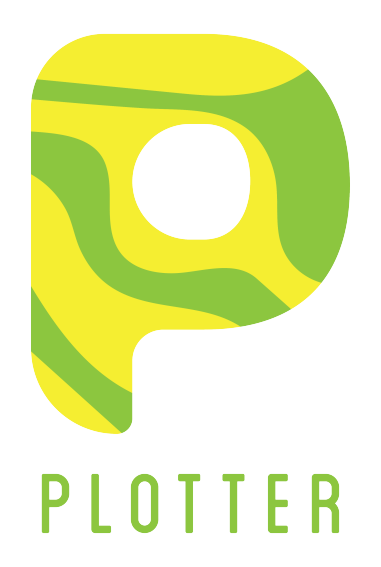

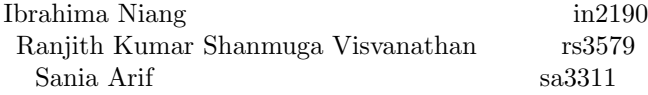

10th May, 2016.

# Contents

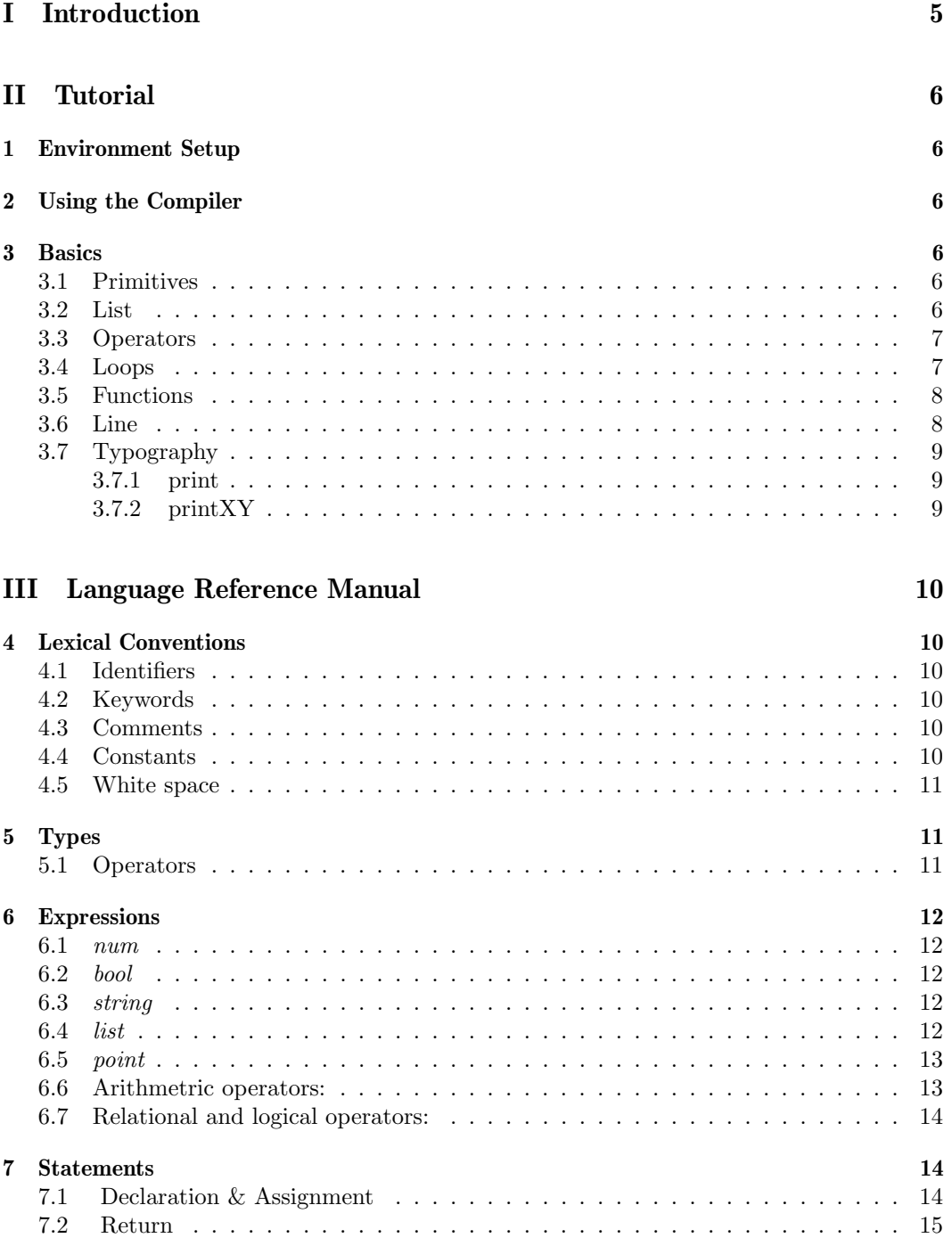

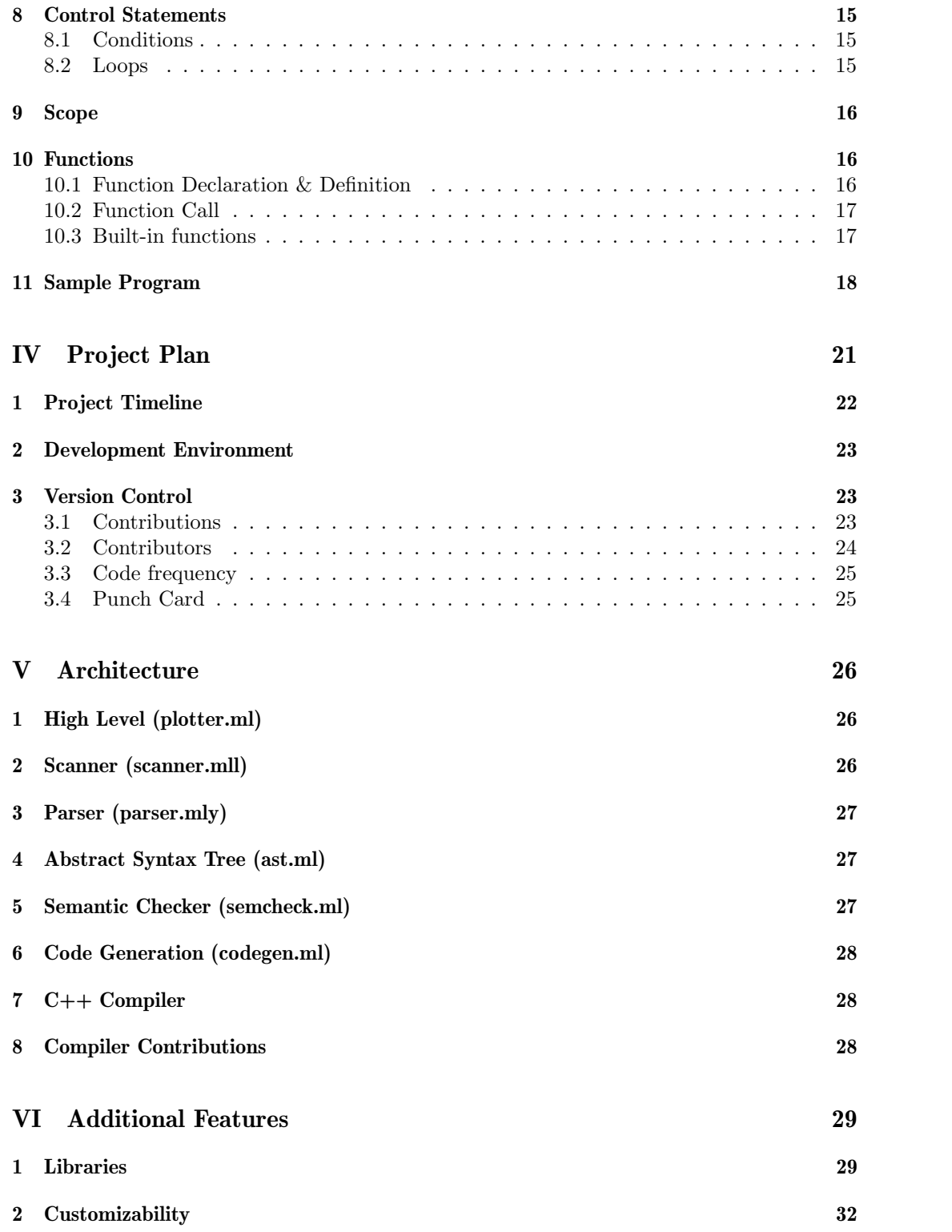

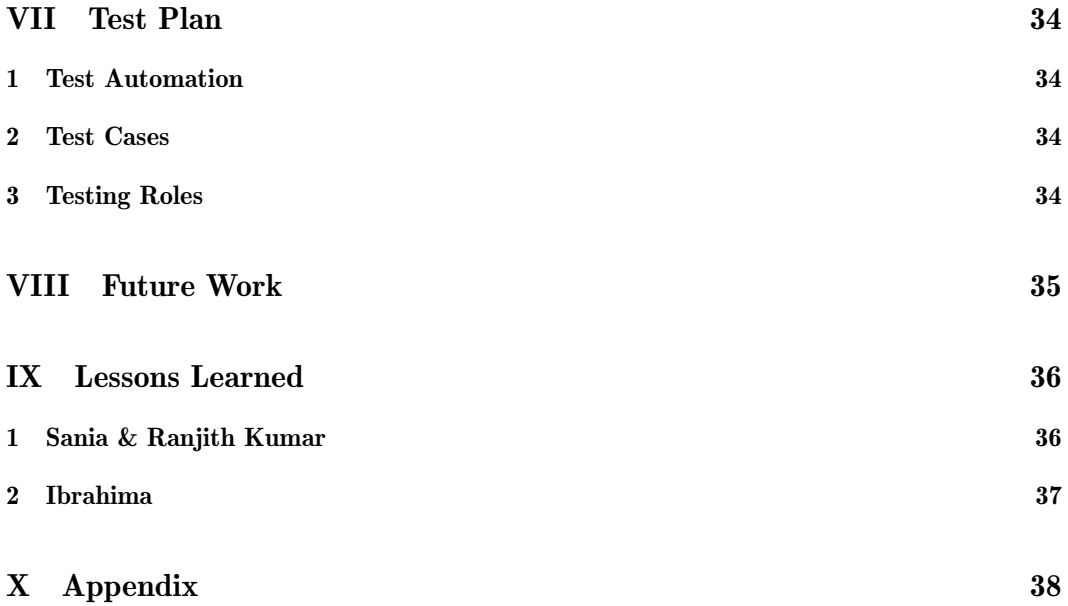

# Part I Introduction

plOtter is a data manipulation language built on the principles and appreciation of a minimalist aesthetic. The goal of plOtter is to provide a means for users to design and implement their own plots to visualize data, that would otherwise be done by rigid, automated software (such as Microsoft Excel). Our language will simplify charting maps through domain-specific types and operations. The users can build their custom graph templates using our language and can reuse the template to visualize different data points.

Very primitive examples could be building a bar-graph, histogram etc. Higher level examples could be drawing small album art, or other complex examples could be to visualize/plot a binary tree, Gantt chart, etc.

Following is a manual that provides reference information for using plOtter. It describes the lexical conventions, basic types scoping rules, built-in functions and also displays a sample program and output.

# Part II Tutorial

This covers you through the basic things in starting with Plotter.

## 1 Environment Setup

The environment required are Linux based, Ocaml and g++ 11 compiler. Install OCaml and  $g_{++}$  11, as the target language for Plotter is  $c_{++}$  and its compiled with  $g_{++}$  11. Then the Plotter source code can be cloned from ¿ git clone https://github.com/saniaarif22/PlOtter.git

## 2 Using the Compiler

The code is inside src/ folder. Follow the README.md for information and crunched steps. Run 'make' inside src, to build the Plotter. Then run your .plt code with

And Voila! This will generate the svg at the same path of your .plt file, if it compiled successfully and throws the corresponding errors if it didnt.

## 3 Basics

This sections guides you through some of the basics of Plotter and implementing them in Plotter.

#### 3.1 Primitives

The primitives supported are num, string, bool and point. An example program showing declaration and usage of primitive variables is shown.

```
\scriptstyle\rm 1\ mm\ a2 bool b
3 string c
4 point d
5 \text{ a } = 106 b = true\tau c = " Hello Word!"
s d = (a, 20)
```
Listing 1: "Primitives in Plotter"

### 3.2 List

We apart from primitive also support non primitive data structure. The main this is List. List can contain any of the primitive as elements. A small sample is given below to show the declaration and usage of list with its operations.

```
_1 #List of num elements
2 list num a
 3
4 #setting it variables
\overline{\phantom{0}} a = \left[10,3,8,4,10\right]6
7 #Append element to it
\overline{\phantom{a}} a . append (20)9
10 #pop an element
11 a . pop () /* a is now [10, 3, 8, 4, 10] */
12
13 #remove
14 a remove (1) /* a is now [10, 8, 4, 10] .. a [1] is removed*/
15
16 #similar operations with bool or string
17 list bool \overline{b}18 list string c
19
20 \# setting it variables
_{21} b = [10, 3, 8, 4, 10]
22 \text{ c} = [\text{ "this", "is", "a", "sample"}]Listing 2: "Lists in Plotter"
```
## 3.3 Operators

Operators are listed in order of precedence. All operators associate left to right, except for assignment, which associates right to left.

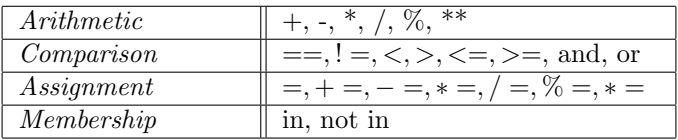

```
_1 #List of num elements
2 num a
3 a = 10
4 a = a+1 *(5-4)5 if a > 0 && a < 10 :
6 print "Between 0 and 10"7 e l s e :
8 print "Not between 0 and 10"
9 end
```
Listing 3: "Operators in Plotter"

## 3.4 Loops

Plotter provides both for loop and while loop. A sample for and while loop in Plotter.

#### 3.5 Functions

In Plotter, functions are supported which comes in handy when we want to manipulate data or creating your own plotting functions like draw rectangle, draw square etc. Also the internal library contains full of functions like these.

```
1
2 fn print All (list num a):
3 num i
       for i=0; i \leq a. length (); i++:
5 print i
6 end
7 end
 8
9 #List of num elements
_{\rm 10} list num a
11 \text{ a} = [3, 4, 5, 6]12 print All(a)
```
Listing 4: "Functions in Plotter"

#### 3.6 Line

1

This is the essence of the language. The ability to draw beautiful images, and in anyway we want. The very core available in-built function to do this is Line.

```
2 fn rect (point a, num h, num w):
3 \lim e(a,(a[0]+w,a[1]))4 line (a, (a [0], a [1]+h))5 line ((a[0]+w, a[1]), (a[0]+w, a[1]+h)6 line ((a [0], a [1]+h), (a [0]+w, a [1]+h))7 end
```
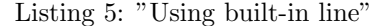

Below shown is a simple implementation of drawing a rectangle with line. We also support drawing the same line with color. Below shown is a implementation of filled rectagle with colored lines.

```
_1 fn rect Fill (point a, num h, num w, string color):
2 num i
3 point x
4 point y
5 string s
6
7 /* Make a rectanle by drawing multiple lines */
8 for i = 0; i < w; i = i + 1:
9 x = (a[0]+i, a[1])10 y = (a[0]+i, a[1]+h)11 line (x, y, color)12 end
13 end
```
Listing 6: "Using built-in line with color"

#### 3.7 Typography

The second important feature when is comes to plotting is printing the text. By default we support two inbuilt functions. They are print and printXY.

#### 3.7.1 print

The print, can be used to print and debug simple things, it posts the print expr in the middle of the svg. It might not be very advantageous in printing lots of data, as they may over lap.

```
1 num a
2 \text{ a } = 103 print 44 print a
5 print "Hello"
```
Listing 7: "Simple Print"

#### 3.7.2 printXY

The printXY, can be used to print an expression at a specific  $(x, y)$  coordinate in the output SVG. This comes really helpful in printing things like axes, lables, titles etc.

```
1 num a
2 \text{ a } = 10\beta #Prints 4 at location (10, 10)4 print (4, (10,10))5 point p
\overline{p} = (100.5, 100.5)\text{8 } \text{\#prints} hello string at 100.5, 100.59 print ("Hello", p)
```
Listing 8: "PrintXY"

# Part III Language Reference Manual

## 4 Lexical Conventions

The lexical structure consists of the set of basic rules that define how to write programs in plOtter. The normal token types are identifiers, keywords, operators, delimiters, and literals, as covered in the following sections.

### 4.1 Identifiers

An identifier is a name used to identify a variable, function, class, module, or other object. An identifier starts with a letter  $(A \text{ to } Z \text{ or a to } z)$  or an underscore  $(.)$  followed by zero or more letters, underscores, and digits (0 to 9). plOtter is case sensitive, lowercase and uppercase letters are distinct.

#### 4.2 Keywords

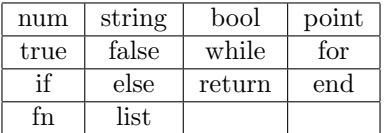

#### 4.3 Comments

Both single line and multi-line comments are supported.

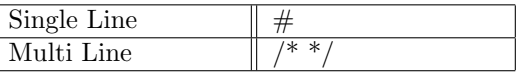

The pound or hash-tag symbol  $\#$  is used for comment. Everything from the  $\#$  to the end of the line is ignored. It can be used for either single line comment multiple line comments as follow:

#This is a single line comment

 $\frac{1}{2}$  ...  $\frac{1}{2}$  is used for multi-line comments. Multi-line comments cannot be nested.  $/*$  this is an example of multi-line comment \*/

### 4.4 Constants

false: The false value of the bool type. true: The true value of the bool type.

#### 4.5 White space

• Blank lines

A logical line that contains only spaces, tabs, formfeeds and possibly a comment, is ignored (i.e., no NEWLINE token is generated).

• Line statement

In plOtter, end of a statement is marked by a newline character

• Indentations

plOtter provides no braces to indicate blocks of code for function definitions or flow control. Blocks of code are denoted by line indentation, which must be ended by end. For example:

```
if true:
       print "True"
end
else:
      print "False"
end
```
## 5 Types

Our language supports the following data-types:

1. Primitive types

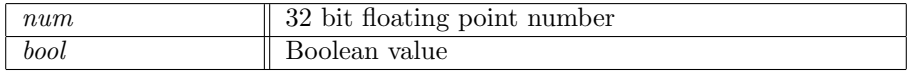

2. Non-Primitive or object types

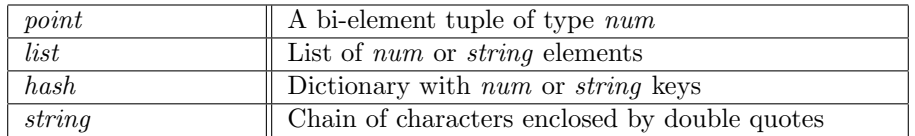

Note: We do not have a primitive type 'char', and an index of a string points to a string of length one.

#### 5.1 Operators

Operators are listed in order of precedence. All operators associate left to right, except for assignment, which associates right to left.

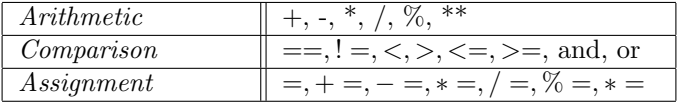

## 6 Expressions

An expression is a combination of values, variables, and operators.

### 6.1 num

num a  $a = 10$  $num b = 10$ 

#### 6.2 bool

bool a  $a = false$  $bool b = false$ 

#### 6.3 string

string a  $a = "plOther"$ string  $b = "plOther"$ 

#### 6.4 list

Lists support both lists of num and lists of string. the list is written as a list of comma seperated elements inside square brackets. Each element of the list has an index with which it can be accessed directly. The list supports access, appending, deleting. The size can change dynamically during the course of the program with appending or deletion of an element in the list. Some examples of list initializations are given below.

list  $a = \{ 1, 2, 3, 4, 5 \}$ list  $b = [1.0, 2.0, 3.0, 4.0, 5.0]$ list  $c = [$  "string 1", "String 2", "String 3"] list  $a = \frac{1}{2}$ 

Operations

append $(x)$ : Appends the given element, x, to the end of the list. x should be of the same type as the existing elements in list. If this is the first element then that is set as the type for that list. And once this type is fixed it cant be changed after that. i.e After filling a list with num type, we cant pop all elements and insert string. That would throw an error.

 $a.append(6)$ will make a to  $[1, 2, 3, 4, 5, 6]$ 

pop() : this operations pops the last element of the list. If there are no elements present, it

doesnt do anything.

 $a.pop()$ will make a to  $[1, 2, 3, 4, 5]$ remove $(x)$ : This operation is to remove the element at the x'th poisition. And the index starts with 0.

a.remove(3) will remove index 3 element '4' and make a to  $\begin{bmatrix} 1, 2, 3, 5 \end{bmatrix}$ 

 $at(x)$  or "[x]" : The elements in the list can be accessed by their index using 'at' and providing the index, or by directly providing the index at square brackets. This with return the element at the index x.

 $a.at(2)$  or  $a[2]$ will return 3

length() : This returns the length of the list at that point.

a.length() with return 4

Also the type of the elements in the list need not be specified during the initialization. The language automatically determines the type. However all the elements in a single list variable should be of same type. It should eiether be all string or all num.

#### 6.5 point

point  $pMax = (10, 10)$ 

#### 6.6 Arithmetric operators:

```
2 + 35
num a = 5.0num b = 3.0a * b
15.0
14 % 3
2
22.0 12.0
1.8333333333333333
```
#### 6.7 Relational and logical operators:

True or False True True and False False  $1 < 2$ True  $23 == 45$ False  $34 := 323$ True

## 7 Statements

### 7.1 Declaration & Assignment

Declaration statements are to declare variables to use in the program. Assignment statements are used to declare variables and initialize a value to a variable, or assign a value to an initialized variable. They can be expressed in the following ways:

```
1. Type Name Variable Name
          Variable Name = Value
```
For example: num  $x = 3$ string  $s = "hello"$ 

Note: Strings values are expressed by enclosing characters in double quotes.

2. Type Name Variable Name Variable Name = Value1 Variable Name = Value2 For example: num  $x = 3$  $\rm x=4.5$ 

Note: An un-initialized variable will be initialized to the following:

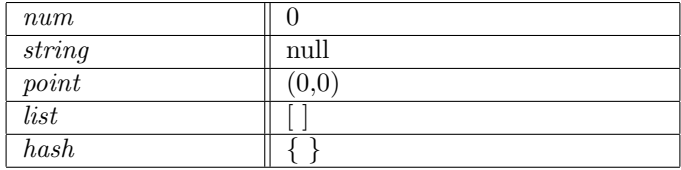

## 7.2 Return

The return statement is used to exit a function, and it may optionally pass back an expression to the caller. If required, the expression is converted, by assignment, to the type of the function in which it appears. A return statement with no arguments is the same as return None. It can be expressed as:

```
1. return expression
2. return
```
## 8 Control Statements

### 8.1 Conditions

The 2 forms of conditional statements are:

 $\bullet$  if- else This is of the form: if expression :

statements else : statements end

Note: The end indicates the end of the conditional block.

The expression is evaluated, and if the condition is satisfied, the set of statements associated in the block is executed. If none of the expressions' result is satisfied, the alternate set of statements associated with the else block are executed.

### 8.2 Loops

• while

This has the form:

```
while expression :
      statements
end
```
The expression is evaluated, and if the condition is satisfied, the set of statements

associated in the block are executed. The test takes place before each iteration of execution of the statements, and the statements are executed repeatedly, as long as the value of the expression remains satisfied.

 $\bullet$  for

This has the following form:

#### – for Initialize ; Condition ; Increment/ Decrement : Statements

end

Initialization specifies the initialization for the loop. Condition specifies an expression to test if the loop should continue. The loop is exited when the expression is satisfied. The final part is typically an increment or decrement operation to be made on the loop variable.

```
- for Type name = start; end:
        Statements
```
end

Here, start specifies the value where from to begin loop iteration. End is the final part, i.e. till when the loop should continue. The value of the loop variable will increment or decrement by 1, till 'end' is reached.

## 9 Scope

We have broadly 3 categories for scope of variables:

• Local Scope

These are for variables defined outside a function or control statement block, that are accessible throughout the program. They exist throughout the lifetime of the program and can be accessed inside any function or control statement block.

• Function parameters Formal parameters of a function are treated as local variables.

## 10 Functions

Functions allow structure programs as segments of code to perform tasks that also can be reused.

### 10.1 Function Declaration & Definition

Function declaration is done in the following format:

fn name of the function ( arguments ):

end

Here, arguments can be a set of arguments or no arguments. The function definition does not convey anything about the return type of the function. Some examples are given below.

#### Examples :

Function to convert Celsius to Fahrenheit. It takes one argument and returns Num type.

```
fn \text{ convertToCelcius} (\text{num } f):
2 return (f-32)/1.83 end
4
```
Function with no argument, returning type string

```
1 fn getWelcomeString ():
2 return "Hello World"
3 end
```
#### 10.2 Function Call

Functions are called in the following way. They are basically identified by their function name and the arguments it has, to be sent. Error will be thrown if the number of arguments during the call didn't match the function signature. However defaulting the argument values can be done, in such a case the passing arguments could be less.

#### 10.3 Built-in functions

These are the functions our language provides. However, most of these can be written by using the primitive blocks in plOtter.

Note: In all these functions and also the program all size/thickness units are *pixel* and all color is 6 byte hex string Eg "FFFAAF".By default color is black.Also if not specified in options default values are substituted.

#### line (point p1, point p2, hash options)

This function lets users draw a line from one point to another point in the SVG. It takes in the starting point, the ending point and at last options like color size etc. The options are thickness and color.

Eg.  $line((0,0),(10,10),"thickness":10)$ 

 $printXY$  (point p, string s, bool dir, hash options)

This function lets users print string in the SVG. The printXY funtion, takes as argument point in the screen the point specifying the top right corner of the print, the text to be printed, boolean dir, representing whether the string should be horizontal(True) or vertical(False), and at last options like color size etc. The options are size and color.

Eg. print $XY((10,10), "Hello World", true, "size": 10)$ 

We will have more functions, specific to each type of plot (For example: line plot, pie charts, etc.) similar to the barGraph function, for the user to call.

The purpose of providing these built-in functions is to demonstrate the power of our language, enabling the user to build his own custom functions, as desired. Since most of these built in functions are written in plotter

## 11 Sample Program

This is a sample program that gets data from a csv file, applies some options to the data and plots the data in a bar-graph. We also supply sample code for the bar-graph function, written in plOtter, which will be provided as an in-built function to the user, to show the ability to build custom graphs/plots using our language.

```
1 \# Function written by user
2list num a
a = [11, 4, 25.6, 10, 12, 50, 10, 30, 5]4 barGraph ( a )
```
Listing 9: Bar Graph Example

The output of the above code will be like something below.

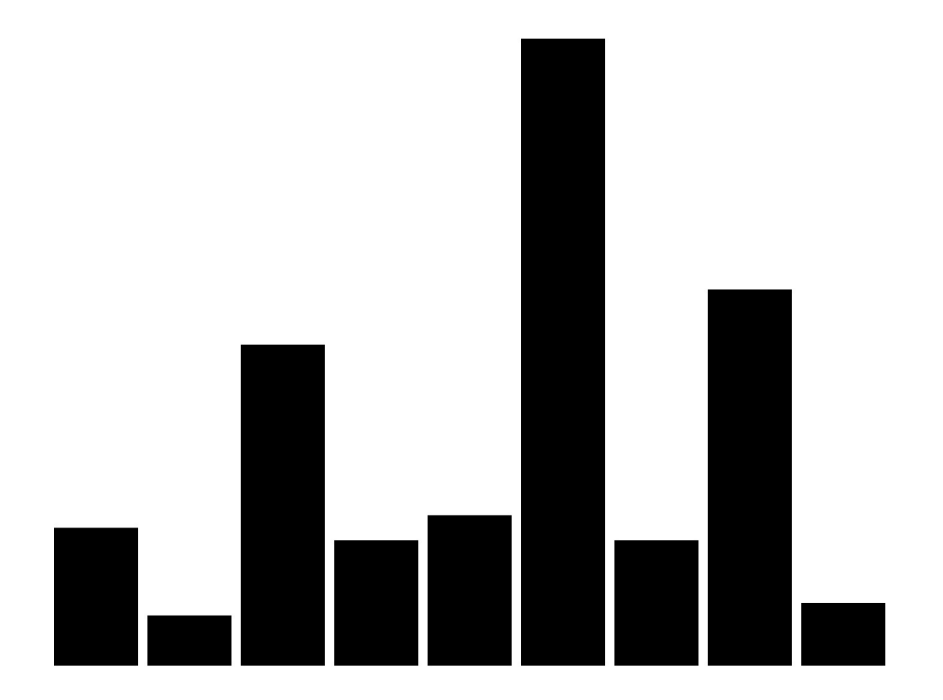

Figure 1: Simple Bar Graph

```
1 #Bar Graph From the Library
2 /∗
3 Method :
4 barGraph(<num list var>)
```

```
5
6 Return :
7 v oid
8 Prints a fitting barGraph for the given data
9
10 Description :
11 The function bargraph supported as libray. Users can write their own
      too. It takes the list of num and automatically fits it in the graph based
       on the data .
12 The user just needs to call the function with the data
13
14 Future Todo :
15 Send hash, to set the properties of the graph like axis, grid, title
      e t c
16 ∗/
17 fn barGraph (list num a):
18 num maxLength
19 num maxHeight
20 num maxDataHt
21 num maxDataLn
22 num gap
<sup>23</sup> num scaleFactor
24 num padHz
25 num padVt
26 num barWidth
27 num i
28
29
30 #Setting the dimensions of the graph
31 maxLength = 640
32 maxHeight = 480
33
34 #Max ht
35 maxDataHt = a [0]
36 for i = 0; i < a. length (); i = i + 1:
37 if a[i] > maxDataHt:
38 \qquad \qquad \text{maxDataHt = a[i]}39 end
40 end
41
42 #max length
43 maxDataLn = a.length()
44
45 #padding
46 padHz = 10
47 \text{ padVt} = 1048
49 #bar graph settings 10% of the graph
50 \text{ gap} = 0.1 \times (\text{maxLength} - \text{padHz}) / \text{maxDataLn}51 barWidth = 0.9 * (maxLength – padHz) / maxDataLn
52 scale Factor = (maxHeight - padVt) / maxDataHt
53
\frac{4}{54} #Draw the bars, scaled and with the gap
55 num x
$56 \rm\,x\,=\,padHz57 for i=0; i \leq a. length (); i=i+1:
58 #Drawing the bar
59 rect ( (x,maxHeight− a [i ] ∗ scaleFactor ), a [i ] ∗ scaleFactor , barWidth )
60 #line ( (x, maxHeight- a[i]*scaleFactor) , (x, maxHeight) )
61 #print x
```

```
x = x + barWidth + gap63 end
64
65
66 end
```
Listing 10: Snippet of code from Library barGraph function in plOtter.

The function barGraph is built using primitive blocks and is provided as a built-in function. However, its shown here to emphasize the power user can have for creating his own graph.

# Part IV Project Plan

We met once a week as a group, worked together every alternate day. The first two milestones, the proposal and language reference manual gave us a broad idea of the scope of our project and language semantics. Most of the language specifications were finalized by then, which was on over-estimate of what we would be able to accomplish in the semester.

Here on, we first worked to get an initial working version of the whole pipeline- from scanner, parser, abstract syntax tree, to code generation. By the time this reached completion, we reached the next milestone, which was a hello world program in our language.

From there, we incorporated a semantic checker, that maintained a symbol table and carried out scope checking and type validation. We then incrementally added features, layer by layer, going from scanner, to parser, to ast, to semantically checked ast, to target language ast, to code generation.

We also went on to set up a regression test suite that made sure the development of each feature would happen end-to-end. We added tests incrementally too, and in 2 divisionspass tests (tests that should pass) and fail tests (tests that should not pass). Our test script would run all tests and auto-detect the kind of test, from the name of the test and report individual passed and failed tests, along with complete test statistics.

Any errors, bugs or discrepancies were resolved during the timely meetings of the system architects.

# 1 Project Timeline

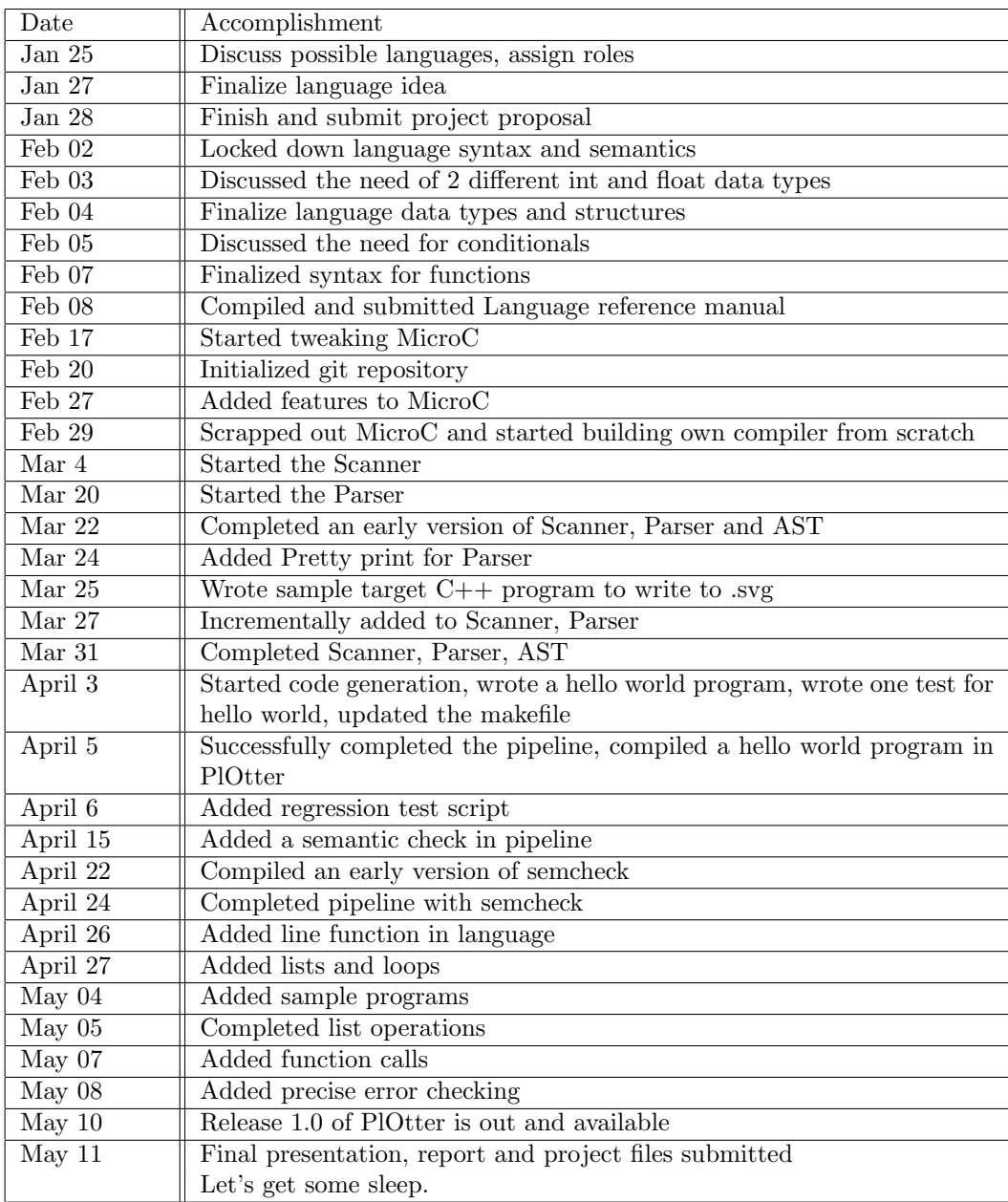

# 2 Development Environment

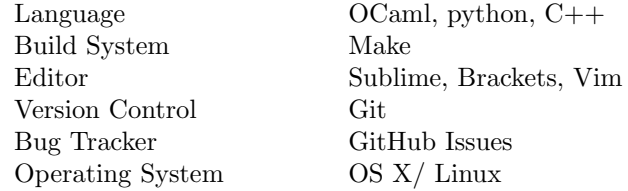

# 3 Version Control

We used Git as a distributed version control system to allow all members of the group to work in collaboration and independently. Here are some graphs produced by GitHub:

## 3.1 Contributions

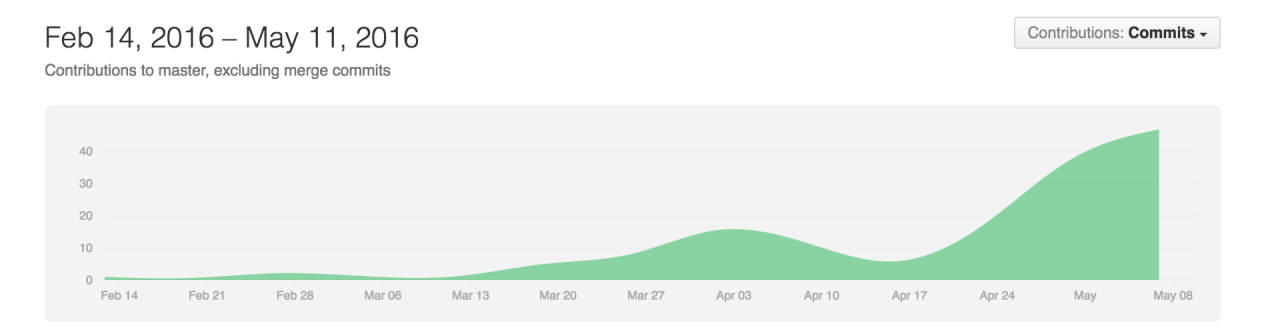

## 3.2 Contributors

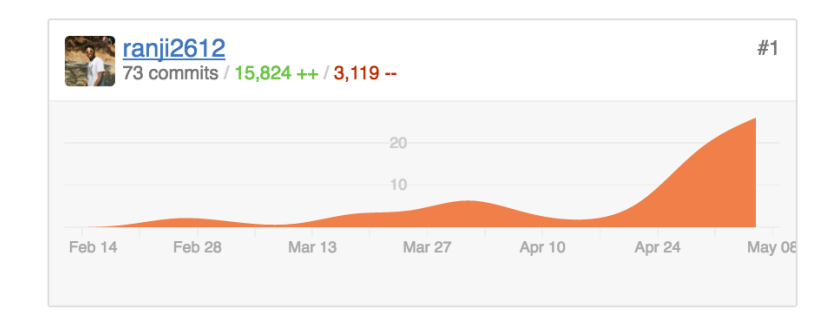

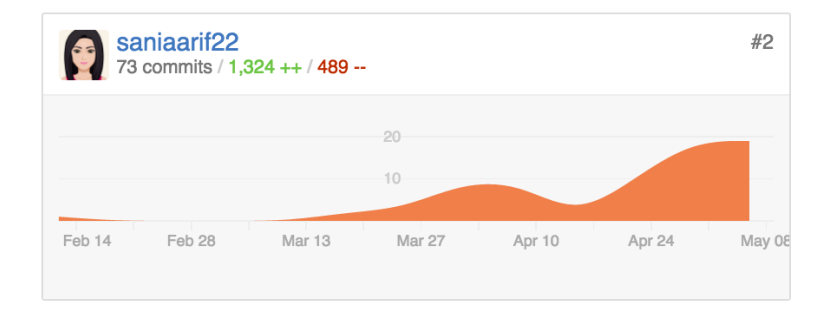

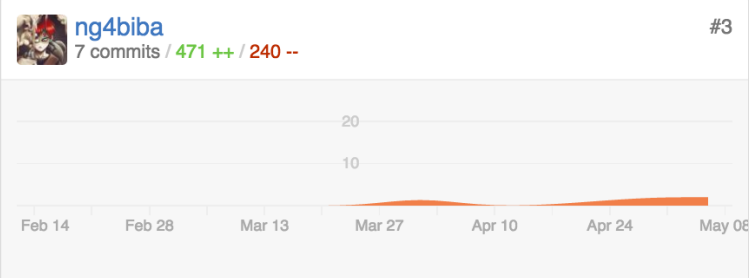

## 3.3 Code frequency

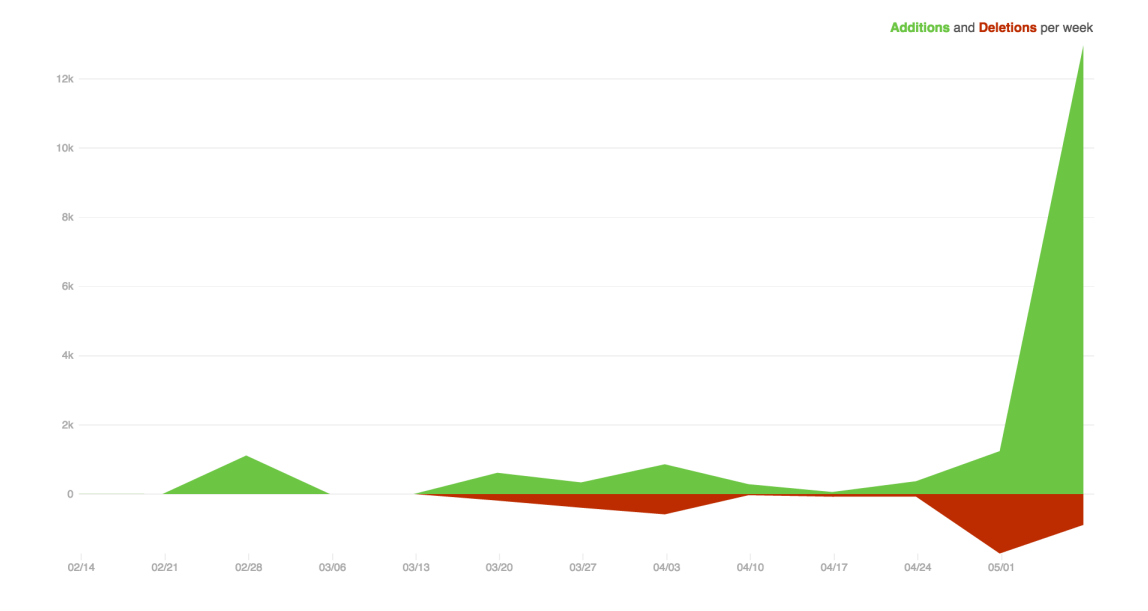

3.4 Punch Card

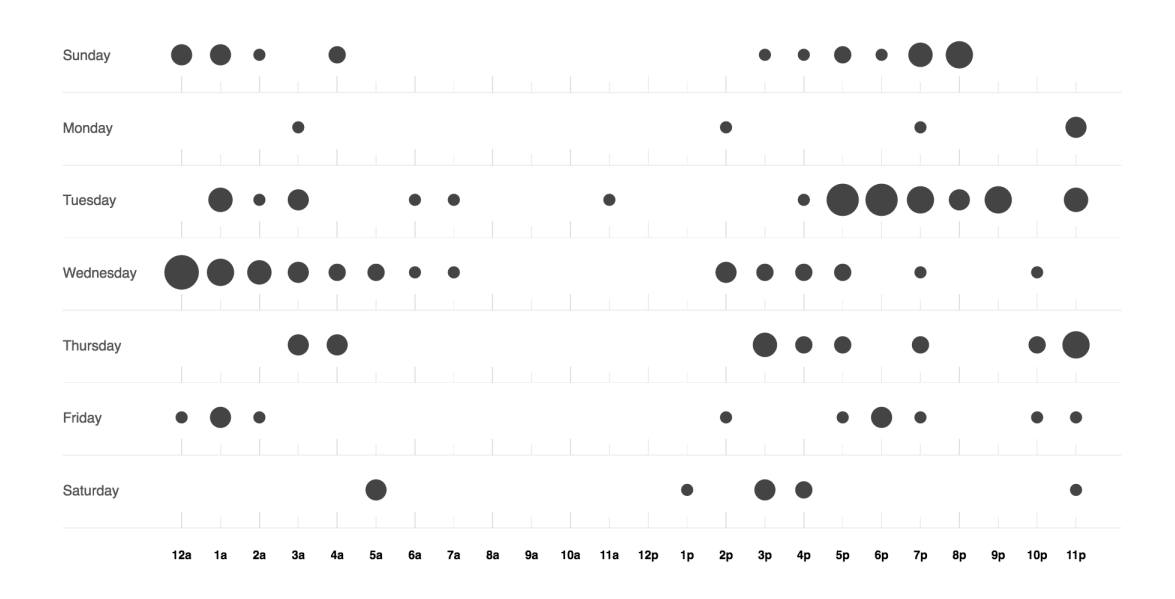

Part V Architecture

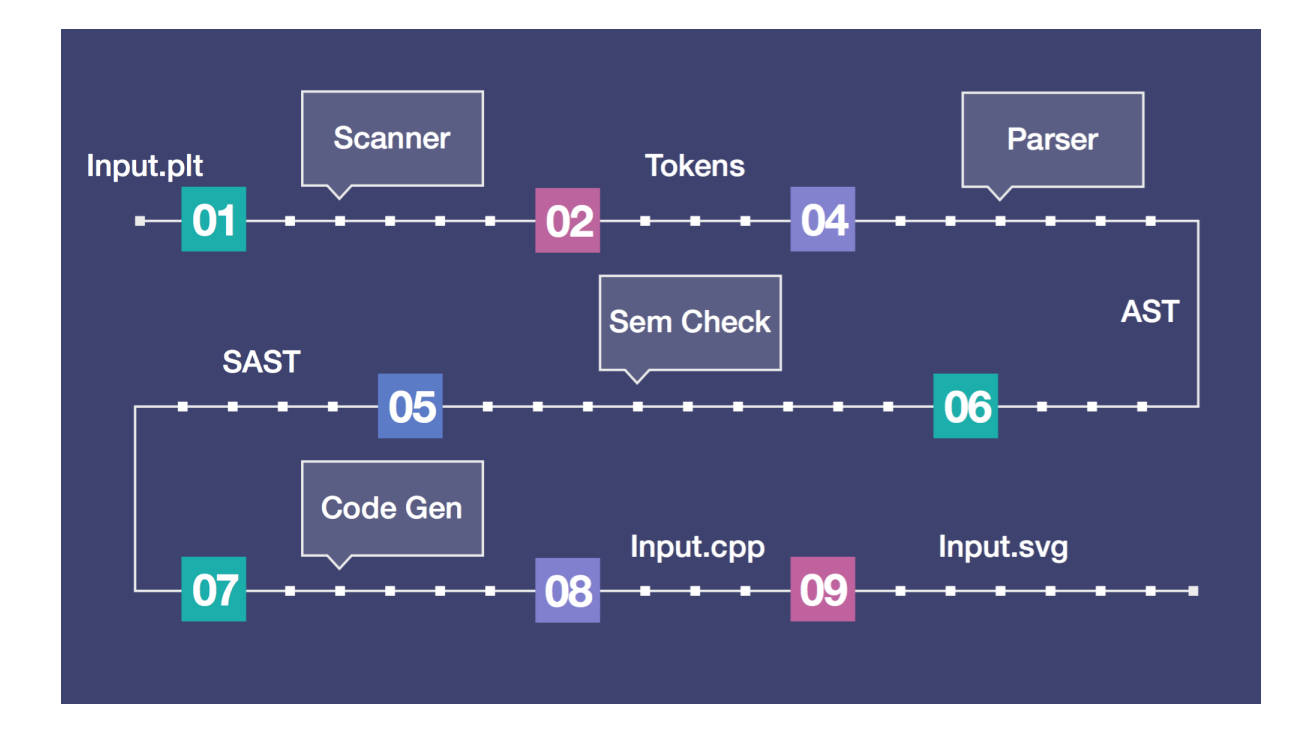

## 1 High Level (plotter.ml)

This is the entry point to our compiler. It takes as input, the code in PlOtter from the lexbuffer as stdin and calls each stage of the compiler.

If an invalid input is encountered, an exception is thrown in the scanning stage and if incorrect syntax is encountered, it is reported to the user and the parser continues parsing.

This stage thus, performs error reporting and throws exceptions, exiting the program if required. It also prints out the abstract syntax tree and the semantically checked tree, depending on the compiler flags given as input.

## 2 Scanner (scanner.mll)

The scanner performs the following functions:

- Generates tokens, which are identifiers, operators, literals, and symbols.
- Removes single and multi-line comments
- Removes whitespaces, except for newlines, we parse as tokens.

• Checks for illegal input and throws and exception for an unrecognized character along with the character and it's exact location. (This is our first stage of error- reporting)

## 3 Parser (parser.mly)

The parser takes the stream of tokens as input and generates an abstract syntax tree as output. Our parser uses the EOL (end of line whitespace token) to denote the end of a line.

Additionally, we implemented detailed and precise error checking. Every mistype or incorrect syntax is caught and displayed to the user as an erroneous entry, a possible resolution, along with the exact location of this error. (This is our second stage of error- reporting)

## 4 Abstract Syntax Tree (ast.ml)

The AST has the following structure:

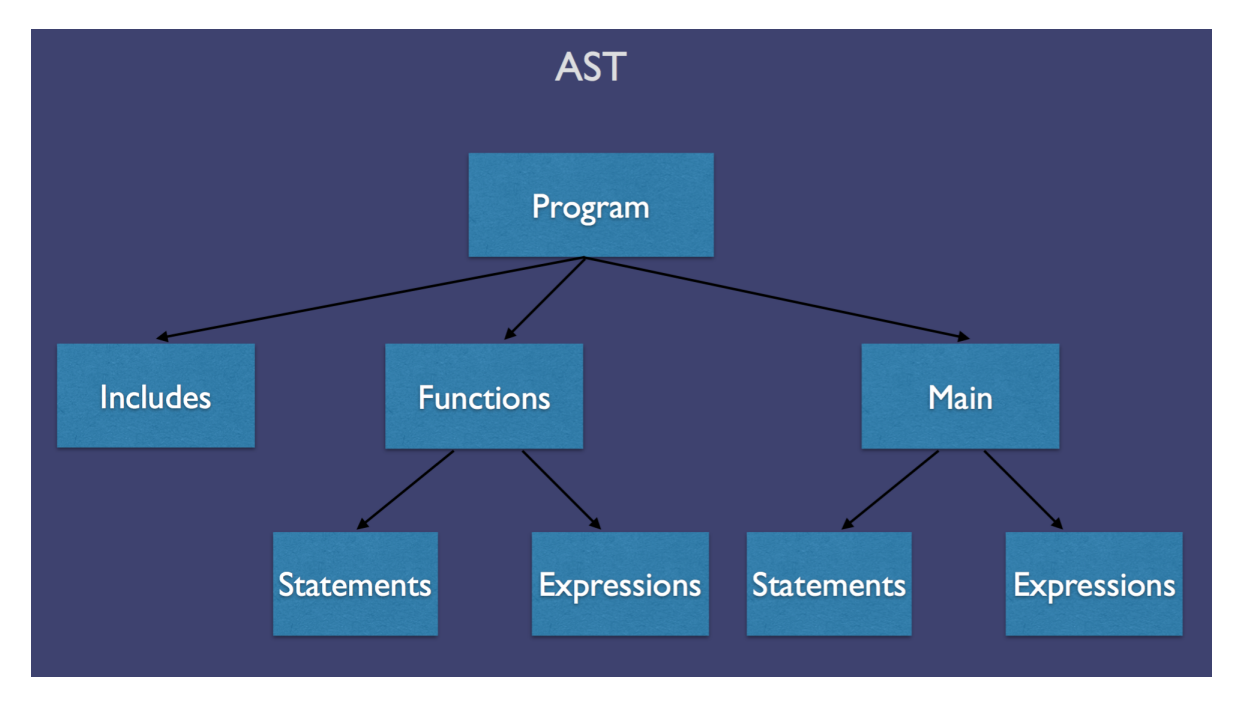

## 5 Semantic Checker (semcheck.ml)

The semantic checker enforces the rules that we layed out in the Reference Manual, that includes type and scope validation and type safety. If the AST complies successfully, the semantic checker emits a semantically checked AST (SAST). We do this by maintaining a global symbol table for all statements and expressions in the main and for function names, and different symbol tables for each user-defined function.

This is the third and last stage where an error can be caught and reported. All compile time errors are caught and reported at semcheck. If the semcheck passes, all the stages of our compiler will pass successfully.

## 6 Code Generation (codegen.ml)

The code generator uses the semantically checked abstract syntax tree, passed to it by the semantic checker to construct the  $C++$  file which contains the final code for the program, and which writes to .svg.

## 7 C++ Compiler

We chose to use the  $g++11$  compiler. The main reason for this was the ability to use compound literals, which were essential for list and point operations.

## 8 Compiler Contributions

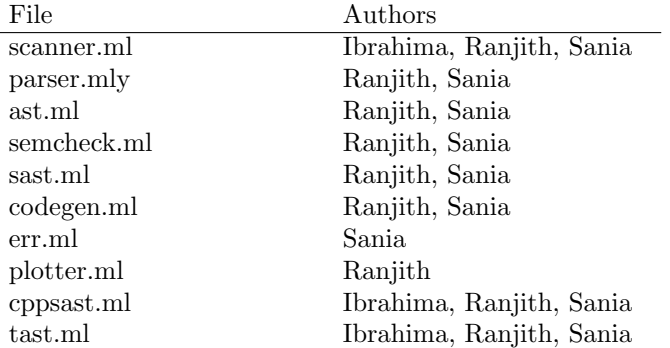

# Part VI Additional Features

## 1 Libraries

We have built-in functions that we write in PlOtter, made available to the user as built-in functions. While these functions are not forced on the user to be used, the user can very well access then using:

include plots

```
1 /∗
2 Method :
3 rect (point xy, num h, num w)
4
5 Return :
6 v oid
7
8 Description :
9 Prints a rectangle, from point x,y with height h and width w The
      function rectangle supported as libray.
10
11 Future Todo :
12 Send hash, to set the properties of the graph like axis, grid, title
      e t c
13 ∗/
14 fn rect (point a, num h, num w):
15 \ln e (a,(a[0]+w,a[1]))16 line (a, (a [0], a [1]+h))17 line ((a[0]+w, a[1]), ((a[0]+w, a[1]+h))18 line ((a [0], a [1]+h), (a [0]+w, a [1]+h))19 end
20
21 fn rect Fill (point a, num h, num w, string color):
22 num i
23 point x
24 point y
25 string s
26
27 /* Make a rectanle by drawing multiple lines */28 for i = 0; i < w; i = i + 1:
29 x = (a[0]+i, a[1])30 y = (a[0]+i, a[1]+h)31 line (x, y, color)32 end
33 end
34
35 /∗
36 Method :
37 drawAxes (num xorigin, num yorigin, num maxWidth, num maxHeight)
38
39 Return :
40 v oid
41
42 Description :
43 Draws cross axis from the passed origin point. Takes max width and
     max Height to plot lines
```

```
45 Future Todo :
46 Send hash, to set the properties of the graph like axis, grid, title
      e t c
47 ∗/
48 fn drawAxes (num ox, num oy, num maxLength, num maxHeight):
49
50 #Draw axes
51 rect ((ox, 0), maxHeight, 3)52 r e c t ( ( 0 , maxHeight−oy ) , 3 , maxLength )
53 end
54
55 /∗
56 Method :
57 barGraph(<num list var>)
58
59 Return :
60 v oid
61
62 Description :
63 Prints a fitting barGraph for the given data. The function bargraph
      supported as libray. Users can write their own too. It takes the list of
      num and automatically fits it in the graph based on the data.
64 The user just needs to call the function with the data
65
66 Future Todo :<br>67 Send hash
          Send hash, to set the properties of the graph like axis, grid, title
      e t c
68 ∗/
69 fn barGraph (list num a):
70 num maxLength
71 num maxHeight
72 num maxDataHt
73 num maxDataLn
74 num gap
75 num scaleFactor
76 num padHz
77 num padVt
78 num barWidth
79 num i
80
81
82 #Setting the dimensions of the graph
83 maxLength = 640
84 maxHeight = 480
85
86 #Max ht
\sum_{n=1}^{\infty} \frac{1}{n} \arctan \left( \frac{n}{n} \right) = a \left[ 0 \right]88 for i = 0; i < a. length (); i = i + 1:
89 if a[i] > maxDataHt:
90 maxDataHt = a[i]91 end
92 end
93
94 \#max length
95 maxDataLn = a. length ()
96
97 #padding
98 padHz = 10
```

```
99 padVt = 10
```

```
100
101 #bar graph settings 10% of the graph
102 gap = 0.1 * (maxLength – padHz) / maxDataLn<br>103 barWidth = 0.9 * (maxLength – padHz) / maxDataLn
103 barWidth = 0. 9 ∗ ( maxLength − padHz ) / maxDataLn
104 scale Factor = (maxHeight - padVt) / maxDataHt
105
106 #Draw the bars, scaled and with the gap
107 num x
_{\rm 108} \qquad x =\mbox{ padHz}109 for i=0; i \le a. length (); i=i+1:
110 #Drawing the bar
111 rect ( (x, maxHeight- a[i]*scaleFactor), a[i]*scaleFactor, barWidth )
112 #line ( (x, maxHeight- a [i] * scale Factor), (x, maxHeight))
\text{4} 113 \text{4} \text{4} print x
x = x + barWidth + gap115 end
116
117
118 end
119
120 /*
121 Method :
122 lineGraph (num xorigin, num yorigin, num maxWidth, num maxHeight)
123
124 Return :
125 v oid
126
127 Description :
128 Draws a line graph based on the points give. To draw axes call it
       seperately
129
130 Future Todo :
131 Send hash, to set the properties of the graph like axis, grid, title
       e t c
132 ∗/
133 fn lineGraph (list num a):
134 num maxLength
135 num maxHeight
136 num maxDataHt
137 num maxDataLn
138 num gap
_{\rm 139} num scale<br>Factor
140 num padHz
141 num padVt
142 point p1143 point p2144 num i
145
146
147 #Setting the dimensions of the graph
_{148} maxLength = 640
_{149} maxHeight = 480
150
151 #Max ht
152 maxDataHt = a [0]153 for i=0; i \le a. length (); i=i+1:
154 if a[i] > maxDataHt:
155 maxDataHt = a[i]156 end
157 end
```

```
158
159 #max length
_{160} maxDataLn = a.length()
161
162 #padding
163 padHz = 10
164 padVt = 10
165
166 #Line graph settings 10\% of the graph
_{167} gap = (maxLength – padHz) / maxDataLn
168 scale Factor = \overrightarrow{(maxHeight - padVt)} / maxDataHt
169
170 #Draw the bars, scaled and with the gap
171 num x
172 num j
173 num y1
174 num y2
175 x = \text{padHz}176
_{177} if a length () > 0:
178
179 for i = 1; i < a. length (); i = i + 1:
180 line ( (x , maxHeight - a [ i - 1 ] * scale Factor ) , ( x + gap,
       \begin{tabular}{ll} \bf{maxHeight-}\hspace{1mm} a \left[\begin{array}{ll} i \end{array}\right] * scaleFactor\left.\right) \end{tabular} \end{tabular}181
182 #dots on the data points
183 rect ( (x - 2.5, maxHeight - a[i - 1] * scaleFactor - 2.5), 5
        , 5 )
184 rect ( (x - 2.5, maxHeight - a[i - 1] * scaleFactor - 2.5), 5
        , 5 )
185 x = x + gap186
187 end
188 end
189 end
```
## 2 Customizability

Alternatively, the user can implement their own functions using our most basic, primitive functions print and line. Some of the features are **rect**(point  $p$ , num width, num height)

This draws a rectangle of width and height, starting from p, with options. The options we are considering now are simple like, thickness(of the border), color(of the border) and fill(boolean variable specifying fill should be done). If fill is true, additional option called fillColor is also required, if not specified default of black fill is used.

Eg.  $rectangle((10,10),5, 10, "thickness":1, "color":"FFFFFF", "fill":false)$ rectFill(point p, num width, num height)

This draws a rectangle of width and height, starting from p, with options. The options we are considering now are simple like, thickness(of the border), color(of the border) and fill(boolean variable specifying fill should be done). If fill is true, additional option called fillColor is also required, if not specified default of black fill is used.

Eg.  $rectangle((10,10),5, 10, "thichness".1, "color":"FFFFFF", "fill":false)$ barGraph(list data)

This draws a barGraph given the data and specified options. The options include, num max-width, num max-height, num color (of the bar), xaxis(boolean representing whether the axis should be there), bool yaxis, string xLabel, string yLabel, bool grid(to have/not have grid lines) and string title (For example: padding, max width, max height, etc.)

Eg.

hash options  $=\{$  "xAxis": true, "yAxis": true, "xLabel": "Time", "yLabel": "Celcius", "title":"Temperature with Time","grid":true}

 $barGraph([5,1,4,2,7])$ 

### lineGraph(list data, hash options)

This draws a lineGraph given the data and specified options. The options include, num max-width, num max-height, num color (of the bar), xaxis(boolean representing whether the axis should be there), bool yaxis, string xLabel, string yLabel, bool grid(to have/not have grid lines) and string title (For example: padding, max width, max height, etc.). ALthough the options feature is not there now, it'll be updated further.

Eg.

hash options  $=\{$  "xAxis": true, "yAxis": true, "xLabel": "Time", "yLabel": "Celcius", "title":"Temperature with Time","grid":true}

 $barGraph([5,1,4,2,7])$ 

# Part VII Test Plan

## 1 Test Automation

Our testing automation program is invoked by calling make test. Our script either takes as input, specific files to test on, or iterates through each file in the test directory ending that is ending in .plt.

We define 2 kinds of tests:

- Pass tests- Tests that are supposed to pass
- Fail tests- Tests that are supposed to fail

After running the program, the script first detects the type of test (pass test vs fail test), and if the test was supposed to pass, it compares the generated result (a .svg file) with the corresponding .svg file. It then maintains a list of the files that pass tests and the files that fail and generates statstics at the end.

## 2 Test Cases

Our test directory contains all of our tests. The pass tests are preceeded by the word 'pass' and the fail tests are preceeded by the word 'fail'. As of commit bdb5887, we have 85 tests. We have tests for the following categories:

- 1. Assignment
- 2. Operators
- 3. Comments
- 4. Printing
- 5. Loops
- 6. Conditionals
- 7. Lists
- 8. List operations
- 9. Functions
- 10. Libraries
- 11. Scope

## 3 Testing Roles

The test script was written by Ranjith. Tests were written by either Sania or Ranjith, the person who implemented each feature. We also raised issues for each bug as we encountered it and were responsible collectively for closing an issue on resolution.

# Part VIII Future Work

- $\bullet\,$  More customizability Adding more features such as line type, line width and weight, background color, etc.
- $\bullet~$  Support for math functions Such as square, cube, sine, cosine, etc.
- Import Data Ability to import data from additional sources (eg: csv)
- More responsive REPL window
- $\bullet\,$  More libraries

# Part IX Lessons Learned

# 1 Sania & Ranjith Kumar

- Pair Programming saves lives.
- Use Prof. Edwards' slides.
- Choose teammates wisely, you'll be stuck with them for the term. Courtesy: Prof. Edwards
- OCaml is awesome, give it time. Our graph of appreciating OCaml:

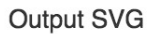

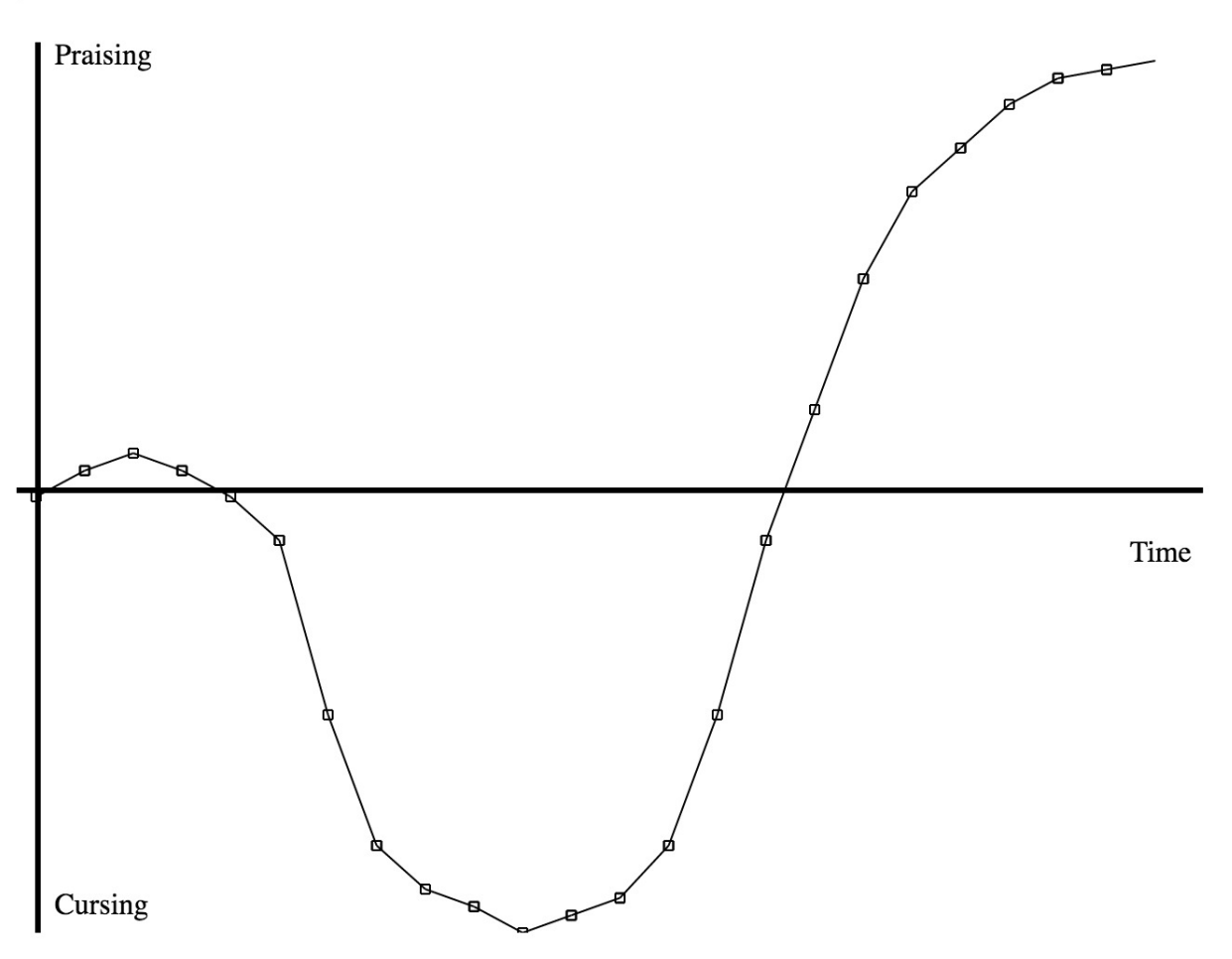
## 2 Ibrahima

Learn Ocaml and get to familiarize with the syntax as early as possible. Understanding the architecture of the compiler and how its pieces fit together is a must in order to keep the progress going. Lastly group project is amazing,specially when you feel included in the work, when members work with one another and shared their knowledge with the rest of the team.

Part X Appendix

./src/.gitignore

 t e s t s / ∗ . cpp 2 tests/∗.svg programs / ∗ . cpp 

./src/ast.ml

```
1 (* operations *)
2 type ops =
3 | Add | Sub | Mul | Div | Mod
4 | Equal | Neq | Less | Leq | Greater | Geq
5 | And | Or
6 | Square
7
s type bool =9 | True | False
10
11
12 (* expressions *)
13 type expr =14 Literal_Num of float
15 | Literal_Str of string
16 | Point of expr * expr
17 | Literal_List of expr list (*) Eg [ expr, expr, .. ] *)
18 | Binop of expr * ops * expr (* Binary Ops *)
19 | Id of string (* identifiers *)
20 | Bool of bool (* True *)<br>21 | Length of express to the set of the set of the set of the set of the set of the set of the set of the set of the set of the set of the set of the set of the set of the set of the set of th
21 | Length of expr (* a. length () *)
22 | Access of expr * expr (* a. at (3), a [3] *)
23
24
25
26 type stmt = (* Statements *)
27 Expr of expr
28 | Var_Decl of string * string (* (type, id) *)
29 | List_Decl of string * string
30 | Passign of expr * expr * stmt (* (type, p1, p2) *)
31 | Assign of expr * expr (* a = 2 *)
32 | Append of expr ∗ expr (* a . append (7) *)<br>33 | Pop of expr (* a . pop() *)
33 | Pop of expr (* a . pop() *)
34 | Remove of expr \ast expr (\ast a. remove (3) \ast)
35 | F c all of string * expr list (* a.() *)<br>36 | PrintXY of expr * expr (* printXY
36 | PrintXY of expr * expr (* printXY ( 5, (1,2)) *)
37 | Print of expr<br>
38 | LineVar of expr * expr * expr * expr (* line(p,q) *)<br>
39 | LineVarColor of expr * expr * expr (* line(p,q,"blue") *)
38 | LineVar of expr * expr
39 | LineVarColor of expr ∗ expr ∗ expr (* line(p,q,"blue") *)<br>40 | LineRaw of expr * expr * expr * expr (* line((3,4), (7,9)) *)
40 | LineRaw of expr * expr * expr * expr
41 | LinePX of expr * expr * expr (* line ((3,4), x), line (x,(3, 4) *)
42 | For of stmt * expr * stmt * stmt list (* for i=0; i<5; i=i+1: *)
43 | While of expr * stmt list
44 | Ifelse of expr * stmt list * stmt list
45 | Return of expr
46 | Noexpr
47 | Fdecl of fdecl and
48 \qquad \qquad \text{fdecl} = \{49 fname : string;
50 \quad \text{args} \quad : \text{stmt } list;51 body : stmt list;
52 }
53
54
55
56 type program = {
57 funcs : stmt list;
58 main : stmt list;
```

```
59 }
60
61
62
63 (* Pretty Print *)
64
65 let rec string_of_expr = function
66 Literal_Num(1) \rightarrow string_of_float l ^ "0"
67 | Literal_Str(1) \rightarrow 1
 68 | Point (e1, e2) \rightarrow " (" \hat{ } string_of_expr e1 \hat{ } "," \hat{ } string_of_expr e2 \hat{ } ")"
 69 | Literal_List(1) -> " [" ^ (String.concat "," (List.map string_of_expr 1))
             " "
 70 | Id(s) \rightarrow s
 71 | Binop(e1, o, e2) ->
 72 string_of_expr e1 ^ " " ^
 73 ( match o with
 74 Add -> "+" | Sub -> "-" | Mul -> "*" | Div -> "/"
 75 | Equal -> "=" | Neq -> "!="
 76 | Mod −> "%"
 77 | And −> "&&" | Or −>" | | "
 78 | Square −> "∗∗"
 79 | Less -> "<" | Leq -> "<="
 80 \qquad \qquad | \text{ Greater } \rightarrow \text{ "}> \text{ " } \text{ (Geq } \rightarrow \text{ "}> \text{ = " }81 ) ^ " " ^ string_of_expr e2
 82 | Bool(x) -> if x = True then "true" else "false"
 \text{length}(\mathbf{v}) \rightarrow \text{string-of-expr } \mathbf{v} \hat{\mathbf{v}}. length (\mathbf{v}) \mathbf{n}"
 84 | Access (v, e) \Rightarrow string_of_expr v ^ ".at (" ^ ( string_of_expr e ) ^ ") \n"
 85
 86
 87
 88
 89 let rec string_of_stmt = function
90 Expr(exp) \rightarrow string_of_expr expr ^ ""
 91 | Var\_Decl(tp, id) \Rightarrow tp \; \hat{ } \; " \; " \; " id \; " \; " \; n"92 | List_Decl(tp, id) \Rightarrow "list " ^ tp ^ " " ^ id ^ "\n"
 93 | Passign (v, e1, e) \rightarrow " \degree string of expr v \degree " = " \degree (string of expr
         e1 ) \hat{ } "\n"
 94 | Assign (v, e) \rightarrow "" \hat{ } string of expr v \hat{ } " = " \hat{ } (string of expr e)
 \gamma_{95} | Append (v, e) \rightarrow string of expr v \hat{ } " .append (" \hat{ } (string of expr e) \hat{ } "
          \ln96 | Pop(v) \rightarrow string_of-expr v \nightharpoonup " . pop() \nightharpoonup "97 | Remove(v, e) -> string_of_expr v ^ ".remove(" ^ ( string_of_expr e ) ^ "
         )\ \n\n"
98 |\int \mathrm{F}\mathrm{call}(v, \mathrm{el}) \rightarrow v \wedge \sqrt[n]{s} (String.concat "," (List.map string_of_expr el
         ) ) \hat{m}99 \int \mathrm{PrintXY}(\mathrm{e1},\mathrm{e2}) \rightarrow \mathrm{v} \mathrm{printXY}(\mathrm{v} \cdot \mathrm{s} \mathrm{triangle} \mathrm{p} \mathrm{r} \mathrm{e1} \wedge \mathrm{v}, \mathrm{v} \cdot \mathrm{s} \mathrm{triangle} \mathrm{p} \mathrm{r}e2 \hat{ } " ) \n"
100 | Print(e) -> "print " \hat{ } string_of_expr e \hat{ } "\n"
101 | LineVar(e1,e2)-> "line (" \hat{ } string_of_expr e1 \hat{ } "," \hat{ } string_of_expr e2
           \langle n \rangle " \sim "\langle n \rangle"
_{102} | LineVarColor(e1, e2, c) -> "line (" \hat{ } string_of_expr e1 \hat{ } "," \hat{ }string of expr e2 ^ ", " ^ string of expr c ^ ")" ^ "\n"
103 | LineRaw(e1,e2,e3,e4)-> "line ( (" ˆ string_of_expr e1 ˆ "," ^
          string_of_expr e2 ^ ")" ^ "," ^ "(" ^ string_of_expr e3
\hat{\ } "," \hat{\ } string_of_expr e4 \hat{\ } ") \langle \hat{\ } "
_{105} | LinePX(e1, e2, e3)-> "line ( ( " \degree string_of_expr e1 \degree "," \degreestring of expr e2 ^{\sim} "), " ^{\sim} string of expr e3 ^{\sim} ") \n"
106 | For(s1, e1, s2, body) \rightarrow "for " \sim string_of_stmt s1 \sim "; "
          \texttt{string\_of\_expr} e1 ^ " ; " ^ \texttt{string\_of\_stmt} s2 ^ ": \n"
\hat{\text{107}} \hat{\text{107}} \hat{\text{108}} \hat{\text{108}} \hat{\text{108}} \hat{\text{108}} \hat{\text{108}} \hat{\text{108}} \hat{\text{108}} \hat{\text{108}} \hat{\text{108}} \hat{\text{108}} \hat{\text{108}} \hat{\text{108}} \hat{\text{108}} \hat{\text{108}} \hat{\text{108}} \hat{\text{108}} \hat{\text
```

```
string_of.stmt-body))
\text{108} \text{108} \text{108}109 | While (e, body) \rightarrow " while " \hat{ } string of expr e \hat{ } " :\n" \hat{ } (String .concat
         "\n\n'\n' \ ( List map string of stmt body ) \wedge " \nend \n"
110 | Ifelse (e, succ_stmt, else_stmt) \rightarrow "if " \hat{ } string_of_expr e \hat{ } " :\langle n \rangle" \hat{ } (
         String .concat "\mathcal{m}\t" (List .map string of stmt succ stmt)) ^ "\mathcal{m}\( String.concat "\ln\t" (List.map string_of_stmt else_stmt)) ^ "end\ln"
1111 | Return (expr) \rightarrow " return " \hat{ } string of expr expr \hat{ } "\langle n \rangle"
112 | Noexpr → "
_{113} | Fdecl(f) \rightarrow string_of_fdecl f and
114 string_of_fdecl fdecl =
\lim_{n \to \infty} \frac{m}{n} \lim_{n \to \infty} \frac{1}{n} \frac{1}{n} \arctan \frac{1}{n} \arctan \frac{1}{n}116 (String.concat ", " (List.map (fun s -> string_of_stmt s) fdecl.
         a r g s ) ) ˆ
117 \cdots ) : \n n \cdots \cdots \cdots \cdots118 (String.concat "" (List.map string_of_stmt fdecl.body)) ^
119 \ldots "\nend\n"
120
121 let string-of-program prog =
122 String.concat "\n\langle n \rangle" (List map string of stmt prog.funcs)
123 ˆ "\n−−−−−−−−−−−\n" ˆ
124 String . concat "\n\frac{m}{n}" (List map string of stmt prog main)
125
126
127
```

```
1 open Ast
2 open Semcheck
 3
4 let convert prog =5 check prog. funcs;
6 check prog . main ;
7 let rec create_expr = function
 8 | Ast.Literal_Num(1) \rightarrow (string_of_float 1) ^ "0"
9 \quad | \text{ Ast } . \text{ Literal } \text{Str}(1) \rightarrow 110 \vert Ast . Point (e1, e2) \rightarrow " (float [2]) {(float) (" \hat{ } create_expr e1 \hat{ }"), (
        float \binom{n}{r} create_expr e2 ^ " \binom{n}{r}11 | Ast. Literal_List(1)-> "{" ^ (String.concat "," (List.map
       create\_expr 1) ) \cap "}
12 | \text{Ast } \cdot \text{Id}(s) \xrightarrow{s'} \mathbb{P} \left( \begin{array}{ccc} \mathbb{P} & \mathbb{P} & \mathbb{P} \\ \mathbb{P} & \mathbb{P} & \mathbb{P} \end{array} \right)13 \vert Ast . Binop (e1, o, e2) –>
14 \sqrt{m} \sqrt{m} create_expr e1 ^ " " ^
15 ( match o with
16 Add \rightarrow "+" | Sub \rightarrow "-" | Mul \rightarrow "*" | Div \rightarrow "/"
17 | Equal \rightarrow "\equiv" | Neq \rightarrow "\equiv"
18 | Mod −> "%"
19 | And −> "&&" | Or −>" || "
20 | Square −> "∗∗"
21 | Less -> "<" | Leq -> "<="
22 | Greater -> ">" | Geq -> ">="
23 ) ^ " " \degree create_expr e2 ^ " )"
24 | Ast . Bool(x) \rightarrow if x = True then "true" else "false"
25 \left| \text{Ast Llength}(v) \right| >> \text{create-expr } v \text{''}.size()26 \{Ast. Access(v, e) \rightarrow create\_expr \ v \hat{\ } \{int(v, e) \cdot (create\_expr \ e) \hat{\ } \} \}"
27
28
29
30 \quad \text{in}31 let print Assign v e = match e with
32 | Ast . Point (e1, e2) \rightarrow " _inbuildt_cp(" \hat{ } create_expr v \hat{ }", "\hat{ }create\_expr e \wedge "");33 \vert -\rangle create_expr v \hat{ } " = " \hat{ } ( create_expr e ) \hat{ } ";"
34 in
35 let printFunArgs = function
36 | Ast . Var_Decl(tp, id) →
37 ( match tp with
\sum_{n=1}^{\infty} "num" \Rightarrow "float" \hat{ } " " \hat{ } id
39 | " string" −> " string" ^ " " ^ id
40 | " point" −> " float " ´ " " ^ id ^ " [2] "
41 | −> " b o ol " ˆ " " ˆ i d
\overline{a_1} (1)
43 | Ast . List_Decl (tp, id) \rightarrow44 ( match tp with
45 "num" \rightarrow " vector <float >" \hat{c} " & " \hat{c} id
46 | " string" −> " vector <string>" ˆ " & " ^ id
\frac{47}{47} " point" \rightarrow " vector \langle \text{array}{\langle} \text{float }, 2 \rangle \rangle" ^ " & " ^ id
48 |\cdot -\rangle " vector \langle \text{bool}\rangle" \hat{X} " \hat{\alpha} id
49 )
50 | −> r a i s e ( F ail u r e " I t s not p o s s i b l e :P " )
51 in
_{52} let remSemColon s =
53 Bytes set s (String length s - 1) ' '; s
54 in
55
```

```
56 let rec create_stmt = function
57 | Ast . Expr ( \exp r ) \Rightarrow create_expr expr
58 | Ast . Var _Decl(tp, id) \rightarrow59 ( match tp with
60 "num" \rightarrow " f l o a t " \rightarrow " id ^ "; \n
61 \vert " string" \rightarrow " string" \hat{ } " \vert and \hat{ } "; \n"
62 \vert " point" \rightarrow " float " \hat{ } " \hat{ } id \hat{ } " [2]; \n
\begin{array}{ccc} 63 & - & \text{if } 63 \\ - & - & \text{if } 63 \end{array} \begin{array}{ccc} 63 & \text{if } 63 \\ - & \text{if } 63 \end{array} \begin{array}{ccc} 63 & \text{if } 63 \\ - & \text{if } 63 \end{array}64 )
\begin{array}{c} \text{65} \\ \text{65} \end{array} | Ast . List_Decl(tp, id) \rightarrow66 ( match tp with
67
68 "num" \rightarrow " vector \langle float \rangle" \hat{}} \hat{}} \hat{}} \hat{}} \hat{}} \langle \rangle \langle n \rangle"
69 | " \text{string}" \rightarrow " vector \ltstring >" \hat{ }" \hat{ }" \text{id} \hat{ }" \text{;\hat{}} \n
70 | " point" −> "vector <array<float, 2>>" ^ " " ^ id ^ ";\n"
| = \rightarrow " \vee vector \lt{bool} \gt" \land id \land "\gt", \ln"
\begin{pmatrix} 72 & 72 \end{pmatrix}73 | Ast . Passign (v, e, e2) \rightarrow74 (* Setting the point elements seperately *)
\frac{1}{2} \frac{1}{2} \frac{1}{2} in build t _cp (" \hat{C} create_expr v \hat{C}", (float [2])" \hat{C} create_expr
        e^{-\frac{1}{2}(n-\frac{1}{2})}"
76 | Ast. Assign (v, e) \rightarrow print Assign v e77 | Ast Append (v, e) \rightarrow create_expr v \hat{ } " . push back (" \hat{ } (create_expr
        e ) \hat{ } " ); \n"
78 | Ast. Pop(v) -> create_expr v \hat{ } ". pop_back();\n"
\gamma_{9} | Ast. Remove (v, e) \Rightarrow create_expr v ^ ". erase (" ^ (create_expr v) ^ "
        . begin () + " ^ ( create_expr e ) ^ "); \langle n"
80 | Ast. PrintXY (e1, e2) \rightarrow " put in svg ( " \degree create_expr e1 \degree "," \degree\texttt{create} expr e2 ^"); \n"
81 | Ast Print (e) \rightarrow " put in svg ( " \hat{ } create_expr e \hat{ } "); \n"
82 | Ast LineVar (e1, e2) -> "put in svg (" ^ create_expr e1 ^ "," ^
        create_expr e2 ^");\langle n" \rangle83               | Ast.LineVarColor(e1, e2, c) -> "put_in_svg (" ˆ create_expr e1 ˆ ",
        " \hat{ } create_expr e2 \hat{ }", " \hat{ } create_expr c \hat{ }");\n"
84 \vert Ast . LineRaw (e1, e2, e3, e4) \vert \rightarrow "put in svg (" \hat{ } create_expr e1 \hat{ }",
        " ^ \text{check}\text{e-expr} e2
85 ˆ " , " ˆ c r e a t e e x p r e3 ˆ " , " ˆ
        create_expr e4 \hat{ } ); \n"
86 | Ast . LinePX (e1, e2, e3) \Rightarrow " put _in_svg (" \degree create_expr e1 \degree "," \degreecreate_expr e2
87 ˆ " , " ˆ c r e a t e e x p r e3 ˆ " ) ; \ n"
88 \vert Ast . For (s1, e1, s2, body) \vert \rightarrow " for (" \hat{ } create_stmt s1 \hat{ } " " \hat{ }\texttt{create} \texttt{expr} \texttt{el} \hat{\hspace{0.5cm}} " ; "\hat{\gamma} ( remSemColon (create_stmt s2 )) \hat{\gamma} "
        ) { \langle n" \rangle90 ˆ S t ri n g . c onc a t "" ( L i s t . map
        create_stmt body) ^ "\n } \n"
91 \blacksquare | Ast. While (e, body) \rightarrow " while " \hat{ } create_expr e \hat{ } " { \n" \hat{ } String.
        concat "" (List.map create_stmt body) ^ "}\n"
92 \vert Ast. If else (e, s1, s2) -> "if " \hat{ } create_expr e \hat{ } " \{ \n\vert \n\vert \hat{ } String.
        \vert Ast. If else (e, s1, s2) \rightarrow " if "<br>concat "" (List. map create_stmt s1)
93 ˆ "} e l s e { \n" ˆ S t ri n g . c onc a t "" ( L i s t .map c r e a t e s tm t s 2 ) ˆ "
        \}\n\ n"
94 | Ast . Return ( expr ) −> " r e t u r n " ˆ c r e a t e e x p r expr ˆ " ; \ n"
95 | Ast. Noexpr
96 \vert Ast . Fcall (v, e) \rightarrow v \uparrow " (" (String concat ",") (List map (fun s
       \rightarrowc r e a t e _ e x p r s ) e l ) ) ´ <sup>2</sup>" ) ; "<br>| Ast . F d e c l ( f ) →
97 | Ast. Fdecl(f) \rightarrow string_of_fdecl f and
98 string_of_fded del =99 " \text{void} " \text{fdecl}. \text{frame} " " ("
```

```
100 (String.concat ", " (List.map (fun s -> printFunArgs s)
            \, fdecl.args) \, ) \, \, \,\mathbb{1}^{101} \mathbb{1}^{101} \mathbb{1}^{101} \mathbb{1}^{101} \mathbb{1}^{101} \mathbb{1}^{101}102 (String.concat "" (List.map create_stmt fdecl.body) ) ^
103 "\n\overline{\mathbb{R}}\right\} \n\frac{1}{2}104
105 in
106
107 "#include <iostream >\n#include <fstream >\n#include <vector >\n"
108 " using namespace std; \langle n" \rangle109
110 " of stream f; \langle n" \rangle111 \frac{m}{2} SVG content \n" ^
\overline{\text{1}} " void \overline{\text{1}} in buildt_cp (float a[2], float b[2]) {"
113 " a [0] = *b; " ^
\begin{array}{cc} 114 & \text{a} & 1 \end{array} = *(b+1); "
115 "\}"116 " void put in \text{svg}(\text{float }p1[])\"
117 \qquad \qquad \frac{m}{v} \left\{ \qquad \frac{n}{r} \right\}118 " f \langle\langle \rangle">text x='250' y='150'>\\n\";\n"^
119 \qquad " f \ll p1 \, [0] \ll \langle \rangle " \ll p1 \, [1]; \langle n \rangle"
120 \qquad f \ll \sqrt{\frac{t - t^2}{\ln \sqrt{n}} \cdot \ln \sqrt{n}}121 "\} \langle n" ^
122 " void put_in_svg(float p1[], float p2[], string color=\langle"black\langle")\ranglen"^
123 "\left\{ \begin{array}{c}\n \cdot \\
 \cdot\n \end{array}\right\}124 " \text{if } \langle \langle \rangle \rangle \langle \text{line } x1 = \rangle \rangle \text{ if } t < \langle \rangle \langle \text{line } x1 = \rangle \langle \rangle + t \text{ to } - t \text{ string (} \text{p1 [}0 \text{] } ) + \langle \rangle \text{''} + t \text{ to } - t \text{ string (} \text{p1 [}0 \text{] } )[1] ) +\"' x2='\"+ to_string (p2 [0]) +\"' y2='\"+ to_string (p2 [1]) +\"' style
           ='stroke:\" + color+\";stroke-width:1'/>\\n\"; \n" ^
125 "\}\n"^
126
127 " void put in svg (float p1 [], float p2, float p3) \n"^
\begin{array}{ccc} 127 & & & \mtext{if } 128 \\ 128 & & & \mtext{if } 7 \end{array}129 \cdots f << \ line x1 = \' + to_string (p1 [0]) + \" y1 = \' to_string (p1
           [1]) +\"' x2='\"+ to_string(p2) +\"' y2='\"+ to_string(p3) +\"' style='
           \text{stroke:rgb}\left( 0\,,0\,,0\right) ; \text{stroke-width:1'}\right\rangle \backslash \ln \right\rangle" ; \;\;\lambda"130 "\}\n" ^
131
132 " void put_in_svg(float p1, float p2, float p3[]) \n"^
133 \frac{m}{n} \begin{cases} n \\ 0 \end{cases}134 " f << \" < line x1='\" + to_string (p1) + \" ' y1='\"+ to_string (p2) +\"'
           x2=\n\gamma + to \text{string}(p3[0]) +\n\gamma' y2=\n\gamma + to \text{string}(p3[1]) +\n\gamma' \text{style} =\n \text{stroke}:rgb(0,0,0); stroke-width:1'/>\ln^"; \n^"135 "\}\n136
137 " void put_in_svg(float x1, float y1, float x2, float y2)\n\frac{n^*}{2}138 "\;\;|^{\,n}\;\;139 " f \langle \rangle \" \langle line x1='\" + to_string (x1) + \"' y1='\"+ to_string (y1) +\"'
           x2='\"+ t o s t r i n g ( x2 ) +\"' y2='\"+ t o s t r i n g ( y2 ) +\"' s t y l e =' s t r o k e : rgb
           (0,0,0); stroke-width:1'/>\\n\"; \n" ^
140 "\} n"
141
142 " void put in svg (std:: string content) \n" ^
143 \qquad \qquad \frac{m}{\sqrt{2}} \left\{ \left\langle \frac{n}{c} \right\rangle \right\}144 " f \langle\langle \rangle f \langle \langle \rangle text x= '250' y= '150' \langle \n\cdot \rangle \cdot \langle n \rangle"
145 " f \langle\langle \text{content}; \rangle n"146 " f << \"\\n</text >\\n\";\n"^
147 "\,\rangle\ n"\degree148
149 " void put_in_svg(std::string content, float p[2]) \n"^
150 "\{\n\}n"
```

```
45
```

```
151 " f \langle \times \rangle" \langle text x='\rangle" + to_string (p[0]) + \rangle" y='\rangle" + to_string (p[1])+\langle"' >\\n\";\n"^
\frac{152}{ } " f << content;\n"^
153 " f \langle\langle \rangle \rangle" \langle \langle \rangle \rangletext >\\n \"; \n" ^
154 "}\n"^
155
156 " void put_in_svg(float content)\n"^
157 \qquad \begin{array}{c} \n\text{''} \\ \n\text{''} \\ \n\text{''} \end{array}158 " f \langle\langle \rangle '' \langle \text{text } x= '250' \text{ y}= '150' \rangle \langle \langle \text{n} \rangle"; \n" ^
159 " f << content; \n"^
160 \qquad \qquad \qquad \qquad \qquad \qquad \qquad \qquad \qquad \qquad \qquad \qquad \qquad \qquad \qquad \qquad \qquad \qquad \qquad \qquad \qquad \qquad \qquad \qquad \qquad \qquad \qquad \qquad \qquad \qquad \qquad \qquad \qquad \qquad \qquad \qquad 161 "\,\n} \ln"162
\frac{1}{163} "// All user & library functions goes here \n" ^
164
165 String.concat "" (List.map create_stmt prog.funcs) ^
166
167 "//Main prog starts\n"^
168
169 " int main ( ) \{\n\}^{n^{\infty}}170 (* change the name to be the filename.svg based on the file which is ran
             ∗)
171 " f.open (\n\vee hello.svg\n\vee"); \n\wedgen"\wedge172
173 " // Prolog for the SVG image\n"^
174 " f << \"<svg xmlns=\\\" h t tp : / /www. w3 . o r g /2000/ svg \\\" xmlns : x li n k =\\\"
           http://www.w3.org/1999/xlink\\\" width=\\\"1024\\\" height=\\\"768\\\">\";
            \mathbf{n}175 \overrightarrow{n} f \ll \ \langle \ \rangle^n \setminus \ln \setminus \ \cdot \ \cdot \ \cdot176
177 String.concat "" (List.map create_stmt prog.main) ^
178
179 " f << \"</svg>\"; \n" ^
180 " return 0; \n\begin{cases} n^2 \\ n \end{cases}181
182
```
./src/cppsast.ml

```
1 (* converts plotter AST to C++ AST *)
2 open Tast
3 open Ast
4
5 (* Convert ast expr to Tast expr *)
6 let match of e = match e with
7 | Ast . Add −> Tast . Add
8 | Ast . Sub −> Tast . Sub
9 | Ast . Mul −> Tast . Mul
10 | Ast . Div −> Tast . Div
11 | Ast .Mod −> Tast .Mod
12 | Ast . Equal \rightarrow Tast . Equal
13 | Ast . Neq −> Tast . Neq
14 | Ast. Less \Rightarrow Tast. Less
15 | Ast . Leq −> Tast . Leq
_{16} | Ast. Greater \rightarrow Tast. Greater
17 | Ast . Geq −> Tast . Geq
18 | Ast . And −> Tast . And
19 | Ast . Or −> Tast . Or
20 | Ast . Square −> Tast . Square
21
22 let convert_to_cppast stmts_list =
23 let rec convert_to_texpr = function
24 | Ast. Literal_Num (v) \rightarrow Tast. Literal_Num (v)
25 \vert Ast. Literal Str(v) \rightarrow Tast. Literal Str(v)26 | Ast. Literal_List (e) \rightarrow27 let te = List.map (fun s -> convert_to_texpr s) e in
28 Tast. Literal_List (te)
29 | Ast . Bool(v) \rightarrow if v = True then Tast . Bool(True) else Tast . Bool(
      False)
30 | Ast . Length (v) \rightarrow Tast . Length (convert_to_texpr v)
31 | Ast . Binop (e1, op, e2) \rightarrow32 let tel = convert_to_texpr el in
33 let te2 = convert_to_texpr e2 in
34 let top = match_of op in
35 Tast.Binop(te1, top, te2)
36 | Ast . Id ( v ) \rightarrow Tast . Id ( v )
37 | Ast . Access (v, e) \rightarrow38 let texpr_acc = convert_to_texpr e in
39 let tv = convert_to_texpr v in
Tast . Access (tv, texpr_acc)
41 | Ast . Point \left( e1, e2 \right) \rightarrow42 let tel = convert_to_texpr el in
43 let te2 = convert_to_texpr e2 in
44 Tast . Point (te1, te2)
45
46 in
47
48 (* Convert ast stmt to Tast stmt *)
49 let rec convert_to_tstmt stmt = function
50 | Ast . Expr ( e ) −>
51 let texpr = convert_to_texpr e in
52 Tast . Texpr ( texpr )
53 | Ast . Var Decl (t, e) \rightarrow Tast . Var Decl (t, e)\overline{\text{54}} | Ast . List_Decl(t, id) \rightarrow Tast . List_Decl(t, id)
55 | Ast . Passign (v, e1, e2) \rightarrow Tast . Noexpr
56 | Ast. Assign (v, e) \rightarrow57 let tel = convert_to_texpr e in
58 let tv = \text{convert\_to\_texpr} v in
```

```
59 Tast. Assign (tv, tel)
\begin{array}{c} \text{60} \\ \text{70} \end{array} | Ast. Print \text{(e)} \Rightarrow \text{Fast}. Print \text{(convert_to</del>to_t)\begin{array}{c|c} \n61 & \text{Ast.} \text{Append}(v, e) \rightarrow \n\end{array}62 let texpr_app = convert_to_texpr e in
63 let tv = convert_to_texpr v in
54 Tast . Append (tv, texpr_app)
65 | Ast . Remove ( v , e ) \rightarrow66 let texpr_rm = convert_to_texpr e in
67 let tv = convert_to</del>_to t exp r v in
58 Tast . Remove (tv, texpr_rm)
\begin{array}{c|c|c|c} \hline \end{array} | Ast . Pop(e) \rightarrow Tast . Pop(convert_to_texpr e)
70 | Ast . LineVar (e1, e2) ->
71 let textrm{pr1} = \textrm{convert\_to\_texpr} el in
72 let texpr2 = convert_to_texpr e2 in
73 Tast. LineVar (texpr1, texpr2)
74 | Ast . LineRaw (e1, e2, e3, e4) \rightarrow75 let texpr1 = convert_to_texpr e1 in
76 let t\exp r2 = \text{convert-to-texpr e2 in}77 let textrm{ } text = convert_to_texpr e3 in
78 let t\exp r4 = \text{convert-to-texpr } 4 in
79 Tast.LineRaw(texpr1, texpr2, texpr3, texpr4)
80 | Ast . For (s1, e1, s2, body) \rightarrow81 let tstmt1 = convert_to_tstmt stmt s1 in
82 let texpr1 = convert_to_texpr e1 in
83 let t \text{ s}tt = \text{convert\_to\_t}stmt stmt s2 in
84 let tbody = List.map (fun s -> convert_to_tstmt stmt s) body in
85 Tast . For (tstmt1, texpr1, tstmt2, tbody)
86 | Ast . While (e, body) \rightarrow87 let t\exp r = \text{convert\_to\_texpr} e in
88 let tbody = List.map (fun s -> convert_to_tstmt stmt s) body in
89 Tast. While (texpr, tbody)
90
91 | Ast. If e lse (e, succ_stmt, else_stmt) \rightarrow92 let texpr = convert_to_texpr e in
93 let t succ_stmt = List.map (fun s -> convert_to_tstmt stmt s) succ_stmt
        i n
94 let telse_stmt = List.map (fun s -> convert_to_tstmt stmt s) else_stmt
        i n
95 Tast. I felse (texpr, tsucc_stmt, telse_stmt)
96 | Ast . Return(e) -> Tast . Return(convert_to_texpr e)
97 | Ast . Fdecl (f) \rightarrow98 let f_name = f.name in
99 let f_{\text{-args}} = \text{List map (fun s } \rightarrow \text{convert_to_stimt smt s) } f_{\text{.args in}}100 let f_body = List .map (fun s \rightarrow convert_to_tstmt stmt s) f .body in
101 Tast . Fdecl ({
102 fname = f_name;
\arg s = f_{-}args;
104 body = f_body;
\{105\} } }
106 | Ast . F c all ( f , e l ) ->
107 let tel = List.map (fun s -> convert_to_texpr s) el in
108 Tast . F c all (f, tel)109 | Ast . PrintXY (e1, e2) ->
110 let tel = convert_to_texpr el in
111 let te2 = convert_to_texpr e2 in
Tast . PrintXY (te1 , te2)113 | Ast . LinePX (e1, e2, e3) \rightarrow114 let tel = convert_to_texpr el in
115 let te2 = convert_to_texpr e2 in
116 let te3 = convert_to_texpr e3 in
```
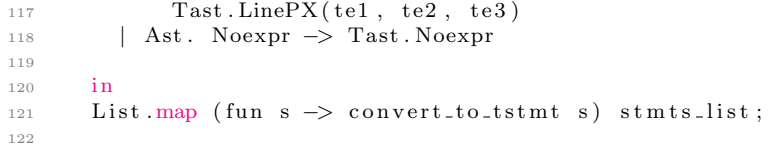

./src/err.ml

```
1 open Printf
2 open Lexing
3 open Parsing
4
5 exception ScanError of string
6
7 let print_position lexbuf msg =
8 let start = lexeme_start_p lexbuf in
9 let finish = lexeme_end_p lexbuf in
10 ( fprintf stderr "Line %d: char %d..%d: %s: \sqrt{8} \sqrt{n}"
11 start.pos_lnum
12 ( start . pos_cnum – start . pos_bol)
13 ( finish . pos_cnum – finish . pos_bol)
14 msg
15 (Lexing . lexeme lexbuf))
16
17 let lexer_from_channel fname ch =
18 let lex = Lexing from channel ch in
19 let pos = lex.lex.curr.p in
20 lex.lex_curr_p <\{-\} pos with pos_fname = fname; pos_lnum = 1; };
21 \qquad \qquad \qquad \qquad \qquad \qquad \qquad \qquad \qquad \qquad \qquad \qquad \qquad \qquad \qquad \qquad \qquad \qquad \qquad \qquad \qquad \qquad \qquad \qquad \qquad \qquad \qquad \qquad \qquad \qquad \qquad \qquad \qquad \qquad \qquad \qquad 
22
23 let lexer_from_string str =
24 let lex = Lexing . from string str in
25 let pos = lex.lex.curr-p in
26 lex.lex_curr_p <\{ pos with pos_fname = ""; pos_lnum = 1; } ;
27 \log x28
29
30
```
./src/incLib.py

```
1 import sys
2 \quad f = \text{open}(sys.argv[1])s = f. readlines ()
4 f. close ()
5
6 \#Get the include list
\frac{1}{7} inclibs = []
\text{8} \quad \text{codeLines} = []9 for i in s:
10 j=i.strip()
11 if len(j. split()) = 2 and j. split() [0] = = " include" :
12 incLibs . append (j . split () [1])13 continue
14 codeLines.append(i)
15
16 #Get all the library code to be attached
17 libCode = []18 for lib in incLibs:
19 f = \text{open}(" \text{library} /* + \text{lib} +".+ \text{plt}")20 \qquad \qquad lc = f. readlines ()
21 f. close ()
22 libCode += lc
23
24 #Save the original code in . plt_tmp file
25 f_n = \text{open}(sys.argv[1] + 'tmp', 'w')26 for item in s:
27 fn. write ("\%s" % item)
28 fn. close ()
29
30 #overwrite the new with this code
31 fullCode = libCode + codeLines
32 fn= open (sys.argv[1],'w')
33 for item in fullCode:
34 fn . write (\sqrt[8]{68}) % item)
35 fn. close ()
36
37
```
./src/Makefile

```
1 OBJS = ast. cmo err. cmo sast. cmo parser. cmo scanner. cmo semcheck. cmo codegen.
      cmo plotter.cmo
2
3 TARFILES = Makefile scanner.mll parser.mly \
4 ast.ml codegen.ml plotter.ml
5
6 plotter : $(OBJS)7 ocamlc −o plotter $ (OBJS)
8
9 scanner.ml : scanner.mll
10 ocamllex scanner.mll
11
12 parser.ml parser.mli : parser.mly
13 ocamlyacc parser . mly
14
15 %.cmo : %.ml
16 ocamlc −c $<
17
18 %.cmi : %.mli
19 ocamlc −c $<
20
21 .PHONY : clean
22
23 clean :
24 rm -f plotter parser.ml parser.mli scanner.ml *.svg testall.log \
25 ∗ . cmo ∗ . cmi ∗ . out ∗ . d i f f
26 \, test :
27 python test.py
28 + 429 ast.cmo:
30 ast. cmx:
31 \, s a s t . cmo :
_{32} \, s a s t . cmx :
33 semcheck . cmo :
34 sencheck.cmx:
35 codegen.cmo: ast.cmo
36 codegen.cmx: ast.cmx
37 plotter.cmo: scanner.cmo parser.cmi codegen.cmo \
38\phantom{10}\mathrm{a}\,\mathrm{st} . cmo
39 plotter.cmx: scanner.cmx parser.cmx codegen.cmx \
40 s ast . cmx ast . cmx
41 parser.cmo: err.cmo ast.cmo parser.cmi
42 parser.cmx: ast.cmx parser.cmi
43 scanner.cmo: err.cmo parser.cmi
44 scanner.cmx: err.cmx parser.cmx
45 parser.cmi: ast.cmo
46 e r r . cmo :
47
```
./src/parser.mly

```
1 %{ open Ast
2 open Lexing
3 open Parsing
4
5 let num_errors = ref 0
6
7 let parse_error msg = (* called by parser function on error *)
8 let start = symbol_start_pos() in
9 let final = symbol_end_pos() in
10 Printf. fprintf stdout "Characters: \%d..\%d: \%s\n\rangle n"
11 ( start . pos_cnum - start . pos_bol) ( final . pos_cnum - final . pos_bol) msg;
12 incr num_errors;
13 flush stdout;
14 exit 0
15 %}
16
17 %token EOL LPAREN RPAREN LBRACK RBRACK
18 %token PLUS MINUS TIMES DIVIDE MOD ASSIGN
19 %token EQUAL NEQ LESS GREATER LEQ GEQ
20 %token AND OR NOT
21 %token SEMI COMMA COMMENT OF COLON
22 %token STRING NUM BOOL POINT NONE LIST HASH
23 %token APPEND POP REMOVE AT LENGTH OF
24 %token TRUE FALSE
25 %token RETURN IF ELSE FOR WHILE END BREAK CONTINUE THEN FN
26 %token PRINTXY PRINT
27 %token LINE
28 %token \langlefloat > LIT_NUM
29 %token <string> LIT_STR
30 %token <string> ID
31 %token EOF
32
33
34 %nonassoc ELSE END BREAK CONTINUE
35
36 %right ASSIGN
37 %left AND OR
38 %left NOT
39 %left EQUAL NEQ
40 %left LESS GREATER LEQ GEQ
41 %left PLUS MINUS
42 %left TIMES DIVIDE MOD
43
44 %start program
45 %type < Ast . program> program
46
47 \frac{96}{6}48
49 program :
50 stmt EOF { $1 }
51
52 stmt :
53 /* nothing */ { { funcs = []; main = [] } }
\begin{array}{r} 54 \\ 55 \end{array} | func_stmt stmt { { funcs = $1 :: $2. funcs; main= $2. main } other_stmt stmt { { funcs = $2. funcs; main= $1 :: $2. main }
55 | other_stmt stmt \hat{\{\xi}} funcs = $2. funcs; main= $1::$2. main\hat{\} }
56
57
58
59
```

```
60 /∗ =============================================
\frac{61}{2} Variable
 62 ============================================= ∗/
63
\begin{array}{c|c}\n64 & \text{literal :}\n\end{array}65 | LIT_NUM { Literal_Num ($1) }
\begin{array}{c|c} 66 & \text{all } \text{LIT\_STR} & \text{if } \text{literal\_Str}(\text{$}31\text{)} \text{ } \text{ } \text{ }67 & \text{if } \text{point} & \text{if } \text{$}31 \text{ } \text{ } \text{ } \end{array}67 | point { $1 }<br>68 | literal_list { $1 }
68 | literal_list
69
70 literal_list:
71 | LBRACK list_elements RBRACK { Literal_List ($2) }
72 | LBRACK list_elements { (parse_error "Syntax error: Left [ is
       unmatched with right ]."), }73
74
75 list_elements:
 76 /* nothing */ { [ ] }
 77 | list_content { List.rev $1 }
78
79 list_content:
80 expr \{ [\$1] \}81 | list_content COMMA expr { $3 :: $1 }
82
83 point:
84 | LPAREN expr COMMA expr RPAREN { Point ($2, $4) }
85 | LPAREN expr COMMA expr { (parse_error "Syntax error: Left ( is
       unmatched with right)."); }
86 | LPAREN expr COMMA expr { (parse_error "Right ) is unmatched with
       left ( . " ) ; \}87 | LPAREN expr expr RPAREN { (parse_error "Missing , ."); }
 88 | LPAREN expr COMMA RPAREN { (parse_error "Missing y co−od of point
       \, . \, ^n) ; \, }
89 | LPAREN COMMA RPAREN { (parse_error "Missing x and y co-od of point
        ." ) ; }
90 | LPAREN COMMA expr RPAREN { (parse_error "Missing x co-od of point
       ." ) ; <br> \}91
92
93 primitive:<br>94 | BOOL
94 | BOOL \{" bool" }
95 | NUM \{ "num" }
96 | STRING \{ "string" }
97 | POINT \{^\mathfrak{p}\}98
99 /* non-primitive:100 | LIST primitive */
101
102 data_type:
103 | primitive { $1 }
104 /* | non-primitive { $1 }*/
105 /* Point, List and hash are to be added here */
106
107 vdecl:
108 | vdecl_single { $1 }
109
110 /* only to be used to declare one variable */111 /* Reusability in functions */
112 vdecl_single :
113 | primitive_var_decl { $1 }
```

```
114 | list_decl { $1 }
115
116 primitive_var_decl:
117 | primitive ID { Var_Decl($1, $2) }
118 | primitive { (parse_error "Missing variable name"); }
119
120 list_decl:
121 | LIST primitive ID { List_Decl($2, $3) }
122 | LIST ID \{ (parse_error "Missing list type"); }
123 | LIST primitive { (parse_error "Missing list name"); }
124
125
126 /∗
127 For futute to do, multiple variable declaration
128 eg : num a, b, c129
130 id_list:
131 ID {$1}
132 | ID COMMA id list { $1, $3 }
133
134 ∗/
135
136 /∗ =============================================
137 Statements
138 ============================================= ∗/
139
140
141 func_stmt:
142 | fdecl { $1 }
143
144 other stmt:
145 | expr EOL \{ \text{Expr} (\$1) \}<br>146 | cond_stmt EOL \{ \$1 \}146 | cond_stmt EOL { $1<br>147 | list_stmt EOL { $1
147 | list_stmt EOL
148 | assign_stmt EOL { $1149 | PRINTXY LPAREN expr COMMA expr RPAREN EOL { PrintXY ($3, $5) }
150 | PRINT expr EOL \{ \text{Print ($2)} \}151 | PRINT EOL \{ \text{parse_error} \ \text{"Nothing to print!"} \}; \}<br>
152 | line EOL \{ \text{ $1$ } \}152 | line EOL { $1 }<br>153 | fcall EOL { $1 }
153 | f c a l l EOL
154 | RETURN expr EOL { Return ( $2 ) }
155 | RETURN EOL \{ \text{parse_error} \ \text{'Notbing to return!'' } \}; }<br>156 | vdecl EOL \{ \text{ } \$1 \ \}156 | vdecl EOL {
157 | loop_stmt EOL { $1 }<br>158 | EOL { Noex
158 | EOL \{ Noexpr \}159
160 cond_stmt:
<sup>161</sup> | IF expr COLON EOL other_stmt_list END { Ifelse ($2, $5,
      [ ] ) }
162 | IF expr EOL other_stmt_list END { (parse_error "Missing
       \text{colon} : " ) ; \}163 | IF expr COLON EOL other_stmt_list { (parse_error "Missing
       end "); }
164 | IF COLON EOL other_stmt_list END { (parse_error "Missing
       if condition "); }
<sup>165</sup> | IF expr COLON EOL other_stmt_list ELSE COLON EOL other_stmt_list
      END { I f e l s e ($2, $5, $9) }
166 | IF expr EOL other_stmt_list ELSE COLON EOL other_stmt_list END {
      (parse_error "Missing colon : after if " );167 | IF expr COLON EOL other_stmt_list ELSE EOL other_stmt_list END {
```

```
(parse_error "Missing colon : after else " );168 | IF expr EOL other_stmt_list ELSE COLON EOL other_stmt_list {
       (parse_error "Missing end" );169 | IF EOL other_stmt_list ELSE COLON EOL other_stmt_list END {
       (parse_error "Missing if condition"),\}170
171 list_stmt:
<sup>172</sup> | ID OF APPEND LPAREN expr RPAREN { Append ( Id ($1), $5) }
173 | ID OF POP LPAREN RPAREN \{ Pop( Id( $1 ) ) \}174 | ID OF REMOVE LPAREN expr RPAREN { Remove ( Id ( $1 ], $5 ) }
175
176 list_assign:
177 | ID ASSIGN literal_list {Assign (Id ($1), $3) }<br>178 | ID literal_list { (parse_error "Missin
178 | ID literal_list {(parse_error "Missing assignment operator
       " ) ; }
179 | ID ASSIGN \{(\text{parse_error} \text{ "Missing element(s) " ')};\}180
181 assign_stmt:<br>182 | ID ASSIGN expr
182 | ID ASSIGN expr \{ \text{Assign}(\text{Id}(\$1), \$3) \}183 | list_assign \{ $1 \}184
185
186 line:
187 | LINE LPAREN ID COMMA ID RPAREN { LineVar (Id ($3), Id ($5))}
\frac{188}{188} | LINE LPAREN ID COMMA ID COMMA expr RPAREN \{ LineVarColor(Id($3),
       Id( $5) , $7)<sup>189</sup> | LINE ID COMMA ID RPAREN { (parse_error "Missing left paren "); }
190 | LINE LPAREN ID COMMA ID { (parse_error "Missing right paren "); }
\vert LINE LPAREN ID ID RPAREN \{ (parse_error "Missing , "); }
192 | LINE LPAREN LPAREN expr COMMA expr RPAREN COMMA LPAREN expr COMMA
      expr RPAREN RPAREN { LineRaw ($4, $6, $10, $12) }
193 | LINE LPAREN expr COMMA expr RPAREN COMMA LPAREN expr COMMA expr
      RPAREN RPAREN { (parse_error "Missing left paren ");}
194 | LINE LPAREN LPAREN expr COMMA expr RPAREN COMMA expr COMMA expr
      RPAREN RPAREN { (parse_error "Missing left paren ");}
195 | LINE LPAREN LPAREN expr COMMA expr COMMA LPAREN expr COMMA expr
      RPAREN RPAREN { (parse_error "Missing right paren ");}
196 | LINE LPAREN LPAREN expr COMMA expr RPAREN COMMA LPAREN expr COMMA
       expr RPAREN \{ (parse_error "Missing right paren "); }
197 | LINE LPAREN LPAREN expr expr RPAREN COMMA LPAREN expr COMMA expr
      RPAREN RPAREN \{ (parse_error "Missing , "); }
198 | LINE LPAREN LPAREN expr COMMA expr RPAREN LPAREN expr COMMA expr
      RPAREN RPAREN \{ (parse_error "Missing , "); }
199 | LINE LPAREN LPAREN expr COMMA expr RPAREN COMMA LPAREN expr expr
      RPAREN RPAREN \{ (parse_error "Missing , ");200 | LINE LPAREN LPAREN expr COMMA expr RPAREN COMMA ID RPAREN { LinePX
       ( $4, $6, Id ($9))}
<sup>201</sup> | LINE LPAREN expr COMMA expr RPAREN COMMA ID RPAREN { (parse_error
      " Missing left paren "); }
202 | LINE LPAREN LPAREN expr COMMA expr RPAREN COMMA ID { ( parse_error
      " Missing right paren ");<sup>203</sup> | LINE LPAREN LPAREN expr COMMA expr COMMA ID RPAREN { (parse_error
       " Missing right paren ");| LINE LPAREN LPAREN expr expr RPAREN COMMA ID RPAREN { (parse_error
       " Missing , "); }
205 | LINE LPAREN LPAREN expr COMMA expr RPAREN ID RPAREN { (parse_error
       " Missing , "),}
206 | LINE LPAREN ID COMMA LPAREN expr COMMA expr RPAREN RPAREN { LinePX
       (\$6, \$8, Id(\$3))<sup>207</sup> | LINE ID COMMA LPAREN expr COMMA expr RPAREN RPAREN { (parse_error
```

```
" Missing left paren "); }
<sup>208</sup> | LINE LPAREN ID COMMA expr COMMA expr RPAREN RPAREN { (parse_error
        " Missing left paren "); }
_{209} \, \, \, \, \, LINE LPAREN ID\, LPAREN expr COMMA expr RPAREN RPAREN \, \, (
       parse_error "Missing,");
<sup>210</sup> | LINE LPAREN ID COMMA LPAREN expr expr RPAREN RPAREN { (
       parse_error "Missing, "); }
<sup>211</sup> | LINE LPAREN ID COMMA LPAREN expr COMMA expr RPAREN { (parse_error
        " Missing right paren "); }
212
213 loop_stmt:
214 | FOR assign_stmt SEMI expr SEMI assign_stmt COLON EOL
       other_stmt_list END { For (\$2, \$4, \$6, List.rev \$9) }
215 | FOR assign_stmt expr SEMI assign_stmt COLON EOL other_stmt_list
       END \{ (parse_error "Missing;"); \}<sup>216</sup> | FOR assign_stmt SEMI expr assign_stmt COLON EOL other_stmt_list
       END \{ (parse_error "Missing ; " ) ; \}217 | FOR assign_stmt SEMI expr SEMI assign_stmt EOL other_stmt_list
       END \{ (parse_error "Missing : " ); \}218 | FOR assign_stmt SEMI expr SEMI assign_stmt COLON EOL
       other_stmt_list { (parse_error "Missing end ");}
219 | FOR SEMI expr SEMI assign_stmt COLON EOL other_stmt_list END { (
       parse_error "Missing initialization statement ");}
220 | FOR assign_stmt SEMI SEMI assign_stmt COLON EOL other_stmt_list
       END \{ (parse_error "Missing condition statement " ); \}221 | FOR assign_stmt SEMI expr SEMI COLON EOL other_stmt_list END { (
       parse_error "Missing increment/decrement statement ");}
<sup>222</sup> | WHILE expr COLON EOL other_stmt_list END {While ($2, List.rev $5)}
<sup>223</sup> | WHILE expr COLON EOL other_stmt_list END { (parse_error "Missing :
        " ) ; }
224 | WHILE expr COLON EOL other_stmt_list END { (parse_error "Missing
       end "); }
<sup>225</sup> WHILE expr COLON EOL other_stmt_list END { (parse_error "Missing
       expression in while ");226
227 other_stmt_list:
228 { [ ] }
229 | other_stmt_list other_stmt { $2 :: $1 }
230
231 st m t _list :
232 { [ ] }
233 | stmt_list other_stmt { $2 :: $1]234
235 /∗ =============================================
236 Functions
237 \frac{1}{2} \frac{1}{2} \frac{1}{2} \frac{1}{2} \frac{1}{2} \frac{1}{2} \frac{1}{2} \frac{1}{2} \frac{1}{2} \frac{1}{2} \frac{1}{2} \frac{1}{2} \frac{1}{2} \frac{1}{2} \frac{1}{2} \frac{1}{2} \frac{1}{2} \frac{1}{2} \frac{1}{2} \frac{1}{2} \frac{1}{2} \frac{1238
239 /* No locals as variables can be declared at any point */240
241 f d e c l :
<sup>242</sup> | FN ID LPAREN args_opt RPAREN COLON EOL stmt_list END EOL
243 { Fdecl({ fname = $2;
244 args = List.rev $4;
_{245} body = List.rev $8 }) }
^{246} \, \, \, \, \, FN ID LPAREN args_opt RPAREN COLON EOL stmt_list END EOL { (
       parse_error "Missing colon : "); }
247 | FN ID a r g s o p t RPAREN COLON EOL s t m t l i s t END EOL { (
       parse_error "Missing left paren "); }
^{248} | FN ID LPAREN args_opt COLON EOL stmt_list END EOL \{ (
       parse_error "Missing right paren "); }
```

```
57
```

```
<sup>249</sup> | FN LPAREN args_opt RPAREN EOL stmt_list END EOL { (
         parse_error "Missing function name : "); }
250
251 \qquad \qquad \text{args\_opt}:252 { [ ] }
253 | args_list { List.rev $1 }
254
255 \qquad \qquad \text{arg}\,\text{s} \text{ }_\text{-} l i s t :
256 arg \{ [ $1] \}257 | args_list COMMA arg \{ $3 :: $1$ \}<br>258 | args_list arg \{ (parse_err
258 | args_list arg \{ (parse_error "Missing , "); }
259 | \text{args-list COMMA} \qquad \{\text{(parse-error "Missing arg}'')\}, \}260
261 arg :
262 \text{ vdecl} \cdot \text{single} { $1 }
263
264 /* Function Call */
265 f c a l l :
266 | ID LPAREN fparam RPAREN { F c all ($1, $3) }
267
268 fparam :
269 { [ ] }
270 | expr \{ [ $1] \}<br>271 | fparam COMMA expr \{ [ $3] : $1 \}271 | fparam COMMA expr
<sup>272</sup> | fparam expr \left\{ \begin{array}{ll} \{ \text{parse_error} \text{ "Missing }, " \} \} \end{array} \right. \left\{ \begin{array}{ll} \{ \text{parse_error} \text{ "Missing } \} \end{array} \right. \left\{ \begin{array}{ll} \{ \text{parse_error} \text{ "Missing } \} \end{array} \right.\frac{1}{273} | fparam COMMA \{ (parse_error "Missing expr "); }
274
275
276 /∗ =============================================
277 Expressions
278 ============================================= ∗/
279
280 expr :
\begin{array}{c|c|c|c} 281 & & \mathrm{arith\_expr} & & \{ \$ 1 \} & \ 282 & & & \end{array} log_expr \{ \$ 1 \}282 | log_expr { $1 }<br>283 | LPAREN expr RPAREN { $2 }
283 | LPAREN expr RPAREN
284 | LPAREN RPAREN { (parse_error "Missing expression "); }<br>285 | LPAREN expr { (parse_error "Missing right paren ");
285 | LPAREN expr \{\n \begin{array}{c}\n \end{array}\n \} (parse_error "Missing right paren "); }
286
287 log_expr:
288 | expr EQUAL expr \{ \text{Binop}(\$1, \text{ Equal}, \$3) \}289 | expr NEQ expr \{ Binop(\$1, Neg, \$3)\}\290 | expr LESS expr { Binop ($1, Less, $3) }
291 | expr LEQ expr \{ \text{Binop}(\$1, \text{ Leg}, \$3) \}292 | expr GREATER expr { Binop ($1, Greater, $3) }
293 | expr GEQ expr \{ \text{Binop(} \$1, \text{ Geq}, \text{ } \$3) \}294 | expr EQUAL \{ (parse_error "Missing second expression "); }
295 | expr NEQ \{ (parse_error "Missing second expression "); }
296 | expr LESS { ( parse_error "Missing second expression "); }<br>297 | expr LEQ { ( parse_error "Missing second expression "); }
297 | expr LEQ { ( parse_error "Missing second expression ");<br>298 | expr GREATER { ( parse_error "Missing second expression ");
<sup>298</sup> expr GREATER { ( parse_error " Missing second
\begin{array}{c} \text{299} \\ \text{299} \\ \text{290} \end{array} expr GEQ \begin{array}{c} \text{299} \\ \text{290} \end{array} (parse_error "Missing second expression "); \begin{array}{c} \text{290} \\ \text{200} \end{array}300 | log_expr AND log_expr { Binop($1, And, $3) }
301 | log_expr OR log_expr \{ \text{Binop}(\$1, \text{ Or}, \$3) \}<br>302 | log_expr OR \{ \text{parse_error} "Missi:
302 | log_expr OR \left\{ \left( \text{parse_error} \right) \right. "Missing second expression "); }
\frac{1}{303} | log_expr AND \frac{1}{3} (parse_error "Missing second expression "); }
304
305
306 arith\_expr :
307 | LPAREN arith_expr RPAREN { $2 }
```

```
308 | LPAREN arith_expr \{ (parse_error "Missing right paren "); }<br>309 | LPAREN RPAREN | { (parse_error "Missing expr "): }
309 | LPAREN RPAREN \{ \begin{array}{c} \text{matrix} \\ \text{matrix} \\ \text{array} \end{array} \}<br>310 | arith_expr PLUS arith_expr { Binop($1, Add, $3) }
310 | arith_expr PLUS arith_expr { Binop($1, Add, $3) }<br>311 | arith_expr MINUS arith_expr { Binop($1, Sub, $3) }
311 | arith_expr MINUS arith_expr { Binop($1, Sub, $3) ]<br>312 | arith_expr TIMES arith_expr { Binop($1, Mul, $3) }
312 | arith_expr TIMES arith_expr { Binop($1, Mul, $3) }
313 | arith_expr DIVIDE arith_expr { Binop($1, Div, $3) }
314 | arith_expr MOD arith_expr { Binop($1, Mod, $3) }
315 | arith_expr PLUS { (parse_error "Missing second arithmetic
        expression ", }
316 | arith_expr MINUS { (parse_error "Missing second arithmetic
       \begin{array}{c} \text{expression} \\ \text{a} \\ \text{a} \\ \text{right} \\ \text{expr} \\ \end{array}317 | arith_expr TIMES { (parse_error "Missing second arithmetic
       \begin{array}{c} \text{expression} \\ \text{a} \\ \text{a} \\ \text{with} \\ \text{expr} \end{array}318 | arith_expr DIVIDE { (parse_error "Missing second arithmetic
        expression ", }
319 | arith_expr MOD { (parse_error "Missing second arithmetic
        expression " );320 | list_exprs \{ $1 \}321 | atom { $1 }
322
323 l i s t e x p r s :
324 | ID OF LENGTH LPAREN RPAREN \{ Length ( Id ($1) ) \}<br>325 | ID LENGTH LPAREN RPAREN \{ ( parse-error "Miss
325 | ID LENGTH LPAREN RPAREN \{ (parse_error "Missing . "); }
326 | ID OF LENGTH RPAREN \{ (parse_error "Missing left paren
       "\, ) ; \, } <br> \, | \, ID OF LENGTH LPAREN
327 | ID OF LENGTH LPAREN { ( parse_error " Missing right
        paren "); }
\begin{array}{c|c|c|c|c} \n\text{328} & \text{ID OF AT LPAREN} & \text{329} \\
\hline\n\text{329} & \text{ID AT LPAREN} & \text{329} \\
\end{array} [D AT LPAREN expr RPAREN \begin{array}{c} \text{Access} & \text{Id ($1$), $$5$)} \\
\text{Access} & \text{Id ($1$), $$5$)} \\
\end{array}329 | ID AT LPAREN expr RPAREN \{ (parse_error "Missing of "); }
330 | ID OF AT expr RPAREN { (parse_error "Missing left paren
       "\, ); \}<br>| ID OF AT LPAREN expr
331 | ID OF AT LPAREN expr \{ (parse_error "Missing right
        paren "); }<br>ID LBRACK expr RBRACK
332 | ID LBRACK expr RBRACK \{ \text{Access}(\text{Id}(\$1), \$3) \}333 | ID LBRACK RBRACK \{ (parse_error "Missing expr "); }
334 | ID LBRACK expr \{ (parse_error "Missing right
        \text{brack} " ) ; }
335
336
337
338 atom :
339 | literal { $1 }
340 | TRUE \{Bool(True) \}341 | FALSE \{Bool(False) \}342 | ID \{ \text{Id}(\$1) \}343
```

```
344
```
./src/plotter.ml

```
1
2 type action = Ast | Codegen (* | Tast | Cppsast *)
3
 4 let =1 et action = if Array length Sys argv > 1 then
 6 List. assoc Sys. argv. (1) \begin{bmatrix} ("-a", \text{ Ast}); \end{bmatrix}7 ( "-c ", Codegen); (* ( "-t ", Tast ) *) ]
8 else Codegen in
9 let lexbuf = Lexing from channel stdin in
10 let program = Parser.program Scanner.token lexbuf in
11 match action with
12 Ast -> print_string (Ast.string_of_program (program))
13 | Codegen -> print_string (Codegen.convert (program))
14 (* | Tast -> Cppsast.convert_to_cppast (List.rev program)*)
15
16
```
./src/plt

```
1 \#!/ \text{bin}/\text{bash}2
3 \# Simple runnable shell script to avoid the manual work
4 \# This script runs the plotter code, gets the c++ outut
 5 \# compiles it and executes its output (which generates
 6 \# the svg). This is then renamed, & temp files are
7 # removed
8
9 \# 1st arg - input.plt file
10
11 f=$1
12 \quad l=8{#f}
13
14 fi = = $f : : 1-415
16 #attach the libraries
17 python incLib.py $1
18
19 #EOL EOF issue fix
20 printf "\langle n" \rangle $1
21
22 ./ plotter \langle $1 \rangle $file.cpp
23
24 g++ -std=c++11 $file.cpp
25
26 . / a . out
27
28 mv hello.svg $file.svg
29
30 #reset the file to normal
31 rm $ file. plt32 cp $file.plt_tmp $file.plt
33 rm $file.plt_tmp
34
35 #remove the cpp and out files
36 rm $file.cpp a.out
37
38
```
./src/sast.ml

```
1
2 open Ast
3
4 type t = Num | Bool | String | Point | List5 | ListNum | ListString | ListPoint | ListBool
6
7 type texpr =
8 Literal_Num of float * t
9 | Literal_Str of string * t
10 | Literal_List of texpr list * t
11 | Point of texpr * texpr * t
12 | Binop of texpr * Ast.ops * texpr * t
13 | Id of string * t
14 | Bool of bool * t
15 | Length of texpr * t
16 | Access of texpr * texpr * t * t
17
18
19 type tstmt =
_{20} Expr of texpr * t
21 | Var_Decl of string * string * t
22 | List_Decl of string * string * t
23 | Passign of texpr * texpr
24 | Assign of texpr * texpr
25 | Append of texpr * texpr
26 | Remove of texpr * texpr
27 | Pop of texpr
28 | F call of string * texpr list
29 | PrintXY of texpr * texpr
30 | Print of texpr
31 | LineVar of texpr * texpr
32 | LineVarColor of texpr * texpr * texpr
33 | LineRaw of texpr * texpr * texpr * texpr
34 | LinePX of texpr * texpr * texpr
35 | For of tstmt * texpr * tstmt * tstmt list
36 | While of texpr * tstmt list
37 | Ifelse of texpr * tstmt list * tstmt list
38 | Return of texpr
39 | Noexpr
40 | Fdecl of fdecl and
41 f d e c l = {
42 fname : string;
43 \quad \text{args} \quad : \text{tstmt list};44 body : tstmt list;
45 }
46
47 type program = tstmt list
48
49 (* Pretty Print Stuff *)
50
51 let typeof t =
52 match t with
53 | Num −> "num"
54 | Bool −> " b o ol "
55 | String \rightarrow "string"
56 | Point \rightarrow " point"
57 | ListNum \rightarrow " listNum"
58 | ListString \rightarrow "listString"
\frac{1}{59} | ListBool \rightarrow "listBool"
```

```
\begin{array}{ccccc} 60 & \text{listPoint} & \rightarrow & \text{listPoint}^* \end{array}\frac{1}{61} | List \rightarrow "list"
62
63
64 let rec string-of-texpr = function
65 Literal. Num (1, t) \rightarrow string of float l \hat{ } type of t
66 | Literal_Str(l, t) \rightarrow l \hat{ } typeof t
\sigma | Point (e1, e2, t) \rightarrow "(" \sim string_of_texpr e2 \sim "," \sim string_of_texpr e2
           '")" \hat{ } typeof t
68 | Literal_List(1, t) \rightarrow typeof t<br>69 | Id(s, t) \rightarrow s ^ typeof t
69 | Id (s, t) \Rightarrow s
70 | Length (v, -) \rightarrow string of texpr v \hat{ } ". length ()"
 71 | Binop(e1, o, e2, t) \rightarrow72 string_of_texpr e1 ^ " " ^
73 ( match o with
74 Add −> "+" | Sub −> "−" | Mul −> "∗" | Div −> "/"
75 | Equal -> "==" | Neq -> "!="
 76 | Mod −> "%"
77 | And −> "&&" | Or −>" | | "
78 | Square −> "∗∗"
 79 | Less -> "<" | Leq -> "<="
 80 | Greater -> ">" | Geq -> ">="
81 ) ^ " " ^ string_of_texpr e2 ^ typeof t
 82 | Bool(x, t) \Rightarrow if x = True then "true" else "false" ^ typeof t
 83 | Access(v, e, t1, t2) -> string_of_texpr v ^ ".at(" ^ ( string_of_texpr e
           ) ^ ")" ^ " //of type " ^ typeof t1 ^ typeof t2
84
85
86
87 let rec string_of_tstmt = function
88 Expr (expr, t) \Rightarrow string_of_texpr expr ^ "\n" ^ typeof t
89 | Noexpr \rightarrow90 | Var_Decl(tp, id, t) \Rightarrow tp ^ " " ^ id ^ "\n" ^ typeof t
 91 | List_Decl(tp, id, t) \rightarrow "list" ^ tp ^ " " ^ id ^ "\n" ^ typeof t
 92 | Passign (v, e1) \rightarrow string of texpr v ^ " = " ^ ( string of texpr e1 ) ^ "
         \backslash \operatorname{n}"93 | Assign (v, e) \Rightarrow string_of_texpr v ^ " = " ^ ( string_of_texpr e )
 94 | Append(v, e) -> string_of_texpr v ^ ".append(" ^ ( string_of_texpr e ) ^
           " ) "
 95 | Remove (v, e) -> string_of_texpr v ^ ".remove (" ^ ( string_of_texpr e ) ^
          " ) "
96 | Pop(v) \rightarrow string_of_texpr v ^ ".pop()"
97 | Fcall (v, e) \rightarrow v \hat{v} " (String concat "," (List map string of texpr
         e l ) ) \hat{m} ) \langle n"
 98 \blacksquare PrintXY(e1,e2) \rightarrow "printXY(" \hat{ } string_of_texpr e1 \hat{ } "," \hat{ }string_of_texpr e2 ^ ")\n\frac{n}{2}99 | Print (e) \rightarrow " print " ^ string_of_texpr e ^ "\n"
_{100} | LineVar(e1,e2) -> "line (" ^ string_of_texpr e1 ^ "," ^ string_of_texpr
         e2 \rightarrow " ) " \rightarrow " \n"
101 | LineVarColor(e1,e2, c)-> "line (" ^ string_of_texpr e1 ^ "," ^
          string_of_texpr e2 ^ "," ^ string_of_texpr c ^")" ^ "\n"
_{102} | LineRaw(e1,e2,e3,e4)-> "line ( (" \degree string_of_texpr e1 \degree "," \degreestring\_of\_texpr e2 ^ ")" ^ "," ^ "("
103 ˆ s t r i n g o f t e x p r e3 ˆ " , " ˆ s t r i n g o f t e x p r e4
         \hat{m} ) ) \n"
_{104} | LinePX(e1, e2, e3)-> "line ( ( " \degree string_of_texpr e1 \degree "," \degreestring_of_texpr e2 ^ ") ," ^ string_of_texpr e3 ^ ") \ln"
105 | For (s1, e1, s2, body) \rightarrow " for " \circ string of tstmt s1 \circ "; "
          \texttt{string\_of\_tex\space pr\_el} \ \textup{\char'_{\textstyle\cdot\cdot}}\ " \ ; \ " \ \textup{\char'_{\textstyle\cdot\cdot}}\ \textup{string\_of\_t} \ \textup{stmt} \ \ \textup{s2} \ \textup{\char'_{\textstyle\cdot\cdot}}\ " \ : \ \textup{\char'_{\textstyle\cdot\cdot}}\ "\hat{\text{106}} \hat{\text{106}} \hat{\text{106}} \hat{\text{106}} \hat{\text{107}} \hat{\text{108}} \hat{\text{108}} \hat{\text{108}} \hat{\text{108}} \hat{\text{108}} \hat{\text{108}} \hat{\text{108}} \hat{\text{108}} \hat{\text{108}} \hat{\text{108}} \hat{\text{108}} \hat{\text{108}} \hat{\text{108}} \hat{\text
```

```
63
```

```
string\_of\_tstmt body) )
\text{107} \text{107} \text{108}108 | While (e, body) -> "while " ^ string_of_texpr e ^ " :\n" ^ (String.concat
         "\n\n'\n'\n' (List map string_of_tstmt body)) ^ "\nend\n''109 | Ifelse (e, s1, s2) \rightarrow "if " \hat{ } string_of_texpr e \hat{ } " :\n" \hat{ } (String.concat
         "\\n'\n' ( List . map string of tstmt s1) ) ^ " \nelse : \n" ^ ( String . concat "\n\
        t'' (List map string of tstmt s2)) ^ "\nend\n"
110 | Return ( expr ) \rightarrow " return " \hat{ } string of texpr expr \hat{ } "\langle n \rangle"
_{111} | Fdecl(f) \rightarrow string_of_fdecl f and
112 string_of_fdecl fdecl =\lim_{n \to \infty} " fn " \hat{ } fdecl.fname ^ "(" ^
114 (String.concat ", " (List.map (fun s -> string_of_tstmt s ) fdecl.
        a r g s ) ) ˆ
115 \cdots ) : \ n" \hat{ }116 (String.concat "" (List.map string_of_tstmt fdecl.body)) ^
117 \ldots "\nend\n"
118 let string_of_tprogram stmts =
119 String.concat "\langle n \rangle" (List.map string-of-tstmt stmts)
120
121
```
./src/scanner.mll

```
1 {
 2 open Err
 3 open Parser
 4 open Lexing
 5 }
 6
  7 rule token = parse
  8 [\cdot, \cdot, \cdot] \{ \text{token} \text{ lexbuf } \} (*whitespace*)
 9 (*punctuations *)
 _{10} | '\n' { EOL }
 11 \mid "*/" { token lexbuf }
\begin{array}{ccc} 11 & 11 \\ 12 & 1 \end{array} + \begin{array}{ccc} 11 & 11 \\ 13 & 1 \end{array} + \begin{array}{ccc} 11 & 11 \\ -1 & 1 \end{array} (*operators *)
13 | '−' { MINUS }<br>
14 | '*' { TIMES }
\begin{array}{c} 14 \\ 15 \end{array} | '*' \begin{array}{c} \left\{ \begin{array}{c} \text{TIMES} \\ \text{DIVIDE} \end{array} \right\}\begin{array}{c|c} 15 & \cdots \\ 16 & \cdots \end{array} \begin{array}{c} \text{'} / \text{'} \begin{array}{c} \text{'} & \text{DIVIDE} \end{array} \\ \text{16} & \cdots \end{array}\begin{array}{cc} 16 & | & \sqrt[10]{6} \\ 17 & | & \sqrt[10]{2} = \end{array} { MOD }
17 | ">=" { GEQ }<br>
18 | "<=" { LEQ }
18 | "\leq \left\{ LEQ \right\}19 | "==" \{ EQUAL }<br>20 | "!=" \{ NEQ }
20 | "!=" { NEQ }<br>
21 (*| "**" { SQU
21 (* | "**" {SQUARE } {\ast})\begin{array}{ccc} \begin{array}{c} 22 \\ 23 \end{array} & \begin{array}{c} \end{array} & \begin{array}{c} \end{array} & \begin{array}{c} \end{array} & \end{array} \begin{array}{c} \end{array}23 | '<' { LESS }
 24 | ' ( ' { LPAREN }
\begin{array}{c} 25 \\ 26 \end{array} \begin{array}{c} \begin{array}{c} \cdot \\ \cdot \end{array} \\ \begin{array}{c} \cdot \\ \cdot \end{array} \end{array} { RPAREN }
\begin{array}{cc} 26 \\ 27 \end{array} \begin{array}{cc} \begin{array}{c} \cdot \\ \cdot \end{array} \\ \begin{array}{c} \cdot \end{array} \\ \begin{array}{c} \cdot \\ \cdot \end{array} \end{array} \begin{array}{cc} \begin{array}{c} \cdot \\ \cdot \end{array} \\ \begin{array}{cc} \cdot \\ \end{array} RBRACK \end{array}\begin{array}{ccccc} 27 & | & | & | \\ 28 & | & | & | \\ 29 & | & | & | & | \end{array} { COMMA }
 28 | ', \{ COMMA }
 29 | ' . ' { OF }
30 \Big| '=' { ASSIGN }
 31 | "and" { AND }
 32 \frac{\ }{\ } " or " \{ OR \}33 (*| "in" { IN }*)
 34 | "not" { NOT }
 35 | ';' { SEMI }
 36 | ':' { COLON }
37 | " string" { STRING }
 38 | "num" { NUM }
 39 | "bool" { BOOL }
 40 | " point" { POINT }
 41 | "if" { IF } (*controlling sequence*)
 42 | " e l s e " { ELSE }
 43 | " then " { THEN }
 44 | "end" { END }
 45 | "for" { FOR }
 46 | " while " { WHILE }
 47 | " break " { BREAK }
48 | " continue" { CONTINUE }
 49 | " print" { PRINT }
 50 | "printXY" { PRINTXY }
_{51} | "\overline{line" { LINE }
 52 | "none" { NONE }
 53 | "list" { LIST }
54 | "hash" { HASH }
55
56 (* List related stuff *)
 57 (* the '.' in front of append ensures its used as a function *)
 58 | "append" { APPEND }
\begin{bmatrix} 59 \\ 100 \end{bmatrix} "pop" { POP }
```

```
60 | "remove" { REMOVE }
\begin{bmatrix} 61 \\ 01 \end{bmatrix} " at " \begin{bmatrix} 1 & 1 \\ 0 & 1 \end{bmatrix}\begin{bmatrix} 0 & 1 \\ 62 & 1 \end{bmatrix} " length" { LENGTH }
63
64 | " \text{fn}" \{ FN \}65 | " return" { RETURN }
66 | "true" { TRUE }
67 | "false" { FALSE }
68 | '−'?(['0'−'9']+('.'['0'−'9']*)?) as lxm { LIT_NUM(float_of_string lxm) }
        (*Change to add negative*)
69 | \lceil '"'\rceil | \lceil '"'\rceil * \lceil '"'\rceil as str { LIT_STR(str) }
70 | [ 'A'−'Z' 'a'−'z' ]+[ 'A'−'Z' 'a'−'z' '0'−'9' |* as i { ID(i) }
71 | eof { EOF }
72 \mid '#' { singleLineComment lexbuf }
73 | "/*" { multiLineComment lexbuf }
74 | as c { raise (Failure ("Illegal character : " \hat{ } Char. escaped c)) }
75
76 and singleLineComment = parse
77 | '\langle n, \rangle {token lexbuf}
78 | \{singleLineComment\}79
80 and multiLineComment = parse
81 | " */" { token lexbuf }
82 | \frac{1}{2} { multiLineComment lexbuf }
83
```

```
./src/semcheck.ml
```

```
1 open Sast
2 open Ast
3
4 module StringMap = Map.Make(Suring)5
6 type s_env =
7 { var_types: string StringMap.t ref list;
8 var_inds : int StringMap .t ref list;
9 f list : string StringMap .t ref list,
10 }
11
12 let check stmts =
13
14 let fail msg = (* \text{ raise } (\text{ Failure msg}) *)15 print_string "Error : ";
16 print_string msg;
\text{print} \text{-} \text{string} \quad \text{"}\setminus \text{n";}18 exit 0
19 in
20
21 let find max-index map =
22 let bindings = StringMap.bindings map in
23 let rec max cur = function
24 | \begin{bmatrix} \end{bmatrix} −> cur
25 | hd :: tl -> if snd hd > cur then max (snd hd) tl else max cur
      t l
26 in
27 max 0 bindings
28 in
29
30 let type_to_str t = match t with<br>
\begin{array}{ccc} 31 & \text{else} & \text{else} \end{array} = match t with
31 | Sast .Num<br>32 | Sast .String
32 | Sast String -> "string"
33 13 | Sast Bool −> " bool"<br>34 | Sast Point -> " point
34 | Sast Point −> " point"<br>35 | Sast ListBool -> " listbo
\begin{array}{ccc} \text{35} & \text{35} \\ \end{array} Sast ListBool \rightarrow "listbool"
36 | Sast.ListNum → "listnum"<br>37 | Sast.ListString → "liststri:
37 | Sast.ListString -> "liststring"
38 138 | Sast.ListPoint −> "listpoint"<br>39 19 | Sast.List -> "list"
39 | Sast . List
40
41 in
42
43 (* Setting Environment for Sast *)
44 let find_var var map_list =
45 let rec finder var = function
46 \vert m :: t \vert \rightarrow47 (try (StringMap.find var !m)
48 with
49 | Not_found \rightarrow finder var t1)
50 | [ | → raise (Not_found )
51 in
52 finder var map_list
53 i n
54
55 (* build default symbol tables: *)
56 let sast_env =
57 { var_types = [ref StringMap.empty];
\text{var}\_\text{ind}\,\text{s} = \lceil \text{ref} \ \text{StringMap}.\text{empty} \rceil;
```

```
f_{\text{-}list} = [ref StringMap. empty];60 }
61
62 in
63
64 (*Check parts *)
65
66
67
68 let type of elem = match elem with
69 | Sast . Literal Num (-, t) \rightarrow t70 | Sast . Literal_Str(_,t) \rightarrow t
71 | Sast . Point ( _, _, t ) \Rightarrow t
72 | Sast. Literal_List(_, t) \rightarrow t
73 | Sast . Binop( -, -, -, t) \Rightarrow t
74 | Sast. Id ( _ , t ) \rightarrow t
75 | Sast . Bool( _, t) \rightarrow t
76 | Sast . Length (-, t) \rightarrow t77 | Sast . Access ( -, -, -, t ) \Rightarrow t
78 i n
79
80 (* COnverting Ast to Sast *)
81 (* uses the sast_env and statment list which is recieved as input *)
82 let convert_to_sast stmts_list env=
83
84 let rec expr env = function
85 | Ast . Literal Num (v) \rightarrow Sast . Literal Num (v, Sast .Num)
86 | Ast . Literal_Str (v) -> Sast . Literal_Str (v, Sast . String)
87 | Ast . Point (e1, e2) \rightarrow88 let se1 = expr env e1 in
89 let se2 = expr env e2 in
90 let tel = typeof sel in
91 let te2 = typeof se2 in
92 if ( tel=te2 & \& tel=Sast .Num)
93 then Sast Point (se1, se2, Sast Point)
94 else fail ("Point's value should only be of type num.")
95 | Ast. Literal_List (v) \rightarrow96 let tv = List.map (fun s -> expr env s) v in
97 ( match tv with
98 \vert \vert \rightarrow Sast. Literal_List (tv, Sast. List)
99 hd : : t l \rightarrow100 (match (type_to_str (typeof hd)) with
101 | "num" → Sast . Literal _List (tv, Sast . ListNum)
102 | "string" → Sast.Literal_List (tv, Sast.ListString
      )
103 | "bool" -> Sast Literal_List (tv, Sast ListBool)
104 | − −> fail ("Lists can contain only bool/
      string/num")
\frac{105}{2} )
\frac{106}{100} )
107
108 | Ast . Bool(v) -> Sast . Bool(v, Sast . Bool)<br>
109 | Ast . Id(v) ->
109 | \text{Ast.Id}(v)110 (* uses find_var to determine the type of id *)
111 (\text{try})112 let tp = find_var v env. var_types in
113 ( match tp with
114 | "num" - Sast. Id (v, Sast. Num)
\parallel " string" \qquad Sast . Id (v, Sast . String)
115 116 | " string" -> Sast. Id(v, Sast. String 116 116
```
117<br>
118 | "bool" -> Sast.Id(v, Sast.Bool)<br>
118 | "listnum" -> Sast.Id(v, Sast.ListNu 118 | " listnum" -> Sast. Id (v, Sast. ListNum)<br>
119 | " liststring" -> Sast. Id (v, Sast. ListString 119 | "liststring" → Sast.Id(v, Sast.ListString)<br>| "listpoint" → Sast.Id(v, Sast.ListPoint) 120 | "list point" -> Sast . Id(v, Sast . List Point) 121  $\begin{array}{c} \text{''} \text{listbool''} \rightarrow \text{SatId}(v, \text{ Sast. ListBool}) \\ \text{``} \rightarrow \text{fail}(" \text{ invalid syntax."}) \end{array}$ <sup>122</sup> | −> f a i l ( " I n v a l i d syn t ax . . " )  $\frac{123}{2}$  )  $124$  with 125 | Not\_found -> fail ("undeclared variable: " ^ v)  $126$  )  $127$  | Ast. Access (v, e)  $\rightarrow$  $128$  let sv = expr env v in  $129$  let se = expr env e in  $130$  let tv = typeof sv in  $131$  let te = typeof se in  $_{132}$  if (  $_{\text{te}=Sast Num}$  ) 133 **then** (  $134$  if  $(v = Sast.ListNum)$ 135 then Sast . Access (sv, se, Sast . ListNum, Sast . Num)  $136$  e l s e (  $137$  if  $(tv= Sast. ListString)$ 138 then Sast. Access (sv, se, Sast. List String, Sast.  $String)$  $139$  e l s e (  $i \in \{tv = Sast. ListBool\}$ 141 then Sast . Access (sv, se, Sast . List Bool, Sast. Bool )  $142$  e l s e (  $i$ <sup>143</sup> if ( $iv =$  Sast . List Point) 144 then Sast . Access (sv, se, Sast . List Point, Sast. Point) 145 e lse ( if ( tv= Sast . Point ) 146 then Sast . Access (sv, se, Sast . Point, Sast.Num) 147 else (fail ("'access' operations can be performed only on List variables. Here its applied on "^type\_to\_str tv)  $148$  )  $\frac{149}{2}$  $\frac{150}{2}$  )  $\frac{151}{2}$  )  $\frac{152}{2}$  )  $\frac{153}{2}$  ) 154 else fail ("The 'index' in list\_elem.at(index) should be of num type only." ^  $({\rm type\_to\_str~tv})$ 155 **| Ast . Length ( v ) −>**  $156$  let sv = expr env v in  $157$  let  $tv = type of sv$  in  $158$  if (  $(tv = Sast.ListNum)$  | |  $(tv = Sast.ListPoint)$  | |  $(tv = Sast.ListPoint)$ Sast . List String  $|| (tv = Sast$ . List Bool) 159 then Sast. Length (sv, Sast. Num) 160 else fail ("'length ()' can be performed only on List variables.")  $161$  | Ast . Binop (e1, op, e2) ->  $162$  let  $se1 = expr$  env e1 in  $163$  let  $se2 = expr$  env e2 in  $164$  let el\_data = typeof sel in  $165$  let e2\_data = typeof se2 in <sup>166</sup> ( match op with <sup>167</sup> | Add | Sub | Mul | Div −> 168 (match e1\_data with

169 **| Num −>**  $170$  (match e2\_data with 171 | Num −> Sast . Binop (se1, op, se2, Sast .Num) 172 | String −> fail ("Cannot Add Num and string") <sup>173</sup> | Bool −> f a i l ( "Cannot Add Bool " )  $\vert - \rangle$  fail ("Incorrect type "  $\hat{ }$  (type\_to\_str  $e^2 - data$ )  $\hat{ }$  " with Num" ) ) 175 | −> fail ("Operation on incompatible types")  $176$  ) 177 | Equal | Neq →  $178$  (match el\_data with 179 **Num** →  $180$  (match e2\_data with 181 **181 181 181 181 181 181 181 181 181 181 181 181 181 181 181 181 181 181 181 181 181 181 181 181 181 181 181 181 181 181 181 181 181 181 181 181**  $182$  |  $-$  fail ("Incorrect type with Num = or != ")  $\frac{183}{}$  $184$  | String  $\rightarrow$  $185$  (match e2\_data with 186 | String −> Sast. Binop(se1, op, se2, Sast. Bool) 187 | 187 | −> fail ("Incorrect type with String = or != " ) <sup>188</sup> ) 189 **| Bool −>**  $190$  (match e2\_data with 191 | Bool −> Sast . Binop (se1, op, se2, Sast . Bool)  $\vert - \rangle$  fail ("Incorrect type with Bool = or != " )  $\frac{193}{2}$  )  $|$   $\rightarrow$  fail ("Type which is not num, string or bool cannot be used in equal or neq") 195 (\*| Void -> fail ("Cannot perform binop on void") \*)  $196$  ) 197 <sup>198</sup> | And | Or −> 199 if (  $(e1_data=Num || e1_data=Bool)$  & (e2\_data=Num ||  $e^2$ <sub>-</sub>data=Bool) ) 200 then Sast.Binop(se1, op, se2, Sast.Bool) 201 else fail ("Incorrect type with 'and ' and ' or '") 202 203 **| Less | Leq | Greater | Geq −>**  $204$  (match e1\_data with 205 **| Num −>**  $206$  (match e2\_data with 207 | Num → Sast . Binop (se1, op, se2, Sast . Bool) 208 | −> fail ("Incorrect type with Num < or <= or  $>$  or  $>=$  ")  $209$  )  $210$  | String  $\rightarrow$  $211$  (match e2\_data with 212 **b** String −> Sast . Binop (se1, op, se2, Sast . Bool) 213 |  $\vert -\rangle$  fail ("cannot mix string and  $\langle$  or  $\langle$  = or  $>$  or  $>=$  " )  $214$  ) 215 |  $\vert$  −> fail ("Cannot perform less and grt ops on these  $types$ ")  $216$  ) <sup>217</sup> | Mod | Square −>  $218$  (match e1\_data with 219 | Num →  $220$  (match e2\_data with

221 **Num** → Sast. Binop (se1, op, se2, Sast. Bool) 222 |  $\vert$  −> fail ("Incorrect type for mod. both should be num" )  $223$  )  $\vert$  -> fail ("Mod & square can only be used with num")  $225$  )  $226$  )  $227$  in 228  $229$  (\* Convert ast stmt to sast stmt \*)  $230$  let rec stmt env = function  $231$  | Ast . Noexpr  $\rightarrow$  Sast . Noexpr 232 **| Ast . Expr ( e ) −>**  $233$  let  $se = expr$  env e in  $234$  let  $tp = type of$  se in  $235$  Sast. Expr (se, tp) 236 | Ast . Passign  $(v, e1, e)$   $\rightarrow$  $237$  let  $sv = expr$  env v in  $238$  let  $se1 = expr$  env el in  $239$  let tv = typeof sv in  $240$  let tel = typeof sel in  $241$  if ( tv = Sast. Point && tel = tv ) 242 then Sast. Passign (sv, sel) 243 else fail ("Invalid type assign. cannot assign " ^ (  $type\_to\_str\_tel)$  ^ " to type " ^ (type\_to\_str tv))  $_{244}$  | Ast. Assign (v, e)  $\rightarrow$  $245$  let  $sv = expr$  env v in  $246$  let se = expr env e in  $247$  let tv = typeof sv in  $248$  let te = typeof se in 249 if (  $tv = te$  | | ( $te = Sast$ . List && ( $tv = Sast$ . ListNum | |  $tv = Sast$ . ListString  $||$  tv=Sast. ListBool  $||$  tv=Sast. ListPoint  $)$  ) 250 then Sast. Assign (sv, se) 251 else fail ("Invalid type assign. cannot assign " ^ (  $type\_to\_str$  te) ^ " to " ^ (type\_to\_str tv))  $252$  | Ast . Append ( v, e )  $\rightarrow$  $253$  let  $sv = expr$  env v in  $254$  let se = expr env e in  $255$  let tv = typeof sv in  $256$  let te = typeof se in 257 if  $(tv = Sast. ListNum \&t \cdot t = Sast.Num)$   $\vert \text{ (tv = Sast.}$ List Point && te=Sast. Point ) |  $($  tv = Sast. List String && te=Sast. String)  $|| (tv = Sast. ListBool \& t e = Sast. Bool) )$  $258$  then Sast . Append (sv, se) 259 else fail ("Invalid type append. cannot append " ^ (  $type\_to\_str$  te) ^ " to " ^ (type\_to\_str tv)) 260 | Ast . Remove ( v , e ) →  $261$  let  $sv = expr$  env v in  $262$  let  $se = expr$  env e in  $263$  let  $tv = type of sv in$  $264$  let te = typeof se in 265 if  $($   $(tv = Sast.ListNum)$  ||  $(tv = Sast.ListPoint)$  ||  $(tv =$ Sast. ListString)  $|| (tv = Sast. ListBool) )$ <sup>266</sup> then  $267$  if (  $te = Sast Num$  ) 268 then Sast . Remove (sv, se) 269 else fail("The 'index' in ∗.pop(index) should be of num type only. It cannot be of type "  $($  type\_to\_str te)) 270 else fail ("'access' operations can be performed only on List variables.")

 $271$  | Ast . Pop ( v )  $\rightarrow$  $272$  let  $sv = expr$  env v in  $273$  let tv = typeof sv in  $274$  if (  $(tv = Sast.ListNum) || (tv = Sast.ListPoint) || (tv =$  $Sast.ListString)$  | |  $(tv = Sast.ListBool)$  $275$  then  $Sast.Pop(sv)$ 276 else fail ("'pop()' can be performed only on List variables. " )  $277$  | Ast . F c all  $(v, e1)$   $\rightarrow$  $278$  let sel = List. map (fun s -> expr env s) el in 279 (\* Check if function is present \*) 280 Sast . F c all ( v , s e l ) 281 | Ast . Var\_Decl(dt, id) → 282  $\int tr v$ 283 ignore (StringMap find id ! (List . hd env . var \_types)); 284 fail ("variable already declared in local scope: " ^ id) 285 with | Not\_found  $\Rightarrow$  (List .hd env . var types) := StringMap. add id dt ! (List . hd env . var\_types);  $286$  (List . hd env . var \_inds) := StringMap . add id (  $find_max_index$  ! (List . hd env . var inds) +1) ! (List . hd env . var inds); 287 | Failure (f) −> raise (Failure (f) )  $288$  );  $289$  let tp = find\_var id env. var\_types in 290 if  $(tp="num" )$  then 291 Sast . Var\_Decl(dt, id, Sast . Num) 292 e l s e  $\mathbf{e}$  l s e 293 if  $(tp="s\tt{}="\text{string"})$  then 294 Sast Var Decl (dt, id, Sast String) 295 e l s e  $\log$  $296$  if  $(tp="point")$  then 297 Sast Var Decl (dt, id, Sast Point) 298 e l s e  $\mathbf{else}$ 299 Sast . Var Decl (dt, id, Sast . Bool) 300 | Ast . List\_Decl(dt, id)  $\rightarrow$  $301$   $(\text{tr } v)$ 302 ignore (StringMap find id ! (List . hd env . var \_types)); 303 fail ("variable already declared in local scope: " ^ id) 304 with | Not\_found -> (List.hd env.var\_types) := StringMap. add id  $(" list"^dt)$  ! (List . hd env . var\_types);  $305$  (List.hd env.varinds) := StringMap.add id (  $find.max_index$  ! (List  $hd$  env  $var_index) +1$ ) ! (List  $hd$  env  $var_index)$ ; 306 | Failure (f) −> raise (Failure (f) )  $307$  );  $308$  let  $tp = find\_var$  id env.  $var\_types$  in  $1309$  if  $(tp="listnum")$  then 310 Sast. List\_Decl(dt, id, Sast. ListNum)  $311$  e l s e  $312$  if  $(tp="isstring")$  then 313 Sast . List Decl (dt, id, Sast . List String)  $314$  e l s e  $\inf$  (tp=" $\text{list point}$ ") then 316 Sast. List\_Decl(dt, id, Sast. ListPoint)  $317$  e l s e 318 Sast . List \_Decl(dt, id, Sast . List Bool) 319 | Ast . Print (e) ->  $320$  let  $se1 = expr$  env e in  $321$  let tel = typeof sel in  $322$  Sast. Print (sel) 323 | Ast . PrintXY ( e1 , e2 ) →  $324$  let sel = expr env el in
let  $se2 = expr$  env  $e2$  in let tel = typeof sel in let te2 = typeof se2 in if ( $te2 = Sast.Point$ ) then Sast. PrintXY (se1, se2) 330 else fail ("The second argument of printXY should be of type  $point$ ") | Ast . LineVar (e1, e2)  $\rightarrow$  let  $sel = expr$  env el in let  $se2 = expr$  env e2 in let tel = typeof sel in let te2 = typeof se2 in if ( tel = Sast. Point && te2 = Sast. Point ) 337 then Sast.LineVar (se1, se2) 338 else fail ("LineVar has to be called with 2 points") | Ast . LineVarColor (e1, e2, c)  $\rightarrow$  let sel = expr env el in let  $se2 = expr$  env e2 in let  $\text{sc}$  = expr env c in let tel = typeof sel in let te2 = typeof se2 in let tc = typeof sc in  $\text{if}$  ( te1 = Sast. Point && te2 = Sast. Point && tc=Sast. String ) 347 then Sast. LineVarColor (se1, se2, sc) 348 else fail ("Line has to be called with 2 points and string for color (optional)") | Ast . LineRaw (e1, e2, e3, e4)  $\rightarrow$  let  $\text{se1} = \text{expr}$  env el in let  $se2 = expr$  env e2 in let  $se3 = expr$  env e3 in let  $\text{se4} = \text{expr} \text{env} \text{e4} \text{in}$  let tel = typeof sel in let te2 = typeof se2 in let te3 = typeof se3 in let te4 = typeof se4 in  $\text{if}$  ( te1 = Sast .Num && te2 = Sast .Num && te3 = Sast .Num &&  $te4 = Sast Num$ 359 then Sast.LineRaw (se1, se2, se3, se4) 360 else fail ("LineRaw has to be called with 4 nums") 361 | Ast . LinePX (e1, e2, e3) → let  $sel = expr$  env  $el$  in let  $se2 = expr$  env e2 in let  $se3 = expr$  env e3 in let tel = typeof sel in let te2 = typeof se2 in let te3 = typeof se3 in if ( tel = Sast .Num && te2 = Sast .Num && te3 = Sast .Point ) 369 then Sast . LinePX (se1, se2, se3) 370 else fail ("Line has to be called with 2 points") | Ast . For (s1, e1, s2, body)  $\rightarrow$  let  $ss1 =$ stmt env s1 in let  $sel = expr$  env  $el$  in let  $ss2 =$ stmt env s2 in Sast . For (ss1, se1, ss2, List .map (fun s  $\rightarrow$  stmt env s) body) 376 | Ast . While (e, body) → let  $se = expr$  env e in let te = type of se in if ( te = Sast.Num || te = Sast.Bool) 380 then Sast . While (se, List . map (fun s -> stmt env s) body) 381 else fail ("The condition in while should give eiether num or

```
bool. Not of type "  * type_to_str te)
382 | Ast. If e l s e (e, s1, s2) \rightarrow383 let se = expr env e in
384 Sast . I felse (se, List . map (fun s → stmt env s) s1, List .map
       (\text{fun } s \Rightarrow \text{stmt} \text{env } s) \text{ s2})385 | Ast . Return (e) \rightarrow Sast . Return (expr env e)
386 | Ast . Fdecl ( f ) \rightarrow387 let fnEnv = {
\verb|var_type| = \verb|[ref StringMap . empty]|;\begin{array}{rcl} \text{389} \\ \text{390} \end{array} \hspace{2cm} \begin{array}{rcl} \text{389} \\ \text{499} \end{array} \hspace{3cm} \begin{array}{rcl} \text{390} \\ \text{400} \end{array} \hspace{3cm} \begin{array}{rcl} \text{49} & \text{400} \\ \text{400} & \text{400} \end{array} \hspace{3cm} \begin{array}{rcl} \text{400} & \text{400} \\ \text{400} & \text{400} \end{array} \hspace{3cm} \begin{array}{rcl} \text{400s_{390} f list = [ref StringMap .empty];
391 } in
392 l e t f name =
393 (\text{try})394 ignore (StringMap . find f. fname ! (List . hd env. f_list)
       ) ;
395 fail ("Function already declared in local scope:
        " ^ f . fname )
396 with | Not_found \rightarrow (List .hd env . f _list) :=
       StringMap.add f.fname "function" ! (List.hd env.f_list);
397 | Failure (f) \rightarrow raise (Failure (f) )<br>398 | \rightarrow 11
398 );
399
400
401 in
402 let fargs = List.map (fun s -> stmt fnEnv s) f.args in
\frac{1}{403} let fstms = List.map (fun s -> stmt fnEnv s) f.body in
_{404} Sast. Fdecl({
f<sup>405</sup> fname = f.fname;
\arg s \quad = \; \mathrm{fargs} \; ;407 body = fstms;
408 } }
409 in
110 List . map (fun s \rightarrow stmt env s) stmts_list
411 in
412 Sast.string_of_tprogram (convert_to_sast stmts sast_env)
413
```
./src/tast.ml

```
1 (* operations *)
2 type ops =
3 | Add | Sub | Mul | Div | Mod
4 | Equal | Neq | Less | Leq | Greater | Geq
5 | And | Or
6 | Square
7
   type bool =9 | True | False
10
11
12 (*expressions*)13 type texpr =
14 Literal_Num of float
15 | Literal_Str of string
16 | Point of texpr * texpr
17 | Literal_List of texpr list (* Eg [ texpr, texpr, .. ] *)
18 | Binop of texpr * ops * texpr (* Binary Ops *)
19 | Id of string (* identifiers *)
20 | Bool of bool (* True *)<br>21 | Length of texpr (* a.lengt
21 | Length of texpr (* a. length () *)
22 | Access of texpr * texpr (* a.at (3), a [3] *)23
24
25
26 type tstmt = (* Statements *)
27 Texpr of texpr
28 | Var_Decl of string * string (* (type, id) *)
29 | List_Decl of string * string
30 | Passign of texpr * texpr * tstmt (* (type, p1, p2) *)
31 | Assign of texpr * texpr (* a = 2 *)
\begin{array}{lll} \text{32} & | & \text{Append of } \text{texpr} \ast \text{texpr} & & (*\text{ a.append (7) } *) \\ \text{33} & | & \text{Pop of } \text{texpr} & & (* \text{ a.pop() } *) \end{array}33 | Pop of texpr (* a. pop() *)
34 | Remove of texpr * texpr (* a. remove (3) *)
35 | F c all of string * t expr list (* a. () *)<br>36 | PrintXY of texpr * t expr (* printXY
36 | PrintXY of texpr * texpr (*) (* printXY (5, (1,2)) *)
37 | Print of texpr (* print 5 *)
38 | LineVar of t\expr * t\expr * t\expr * t\expr * t\expr * t\expr * t\expr * t\expr * t\expr * t\expr * t\expr * t\expr * t\expr * t\expr * t\expr * t\expr * t\expr * t\expr * t\expr * t\expr * t\expr * t\expr * t\expr 
39 | LineRaw of texpr * texpr * texpr * texpr (* line((3,4), (7,9)) *)<br>40 | LinePX of texpr * texpr * texpr (* line((3,4), x), line(x,40 | LinePX of texpr * texpr * texpr
      (3, 4) *)
41 | For of tstmt * texpr * tstmt * tstmt list (* for i=0; i<5; i=i+1: *)
42 | While of texpr * tstmt list
43 | Ifelse of texpr * tstmt list * tstmt list
_{44} | Return of texpr
45 | Noexpr
46 | Fdecl of fdecl and
47 \int d\mathbf{e} \, d\mathbf{e} = \{48 fname : string;
49 \quad \text{args} \quad : \quad \text{tstmt} \quad \text{list} \; ,50 body : tstmt list;
51 }
52
53
54
55 type tprogram = {
56 funcs : tstmt list;
57 main : tstmt list;
58 }
```

```
59
60
61
62 (* Pretty Print
63
64 let rec string-of-texpr = function
65 Literal_Num(1) \rightarrow string_of_float l ^ "0"
66 | Literal_Str(1) \rightarrow 1\begin{array}{ll} \text{67} & \text{[} & \text{[} & \text) "
 68 | Literal_List(1) -> " [" ^ (String.concat "," (List.map string_of_texpr 1)
         \left[\begin{array}{ccc} \circ & \circ & \circ \\ \circ & \circ & \circ \end{array}\right]"
69 | Id(s) \rightarrow s
70 | Binop(e1, o, e2) →
71 string_of_texpr e1 ^ " " ^
72 ( match o with
73 Add \rightarrow "+" | Sub \rightarrow "-" | Mul \rightarrow "*" | Div \rightarrow "/"
74 | Equal -> "==" | Neq -> "!="
\frac{75}{75} | Mod -> "%"
76 | And −> "&&" | Or −>" | | "
77 | Square −> "∗∗"
78 | Less -> "<" | Leq -> "<="
 79 | Greater \rightarrow ">" | Geq -> ">="
 80 ) ^ " " ^ string_of_texpr e2
 81 | Bool(x) \rightarrow if x = True then "true" else "false"
 \alpha_{82} | Length(v) \rightarrow string_of_texpr v ^ ".length()\n"
 83 | Access (v, e) \Rightarrow string_of_texpr v ^ ".at (" ^ ( string_of_texpr e ) ^ ") \
         n"
84
 85
86
87
88 let rec string_of_tstmt = function
89 texpr ( texpr ) \rightarrow string_of_texpr texpr ^ ""
 90 | Var_Decl(tp, id) \Rightarrow tp ^ " " ^ id ^ "\n"
 91 | List_Decl(tp, id) \rightarrow "list " ^ tp ^ " " ^ id ^ "\n"
92 | Passign (v, e1, e) -> " " ^ string_of_texpr v ^ " = " ^ ( string_of_texpr
           e1 ) ^ "\langle n"
 93 | Assign (v, e) \rightarrow "" \hat{ } string_of_texpr v ^ " = " \hat{ } (string_of_texpr e)
 \beta4 | Append (v, e) \rightarrow string of texpr v ^ ".append (" ^ ( string of texpr e ) ^
           " ) \setminusn"
 95 | Pop(v) \rightarrow string_of_texpr v \hat{ } " . pop() \langle n"96 | Remove (v, e) -> string_of_texpr v ^ ".remove (" ^ ( string_of_texpr e ) ^
          " \n) \n\langle n" \rangle97 | Fcall(v, el) \rightarrow v ^ "("^ (String.concat "," (List.map string_of_texpr
         e l ) \gamma" \ln"
 98 | PrintXY(e1,e2) \rightarrow "printXY( " \hat{ } string_of_texpr e1 \hat{ } "," \hat{ }string_of_texpr e2 ^ ")\n\frac{n}{2}99 | Print(e) \rightarrow "print " ^ string_of_texpr e ^ "\n"
100 | LineVar(e1,e2)-> "line (" \hat{ } string_of_texpr e1 \hat{ } "," \hat{ } string_of_texpr e2 \hat{ } ")" \hat{ } ")" \hat{ }e^{2 \left( \gamma - \frac{m}{n} \right) \eta}_{101} | LineRaw(e1,e2,e3,e4)-> "line ( (" \degree string_of_texpr e1 \degree "," \degreestring_of_texpr e2 ^ ")" ^ "," ^ "(" ^ string_of_texpr e3
\hat{\ } "," \hat{\ } string_of_texpr e4 \hat{\ } ") \langle \hat{\ } "
_{103} | LinePX(e1, e2, e3)-> "line ( ( " \degree string_of_texpr e1 \degree "," \degreestring_of_texpr e2 ^ ") ," ^ string_of_texpr e3 ^ ") \ln"
_{104} | For (s1, e1, s2, body) \rightarrow " for " \sim string of tstmt s1 \sim "; "
         string_of_texpr e1 ^ " ; " ^ string_of_tstmt s2 ^ " : \n"
105 ˆ ( S t ri n g . c onc a t "\n\ t " ( L i s t . map
         string_of\_tstmt body))
```

```
\text{106} \text{106} \text{107}107 | While (e, body) \rightarrow "while " \hat{ } string_of_texpr e \hat{ } " :\n" \hat{ } (String.concat
           "\n\n'\n' \t' (List map string_of_tstmt body)) ^ "\nend\n''108 | Ifelse(e, succ_tstmt, else_tstmt) -> "if " ^ string_of_texpr e ^ " :\n"
          ^ (String.concat "\n\t" (List.map string_of_tstmt succ_tstmt)) ^ "\nelse:\
          n" ^ (String.concat "\n\t" (List.map string.of_tstmt else_tstmt)) ^ "end\n
          "
109 | Return (\tan \theta + \rightarrow " return " \hat{ } string of texpr \tan \theta "\n"
110 | Notexpr ->
111 | Fdecl(f) \rightarrow string_of_fdecl f and
112 string of fdecl fdecl =
\frac{1}{113} " \frac{1}{113} " \frac{1}{113} " \frac{1}{113} " \frac{1}{113} " \frac{1}{113} " \frac{1}{113} " \frac{1}{113} " \frac{1}{113} " \frac{1}{113} " \frac{1}{113} " \frac{1}{113} " \frac{1}{113} " \frac{1}{113} " \frac{1}{113} " \frac{1}{113}114 (String.concat ", " (List.map (fun s -> string_of_tstmt s) fdecl.
          a r g s ) ) ˆ
\mathbb{R}^{115} \mathbb{R}^{n} \mathbb{R}^{n} \mathbb{R}^{n} \mathbb{R}^{n} \mathbb{R}^{n}116 (String.concat "" (List.map string_of_tstmt fdecl.body)) ^
117 \mathbb{R}^n \setminus \text{nend} \setminus \text{n"}118
119 let string-of-program prog =
120 String.concat "\n\cdot" (List.map string_of_tstmt prog.funcs)
121 ´ " \n−−−−−−−−−−−− \n" <u>^</u>
122 String . concat "\sqrt{n}" ( List . map string of tstmt prog . main ) *)
123
124
125
```

```
./src/test.py
```

```
1 import sys
2 import os
\overline{3}4 #If user gives a specific set of files from command line
5^{\circ}if len(sys.argv) > 1:
     \texttt{testFiles} = \texttt{sys.argv}[1:]_{\rm 6}else7#Get all the files in the tests dir
 \mathbf{R}testFiles = os,listdir('./tests/')Q1\,0testFiles = [x \text{ for } x \text{ in testFiles if } (x[-3:]=-')plt' and (x[:4] \text{ in } ['pass11\text{nof} = \text{len}(\text{testFiles})12
13
14 #passing and failing
15
    passed = []16 failed = []
17 \quad i = 0print 'Starting the tests..'
18
     #Proceed if make succeeds
19
20 for file in testFiles:
     #if i\%(\text{nof}/20) = 0:
2\sqrt{1}sys.stdout.write('.')
22
      #For each test file perform the test. And print pass or failure
2\sqrt{3}runStr = './plt tests/' + file + ' 2> temp.out
2\,4#print 'Running for file : '+file +'\n'
2526\,os.system (runStr)
     f = open('temp.out')27
      s = f.readlines()_{\rm 28}f.close()2\,9\,if (\text{len}(s) > 0 \text{ and file}[:4] == 'pass') or (\text{len}(s) == 0 \text{ and file}[:4] == 'fail'):
30
         failed append ('**** FAILED for file '+file+'\n' + ' ' join(s) )
3\,1else.32
        passed.append( 'PASSED for -- '+file)
33
      i+134\phantom{.}35 #Printing the results
    \begin{minipage}{.4\linewidth} \begin{tabular}{c} \bf{print} \end{tabular} \end{minipage} \begin{minipage}{.4\linewidth} \begin{tabular}{c} \bf{PASSED} \end{tabular} \end{minipage} \end{minipage} \begin{minipage}{.4\linewidth} \begin{tabular}{c} \bf{PASSED} \end{tabular} \end{minipage} \end{minipage} \end{minipage} \begin{minipage}{.4\linewidth} \begin{tabular}{c} \bf{PASSED} \end{tabular} \end{minipage} \end{minipage} \end{minipage} \begin{minipage}{.4\linewidth} \begin{tabular}{c} \bf{PASSED}3\,6for i in passed:
37
3\,8print i
     print \sim39
     for i in failed:
40-41print i
42
     print \sim- TESTS STATS-
4\sqrt{3}print 'Passed : ' + str (len (passed))
4445 print 'Failed : ' + str (len (failed))
AB4\,7\,
```

```
1 /∗
2 Method :
3 rect (point xy, num h, num w)
4
5 Return :
6 v oid
7
8 Description :
9 Prints a rectangle, from point x, y with height h and width w The
      function rectangle supported as libray.
10
11 Future Todo :
12 Send hash, to set the properties of the graph like axis, grid, title
       e t c
13 ∗/
14 fn rect (point a, num h, num w):
15 line (a,(a[0]+w,a[1]))16 \ln e (a,(a [0],a[1]+h))17 line ((a[0]+w, a[1]), (a[0]+w, a[1]+h))18 line ((a [0], a [1]+h), (a [0]+w, a [1]+h))19 end
20
21 fn rect Fill (point a, num h, num w, string color):
22 num i
23 point x
24 point y
25 string s
26
27 /* Make a rectanle by drawing multiple lines */28 for i = 0; i < w; i = i + 1:
29 x = (a[0]+i, a[1])30 y = (a[0]+i, a[1]+h)31 line (x, y, color)32 end
33 end
34
35 /∗
36 Method :
37 drawAxes (num xorigin, num yorigin, num maxWidth, num maxHeight)
38
39 Return :
40 v oid
41
42 Description :
43 Draws cross axis from the passed origin point. Takes max width and
      max Height to plot lines
44
45 Future Todo :
46 Send hash, to set the properties of the graph like axis, grid, title
       e t c
47 ∗/
48 fn drawAxes (num ox, num oy, num maxLength, num maxHeight):
49
\text{50} #Draw axes
51 rect ((ox, 0), maxHeight, 3)52 r e c t ( ( 0 , maxHeight−oy ) , 3 , maxLength )
53 end
54
55 /∗
```

```
56 Method :
57 barGraph(\langlenum list var\rangle)
58
59 Return :
60 v oid
61
62 Description :
63 Prints a fitting barGraph for the given data. The function bargraph
      supported as libray. Users can write their own too. It takes the list of
      num and automatically fits it in the graph based on the data.
64 The user just needs to call the function with the data
65
66 Future Todo :
67 Send hash, to set the properties of the graph like axis, grid, title
       e t c
68 ∗/
69 fn barGraph (list num a):
70 num maxLength
71 num maxHeight
72 num maxDataHt
73 num maxDataLn
74 num gap
75 num scaleFactor76 num padHz
77 num padVt
78 num barWidth
79 num i
80
81
82 #Setting the dimensions of the graph
_{83} maxLength = 640
_{84} maxHeight = 480
85
86 #Max ht
87 maxDataHt = a [0]88 for i = 0; i < a. length (); i = i + 1:
89 if a[i] > maxDataHt:
90 maxDataHt = a[i]91 end
92 end
93
94 \#max length
95 maxDataLn = a. length ()
96
97 #padding
98 \text{padHz} = 1099 padVt = 10100
101 #bar graph settings 10\% of the graph
102 \quad gap = 0.1 \ast (maxLength – padHz) / maxDataLn
103 barWidth = 0.9 * (maxLength – padHz) / maxDataLn
104 scaleFactor = (maxHeight - padVt) / maxDataHt
105
106 #Draw the bars, scaled and with the gap
107 num x
108 \quad x = \text{padHz}109 for i=0; i \le a. length (); i=i+1:
110 #Drawing the bar
111 rect ( (x, maxHeight- a [i ] * scale Factor ), a [i ] * scale Factor, barWidth
      \lambda
```

```
112 #line ( (x, maxHeight- a [i ] * scale Factor), (x, maxHeight))
113 #print x
x = x + barWidth + gap115 end
116
117
118 end
119
120 /∗
121 Method :
122 lineGraph (num xorigin, num yorigin, num maxWidth, num maxHeight)
123
124 Return :
125 v oid
126
127 Description :
128 Draws a line graph based on the points give. To draw axes call it
      seperately
129
130 Future Todo :
131 Send hash, to set the properties of the graph like axis, grid, title
       e t c
132 ∗/
133 fn lineGraph (list num a):
134 num maxLength
135 num maxHeight
136 num maxDataHt
137 num maxDataLn
138 num gap
139 num scaleFactor
140 num padHz
141 num padVt
142 point p1143 point p2144 num i
145
146
147 #Setting the dimensions of the graph
_{148} maxLength = 640
149 maxHeight = 480
150
151 #Max ht
\max\text{DataHt} = a [0]153 for i = 0; i < a. length (); i = i + 1:
154 if a[i] > maxDataHt:
155 maxDataHt = a[i]156 end
157 end
158
159 #max length
_{160} maxDataLn = a.length()
161
162 #padding
163 padHz = 10
\mathrm{padVt}\ =\ 10165
166 #Line graph settings 10\% of the graph
_{167} gap = (maxLength – padHz) / maxDataLn
168 scaleFactor = (maxHeight – padVt) / maxDataHt
169
```

```
170 #Draw the bars, scaled and with the gap
171 num x
172 num j
173 num y1
174 num y2
175 \quad x = \text{padHz}176
177 if a.length() > 0:
178
179 for i = 1; i < a. length (); i = i + 1:
180 line ( (x, \text{maxHeight} - a[i-1] * scaleFactor), (x + gap,maxHeight- a [ i ] ∗ scale Factor ) )
181
\#dots on the data points
183 rect ( (x - 2.5, maxHeight - a[i - 1] * scaleFactor - 2.5), 5
       , 5 )
184 rect ( (x - 2.5, maxHeight - a[i - 1] * scaleFactor - 2.5), 5
       , 5 )
x = x + gap186
187 end
188 end
189 end
190
191
```
./src/programs/bargraph.plt

```
_1 fn rect (point a, num h, num w):
2 num i
3 num x
4 num y
5 point b
6 /* Make a rectanle by drawing multiple lines */
7 for i = 0; i < w; i = i + 1:
8 x = a [0]9 y = a [1]10 \ln e ( (x+i, y), (x+i, y+h) )11 end
12 end
13
14 /∗
15 Method :
16 barGraph(\langlenum list var\rangle)
17
18 Return :
19 v oid
20 Prints a fitting barGraph for the given data
21
22 Description :
23 The function bargraph supported as libray. Users can write their own
      too. It takes the list of num and automatically fits it in the graph
     based on the data .
<sup>24</sup> The user just needs to call the function with the data
25
26 Future Todo :
27 Send hash, to set the properties of the graph like axis, grid, title
      e t c
28 ∗/
29 fn barGraph (list num a):
30 num maxLength
31 num maxHeight
32 num maxDataHt
33 num maxDataLn
34 num gap
35 num scaleFactor36 num padHz
37 num padVt
38 num barWidth
39 num i
40
41
42 #Setting the dimensions of the graph
43 maxLength = 640_{44} maxHeight = 480
45
46 \#Max ht
47 maxDataHt = a [0]48 for i = 0; i < a. length (); i = i + 1:
49 if a[i] > maxDataHt:
50 maxDataHt = a [i]
51 end
52 end
53
54 #max length
55 maxDataLn = a.length()
```

```
57 #padding
_{58} padHz = 10
59 \qquad \qquad padVt = 10
60
61 #bar graph settings 10\% of the graph
_{62} gap = 0.1 * (maxLength - padHz) / maxDataLn63 barWidth = 0.9 * (maxLength – padHz) / maxDataLn
64 s c al e F a c t o r = ( maxHeight − padVt ) / maxDataHt
65
66 #Draw the bars, scaled and with the gap
67 num x
s \times x = \text{padHz}69 for i = 0; i < a. length (); i = i + 1:
70 #Drawing the bar
71 rect ( ( x, maxHeight - a[i] * scale Factor ) , a[i] * scale Factor , barWidth
      )
72 #line ( (x, maxHeight- a [i ] * scale Factor), (x, maxHeight))
73 #print x
x = x + barWidth + gap75 end
76
77
78 end
79
80 list num a
a = [11, 4, 25.6, 10, 12, 50, 10, 30, 5]<br>a = \text{barGraph}(a)barGraph(a)83
84
```
./src/programs/box.plt

```
1 fn rect (point a, num h, num w):
 2 \text{line}(a,(a[0]+w,a[1]))3 line (a, (a [0], a [1]+h))4 line ((a[0]+w, a[1]), (a[0]+w, a[1]+h))\frac{1}{5} line ((a [ 0 ], a [ 1 ] + h) , (a [ 0 ] + w, a [ 1 ] + h))6 end
7
\text{se} rect ( (100, 100), 50, 20)
9
10
```
./src/programs/colorline.plt

1 point pl 2 point p2  $p1 = (100, 100)$  $p2 = (100, 200)$  $5$  line (p1 , p2 , "blue") 6 7 8

```
1 /∗
2 Method :
3 rect (point xy, num h, num w)
4
5 Return :
6 v oid
7
8 Description :
9 Prints a rectangle, from point x, y with height h and width w The
      function rectangle supported as libray.
10
11 Future Todo :
12 Send hash, to set the properties of the graph like axis, grid, title
      e t c
13 ∗/
14 fn rect (point a, num h, num w):
15 line (a,(a[0]+w,a[1]))16 \ln e (a,(a [0],a[1]+h))17 line ((a[0]+w, a[1]), (a[0]+w, a[1]+h))18 line ((a [0], a [1]+h), (a [0]+w, a [1]+h))19 end
20
21 fn rect Fill (point a, num h, num w, string color):
22 num i
23 point x
24 point y
25 string s
26
27 /* Make a rectanle by drawing multiple lines */28 for i = 0; i < w; i = i + 1:
29 x = (a[0]+i, a[1])30 y = (a[0]+i, a[1]+h)31 line (x, y, color)32 end
33 end
34
35 /∗
36 Method :
37 drawAxes (num xorigin, num yorigin, num maxWidth, num maxHeight)
38
39 Return :
40 v oid
41
42 Description :
43 Draws cross axis from the passed origin point. Takes max width and
     max Height to plot lines
44
45 Future Todo :
46 Send hash, to set the properties of the graph like axis, grid, title
      e t c
47 ∗/
48 fn drawAxes (num ox, num oy, num maxLength, num maxHeight):
49
\text{50} #Draw axes
51 rect ((ox, 0), maxHeight, 3)52 r e c t ( ( 0 , maxHeight−oy ) , 3 , maxLength )
53 end
54
55 /∗
```

```
56 Method :
57 barGraph(\langlenum list var\rangle)
58
59 Return :
60 v oid
61
62 Description :
63 Prints a fitting barGraph for the given data. The function bargraph
      supported as libray. Users can write their own too. It takes the list of
      num and automatically fits it in the graph based on the data.
64 The user just needs to call the function with the data
65
66 Future Todo :
67 Send hash, to set the properties of the graph like axis, grid, title
       e t c
68 ∗/
69 fn barGraph (list num a):
70 num maxLength
71 num maxHeight
72 num maxDataHt
73 num maxDataLn
74 num gap
75 num scaleFactor76 num padHz
77 num padVt
78 num barWidth
79 num i
80
81
82 #Setting the dimensions of the graph
_{83} maxLength = 640
_{84} maxHeight = 480
85
86 #Max ht
87 maxDataHt = a [0]88 for i = 0; i < a. length (); i = i + 1:
89 if a[i] > maxDataHt:
90 maxDataHt = a[i]91 end
92 end
93
94 \#max length
95 maxDataLn = a. length ()
96
97 #padding
98 \text{padHz} = 1099 padVt = 10100
101 #bar graph settings 10\% of the graph
102 \quad gap = 0.1 \ast (maxLength – padHz) / maxDataLn
103 barWidth = 0.9 * (maxLength – padHz) / maxDataLn
104 scaleFactor = (maxHeight - padVt) / maxDataHt
105
106 #Draw the bars, scaled and with the gap
107 num x
108 \quad x = \text{padHz}109 for i=0; i \le a. length (); i=i+1:
110 #Drawing the bar
111 rect ( (x, maxHeight- a [i ] * scale Factor ), a [i ] * scale Factor, barWidth
      \lambda
```

```
112 #line ( (x, maxHeight- a [i ] * scale Factor), (x, maxHeight))
113 #print x
x = x + barWidth + gap115 end
116
117
118 end
119
120 /∗
121 Method :
122 lineGraph (num xorigin, num yorigin, num maxWidth, num maxHeight)
123
124 Return :
125 v oid
126
127 Description :
128 Draws a line graph based on the points give. To draw axes call it
      seperately
129
130 Future Todo :
131 Send hash, to set the properties of the graph like axis, grid, title
       e t c
132 ∗/
133 fn lineGraph (list num a):
134 num maxLength
135 num maxHeight
136 num maxDataHt
137 num maxDataLn
138 num gap
139 num scaleFactor
140 num padHz
141 num padVt
142 point p1143 point p2144 num i
145
146
147 #Setting the dimensions of the graph
_{148} maxLength = 640
149 maxHeight = 480
150
151 #Max ht
\max\text{DataHt} = a [0]153 for i = 0; i < a. length (); i = i + 1:
154 if a[i] > maxDataHt:
155 maxDataHt = a[i]156 end
157 end
158
159 #max length
_{160} maxDataLn = a.length()
161
162 #padding
163 padHz = 10
\mathrm{padVt}\ =\ 10165
166 #Line graph settings 10\% of the graph
_{167} gap = (maxLength – padHz) / maxDataLn
168 scaleFactor = (maxHeight – padVt) / maxDataHt
169
```

```
#Draw the bars, scaled and with the gap
170
          num x
171num j
172
          \; num\;y\; 1
173
          num y2
174
          x = padHz175
176
          if a.length() > 0:
1\,7\,7178
               for i=1; i \le a. length (); i=i+1:
179
                    line ((x, maxHeight - a[i - 1] * scaleFactor), (x + gap,180
        maxHeight- a[ i ]*scaleFactor) )
1\,8\,1\#dots on the data points
182
                    rect (x - 2.5, maxHeight - a[i - 1] * scaleFactor - 2.5), 5
183
          , 5)rect ((x - 2.5, maxHeight - a | i - 1 | * scaleFactor - 2.5), 5
184
          , 5)x = x + gap185
186
187
               end
188
          _{\mathrm{end}}189
     end
190fn comicBookTemplate(list num rowDetails, list num colDetails):
191
          num maxHeight
192
          num maxLength
193
          num x
194
          num y
195
196
          num i
          num i
197num k
198
199
          num h
          maxHeight= 600200
          maxLength= 480201
          x=0202
203\,y=0j = 0204
          for i=0; i < row Details length (); i=i+2:
205
               x = 0206
207
208
               #Border for the row
               \begin{array}{rcl} \texttt{h} \; = \; \texttt{maxHeight} \; * \; \texttt{rowDetails} \left[ \begin{array}{c} \texttt{i} \end{array} \right] \end{array}209
               rectFill((0,y), h, maxLength, "brown")2\sqrt{10}rectFill ( (5, y+5), h - 10, maxLength - 10, "white")
2\sqrt{1}1212
               #Putting the columns
213
               for k=0; k+1 < rowDetails[i + 1]; k=k+1:
214
215
                    x = x + colDetails[j+k]*maxLengthrectFill((x, y), h, 5, "black")<br>#printXY("*",(x-20, y+h/2))
216
217
_{\rm 218}end
               j = j + k + 1219
220
               y = y+h - 5end
221
222
223
     end
224
2\sqrt{25}list num rd
226
     list num cd
```

```
227 #Give row height % and no of columns in that row
228 rd = [0.3, 2, 0.4, 1, 0.3, 2]229
230 #Give column % wrt the whole width<br>
231 cd = [0.3, 0.7, 1, 0.7, 0.3]cd = [0.3, 0.7, 1, 0.7, 0.3]232
233 comicBookTemplate ( rd , cd )
234
235
236
237
238
239
240
241
242
243
244
245
246
247
248
249
250
251
252
253
254
255
256
257
258
259
```
./src/programs/empireStates.plt

```
1 include plots
2 #Rectabgle with black border
\text{sn} fn rectWB (point p, num w, num h, string c):
r \cdot \text{c} t \text{Fill}(p, w, h, c)s \qquad \text{rect}(p, w, h)6 end
7
8
\mathbf{q}10 rectWB ((0, 550), 50, 300, "grey")11
12 \text{ rect } ((65, 135), 465, 170)13 rectWB((85,120),480, 130," grey")14 rectWB ((90, 120), 480, 120, "white")15
16 rectWB ((100, 100), 500, 100, "grey")17
18 #Centre row
19 rectWB((125,50),550,50," white")
_{20} \rm rectWB\left( \left( 145\,,0\right) \,,600\,,\;\;10\,,\;\;"white\right)21
22 \#P illars
23 rectWB ((50, 150), 450, 70, "white")_{24}\quad \mathrm{rectWB}\left(\left( 50\,,200\right)\,,400\,,\;\;70\,,\;\text{``white''}\right)25 rectWB((180, 150), 450, 70, "white")_{26} rectWB((180,200),400, 70, "white")
27
28
29
30
31
32
33
34
35
36
37
38
```
39

 $\frac{1}{\sqrt{\text{src}}/\text{programs}/\text{forLoop.plt}}$ 

 $\scriptstyle\rm 1\ num\ a$  $\begin{array}{ll}\n\text{Equation 1: } \quad a \\
\text{2: } \quad \text{for} \quad a = 0; \quad a < 5; \quad a = a + 1 : \\
\text{3: } \quad \text{print: } a \\
\text{4: } \quad \text{end}\n\end{array}$  $\,$  5  $\,$  $\,$  6  $\,$ 

 $\frac{1}{\sqrt{\text{src}}/\text{programs/hello.plt}}$ 

1 print "Hello brothers and sisters"  $\begin{array}{c} 2 \\ 3 \end{array}$ 

 $./src/programs/ifelse. plt$ 

```
\scriptstyle\rm 1~\,num~a
\begin{array}{ll}\n&\text{if } a \\
2 & a = 5 \\
3 & \text{if } a > 0 \\
4 & \text{print } "A \text{ is positive"}\n\end{array}6 else
7 print "A is negative"<br>8 end
 \overline{9}
```
 $./src/programs/line. plt$ 

```
\frac{1}{1} line ((50, 500), (500, 50))\begin{array}{c} 2 \\ 3 \end{array}
```
 $./src/programs/lineGraph. plt$ 

```
\pm #include plots
2 fn rect (point a, num h, num w):
           num i
 3
           num x
 \overline{A}\rm 5num y
 \, \, \,point b
           /* Make a rectanle by drawing multiple lines */\overline{7}\overline{8}for i=0; i \leq w; i=i+1:
                 x = a \begin{bmatrix} 0 \end{bmatrix}Q1\,0y = a \lfloor 1 \rfloor\verb|line(|(x+i\ ,\ y)\ ,\ (x+i\ ,\ y+h))|1112\overline{ }_{\mathrm{end}}end
1\,314fn drawAxes(num ox, num oy, num maxLength, num maxHeight):
1\,516#Draw axes
1\,7rect((ox, 0), maxHeight, 3)1.8
           rect((0, maxHeight -oy), 3, maxLength)19
2\,0end
21fn lineGraph (list num a):
\sqrt{2}\sqrt{2}num maxLength
\sqrt{2\sqrt{3}}num maxHeight
\sqrt{24}2\sqrt{5}\,num\,max<code>DataHt</code>
           num maxDataLn
262\,7num gap
           num scaleFactor
28
           num padHz
_{\rm 29}3\,0num padVt
           point p1
313\sqrt{2}point p2
           num i
33
343\,5#Setting the dimensions of the graph
36
3\,7maxLength = 640maxHeight = 48038
3\sqrt{9}#Max ht
40maxDataHt = a[0]4\,1for i=0;i\!<\!\!a\!\;.\,length ( ) ; i\!=\!i\!+\!1\!:\,42if a[i] > maxDataHt:43
                       maxDataHt = a[i]4\sqrt{4}end
45
           _{\mathrm{end}}4\sqrt{6}47#max length
48
           maxDataLn = a.length()4\,9\,50#padding
5\sqrt{1}\mathrm{padHz}\ =\ 105\sqrt{2}padVt = 105\sqrt{3}\sqrt{54}#Line graph settings 10% of the graph
555\sqrt{6}gap
                             \hspace{1.6cm} = \hspace{.1cm} \rm \left(\hspace{.1cm} \max Length \hspace{.1cm} - \hspace{.1cm} \mathrm{padHz} \hspace{.1cm}\right) \hspace{.1cm} \hspace{.1cm} \hspace{.1cm} \hspace{.1cm} \max DataLnscaleFactor = (maxHeight - padVt) / maxDataHt57
5\,8#Draw the bars, scaled and with the gap
59
```

```
_{\rm 60}\mathop{\rm num}\, x
          num j
61
          num y1
\sqrt{6}\,2num\,y2
63
          x = padHz64
6\,5if a.length() > 0:
66
6\,7for i=1; i\leq a. length (); i=i+1:
68
         \lim e\left(\begin{array}{cc} (x\ ,\ naxHeight-a[\ i-1\ ]\ast\ scaleFactor\right) , ( x+gap , maxHeight-a[\ i\ ]\ast\ scaleFactor\right) )
69
70
7\,\mathrm{1}#dots on the data points
                     rect (x - 2.5, maxHeight - a[i - 1] * scaleFactor - 2.5), 5
72
           , 5)rect ((x - 2.5, maxHeight - a[i - 1] * scaleFactor - 2.5), 5
7\sqrt{3}, \hspace{0.1cm} 5)\!\!7\,4x = x + gap757\sqrt{6}_{\rm end}_{\rm end}7\,77\,8_{\mathrm{end}}7\,9\ln st num a
80
    a = \{50, 53, 55, 53, 50, 45, 25, 10, 5, 3, 0, 2, 4, 10, 25, 45, 60, 75, 85,8\sqrt{1}90,95, 98, 99, 100\rm 82lineGraph(a)drawAxis( 10,240,640,480)
8\sqrt{3}8\,4_{\rm 85}86
8\,78\,8
```
 $./$ src/programs/list<sub>a</sub>ccess.plt

 $\scriptstyle\rm 1$  list num a  $2$  **a** = [1, 2, 3]<br>3 print **a**. at (0)<br>4 print **a** [0]

 $./src/programs/list_d ecl. plt$ 

```
_{\rm 1} \, l i s t \, num \, a
 2 list string b
 \sqrt{3}list bool d
   4 a = []5 a = [1]a = \begin{bmatrix} 1 \\ 1 \\ 2 \\ 3 \end{bmatrix}7 \quad b = []8 b = \left[ \begin{array}{c} n \\ c \end{array} \right]\mathbf{b} = [\mathbf{a}^n, \mathbf{b}^n, \mathbf{b}^n, \mathbf{c}^n]10 d = []11 \quad d = [true]12
 13 \text{ d} = [\text{true}, \text{ false}, \text{ true}]14 a . append (6)15
16
```
 $./$ src $/$ programs $/$ list $_0$ perations.plt

```
\scriptstyle\rm 1 list num a
  2 list bool b<br>3 a = [1, 2, 3, 4, 5, 6]a = [1, 2, 3, 4, 6]<br>
b = []<br>
5 a. append (8)<br>
6 a. pop ()
  \frac{1}{2} a. remove (4)<br>8 a. at (3)
\begin{bmatrix} 0 & a \cdot \alpha (3) \\ 0 & a \cdot 4 \\ 10 & a \cdot \text{length} \\ 11 & \text{num x} \end{bmatrix}12 \quad x = 1 + 41\sqrt{3}1\,4
```
 $./src/programs/plot1.plt$ 

 $\overline{a}$ 

 $\scriptstyle\rm 1~\,num$ i  $2 \quad i = 0$  $\frac{1}{3}$  while i  $\leq$  500:  $\begin{array}{ll}\n&\text{where } i \leq -300; \\
4 & line((50, i+50), (550, 500-i+50)) \\
&5 \text{ line}((50+i, 50), (550-i, 550)) \\
&6 \text{ i} = i + 10\n\end{array}$  $\scriptstyle{7-}$ end  $\,$  8  $\,$  $_{9}$ 

 $./src/programs/print.plot$ 

 $\scriptstyle\rm 1~\,num~$ a  $\begin{array}{ccc}\n & \text{num } a \\
2 & a = 5 + 10 \\
3 & \text{print } a \\
4 & \text{print } "a" \n\end{array}$  $\,$  5  $\,$  $\,$   $\,$   $\,$ 

 $./$ src/programs/printXY $_s$ ample.plt

```
\scriptstyle\rm 1\ numi
\begin{array}{ll} \mbox{\tiny 2} & \mbox{for} & \mbox{\small i=0; i<10; i=i+1:}\\ \mbox{\tiny 3} & \mbox{printXY('Ranjith", (100,100+20*i))} \end{array}4 \quad end
\, 5 \,_{\rm 6}
```
./src/programs/rectangle.plt

```
1 #In future it'll be from library
2 fn rect (point a, num h, num w):
3 num i
4 num x
5 num y
6 point b
7 /* Make a rectanle by drawing multiple lines */
8 for i = 0; i < w; i = i + 1:
9 x = a[0]10 y = a [1]11 \ln e\left( \left( x+i, y \right), \left( x+i, y+h \right) \right)12 end
13 end
14
15 point a
16 \quad a = (100, 100)17
18 #Rectangles with increasing width, nice pattern too
19 rect (a, 200, 10)
_{20} rect ((100+15,100), 200, 50)21 rect ((100+70,100), 200, 100)22 rect((100+175,100), 200, 200)23 rect((100+380,100), 200, 500)
24 rect ((100+885,100), 200, 500)25
26
```

```
_1 fn rect (point a, num h, num w, string color):
2 \ln e (a, (a[0]+w, a[1]))3 line (a, (a [0], a [1]+h))4 line ((a[0]+w, a[1]), (a[0]+w, a[1]+h))\frac{1}{5} line ((a [ 0 ], a [ 1 ] + h) , (a [ 0 ] + w, a [ 1 ] + h))6 end
\tau fn rect Fill (point a, num h, num w, string color):
8 num i
9 point x
10 point y
11 string s
12
13 /* Make a rectanle by drawing multiple lines */14 for i = 0; i < w; i = i + 1:
15 x = (a[0]+i, a[1])16 y = (a[0]+i, a[1]+h)17 line (x, y, color)18 end
19 end
20
21 \text{ rectFill} ( (100, 100), 50, 20, "blue")
22
23
24
25
26
```
 $./$ src $/$ programs $/s$ imple $_{p}$ lot. $plt$ 

```
_1 line ((50, 500), (50, 50))2 line ((50, 500), (600, 500))\frac{3}{2} line ((50, 500), (500, 50))4
5
```
 $./src/programs/since.}$ 

```
1 #In future it'll be from library
2 fn rect (point a, num h, num w):
\,3\,num i
         num x\overline{4}\rm 5num y
         point b
_{\rm 6}/* Make a rectanle by drawing multiple lines */\scriptstyle{7}for i = 0; i < w; i = i + 1:
 _{\rm 8}x = a[0]Q1\,0y = a [1]line((x+i, y), (x+i, y+h))1\,11\,2end
    _{\mathrm{end}}13
1\,415\,\,\rm{num}\,i
    num ht
16<sup>1</sup>1\,7num flag
1\,8#Initial
19
    flag = 12\,02122 # Trying to print a sine wave with rectange function
    for i=0; i < 1000; i=i+1:
^{\rm 23}rect((100+5*i, 100+ht), 200, 4)\sqrt{24}2\sqrt{5}ht = ht + flag * 226
2\,7#Sine switch
          if ht = = 100 or ht = = 0:
2\,8_{\rm 29}flag = flag * -1_{\mathrm{end}}30\,31end
3\sqrt{2}33
```
$./$ src $/$ programs $/$ sum.plt

 $\scriptstyle\rm 1~\,num~$ a  $\frac{1}{2}$  a = -5 + 10<br>3 print a  $\,4$  $\,$  5  $\,$ 

 $./src/programs/vdecl. plt$ 

 $\scriptstyle\mathtt{i}\mathtt{-string}$ a  $2$  num  $\overline{b}$  $\,4\,$  $\,$  5  $\,$ 

 $./src/programs/while.plt$ 

```
\scriptstyle\rm 1\ mm\ a\begin{array}{ccc}\n1 & \text{num} & a \\
2 & a = 0 \\
3 & \text{while} & a < 10 \\
4 & \text{print} & a \\
5 & a = a + 1 \\
6 & \text{end}\n\end{array}\scriptstyle{7}\, 8 \,
```
 $./\text{src}/\text{tests}/\text{fail}_bool_assign_num_float.plt$ 

 $\scriptstyle\rm 1\ bol\ a$  $\sqrt{3}$  $\,4\,$ 

 $./\text{src}/\text{tests}/\text{fail}_bool_assign_num_int.plt$ 

 $\scriptstyle\rm 1\ bol\ a$  $\sqrt{3}$  $\,4$ 

 $./\text{src}/\text{tests}/\text{fail}_bool_assign_sring.plt$ 

 $\begin{array}{cc} \text{i} & \text{bool} & \text{a} \\ \text{2} & \text{a} = \end{array}$ " hi"  $\sqrt{3}$  $\,4$ 

 $./\text{src}/\text{tests}/\text{fail}_bool_sum_num.plt$ 

 $\scriptstyle\rm 1\ bol\ a$  $2 \quad a = true + 5$  $\sqrt{3}$  $\,4\,$ 

./src/tests/fail $_{b}ool_{s}um_{p}oint. plt$ 

 $\mathbf{1}$ bool $\mathbf{a}$  $\sqrt{2}$  – point b  $a = true + b$  $\,4$  $\,$  5  $\,$ 

 $./\text{src}/\text{tests}/\text{fail}_bool_sum_sring.plt$ 

 $\scriptstyle\rm 1\ bol\ a$  $a = true + "hi"$  $\sqrt{3}$  $4\,$ 

./src/tests/fail $_{f}$ or<sub>c</sub>olon.plt

 $_{\rm 1}$  num $_{\rm a}$ 2 for  $a = 0$ ;  $a < 5$ ;  $a = a + 1$  $\begin{array}{ccc} 3 & \text{print} \\ 4 & \text{end} \end{array}$  $\,$  5  $\,$  $\,$  6  $\,$ 

./src/tests/fail $_{f}$ or $_{e}$ mpty.plt

 $\scriptstyle\rm 1~\,num~$ a  $2$  for 3 end  $\,4$  $\,$  5  $\,$ 

 $1/\text{src}/\text{tests}/\text{fail}_for_{e}nd.plt$ 

 $_{\rm 1}$  num $_{\rm a}$ 2 for  $a = 0$ ;  $a < 5$ ;  $a = a + 1$ :  $3$  print a  $\,4$  $\,$  5  $\,$ 

 $./\text{src}/\text{tests}/\text{fail}_f or_m is sing_1.plt$ 

```
\scriptstyle\rm 1~\,num~a
_{2} for a < 5; a = a + 1:
\begin{array}{cc}\n3 & \text{print} \\
4 & \text{end}\n\end{array}\, 5 \,\, \, \,
```
./src/tests/fail $_{f}or_{m} is sing_{23}.plt$ 

```
\scriptstyle\rm 1~\,num~a
\begin{array}{ccc} 3 & \textbf{print} \\ 4 & \textbf{end} \end{array}\, 5 \,\, \, \,
```
 $./\text{src}/\text{tests}/\text{fail}_for_{m} is sing_3.plt$ 

```
_{\rm 1} num_{\rm a}2 for a = 0; a < 5; :
\begin{array}{ccc} 3 & \text{print} \\ 4 & \text{end} \end{array}\, 5 \,\, \, \,
```
 $./\text{src}/\text{tests}/\text{fail}_for_{m} is sing_{t}wo{\text{.}}plt$ 

```
_{\rm 1} num_{\rm a}2 for a = 0; a = a + 1:
\begin{array}{ccc} 3 & \text{print} \\ 4 & \text{end} \end{array}\, 5 \,\, \, \,
```
 $./\text{src}/\text{tests}/\text{fail}_i \textit{nclude}_l \textit{ib}. \textit{plt}$ 

```
\scriptstyle\rm 1 list num a
\frac{1}{2} a = [100,80,95,66,70]<br>3 barGraph(a)
\,4\,\, 5 \,
```
 $./src/tests/fail<sub>i</sub> nvalid<sub>f</sub> function<sub>c</sub> all. plt$ 

```
_1 fn plt():
 2 print "plt"
 3 end
 4 fn pltr():
 5 print "plt"
 6 end
7 \text{ fin }\nmid t() :
 8 print "plt"
 9 end
10 pltt()
11
12
```
./src/tests/fail $_{l}ine_{b}ool.pdf$ 

```
\scriptstyle\rm 1\ bol\ aa = true<br>
3 \text{ line } ((a, a), (a, a))\, 4 \,\, 5 \,
```
./src/tests/fail $_{i}$ ine $_{b}$ ool $_{n}$ um.plt

 $\scriptstyle\rm 1\ bol\ a$  $a = true$ <br>  $3 \text{ line } ((5, a), (10, a))$  $\overline{4}$ 

 $./$ src/tests/fail $_{l}$ ine<sub>n</sub>um<sub>p</sub>t.plt

```
\begin{array}{ccc} \text{point x} \\ \text{2} & \text{x} = (500, 500) \\ \text{3} & \text{line}(10, x) \end{array}\,4\, 5 \,
```
 $./$ src/tests/fail<sub>l</sub>ine<sub>n</sub>um<sub>s</sub>tring.plt

1 string a<br>
2 a =  $\binom{n}{5}$ <br>
3 line ((5,a), (10, a))  $\overline{4}$ 

./src/tests/fail $_{l}ine_{p}t_{n}um.plt$ 

```
1 point xx = (500, 500)<br>
y = 1 ine (x, 10)
\,4\, 5 \,
```
 $./\text{src}/\text{tests}/\text{fail}_line_sring{\}.plt$ 

```
\begin{array}{ll} \n 1 & \text{string} & a \\
 2 & a = \n 3 & \text{line } ((a, a), (a, a)) \\
 \end{array}\,4\, 5 \,
```
 $./\text{src}/\text{tests}/\text{fail}_num_assign_bool.plt$ 

 $\scriptstyle\rm 1~\,num~$ a  $2 \quad a = \text{true}$  $\,3\,$  $\,4\,$ 

 $./\text{src}/\text{tests}/\text{fail}_num_assign_s \text{ring}.plt$ 

 $\frac{1}{2}$ num a $\frac{1}{2}a = \sqrt[n]{h}i$ "  $\sqrt{3}$  $\,4$ 

 $./\text{src}/\text{tests}/\text{fail}_num_sumpool.plt$ 

 $\scriptstyle\rm 1~\,num~$ a  $2 \quad a = 5 + true$  $\sqrt{3}$  $\,4$ 

./src/tests/fail $num_sum_point.plt$ 

 $\mathbf{1}$  point a  $2$  num b  $3$  b = 5 + a  $\,4$  $\,$  5  $\,$ 

 $./\text{src}/\text{tests}/\text{fail}_num_sum_sring.plt$ 

 $\scriptstyle\rm 1~\,num~$ a  $\mathbf{a} \ = \ \mathbf{5} \ + \ \text{"hi"}$  $\sqrt{3}$  $\,4$ 

 $./src/tests/fail\_point_decl_bool.plt$ 

```
\scriptstyle\pm point a
a = (true, 5.5)\sqrt{3}\,4\,
```
./src/tests/fail $point_{de}$ cl<sub>b</sub>ool<sub>v</sub>ar.plt

 $\scriptstyle\rm 1\ bol\ a$  $2 \quad a = true$  $3$  point  $b = (a, a)$  $\,4$  $\,$  5  $\,$ 

 $./\mathrm{src}/\mathrm{tests}/\mathrm{fail}_point_4ecl_sring.plt$ 

 $\frac{1}{2}$  point a<br>  $\frac{1}{2}$  a = ("5.5", 5.5)  $\sqrt{3}$  $\,4\,$ 

./src/tests/fail ${point}_{{\it d}}{ecl}_{{\it s}}{tring}_{{\it v}}{ar}.{plt}$ 

 $\begin{array}{ccc}\n & \text{string} & \text{a} \\
 2 & \text{a} & = & \frac{m}{5}\n \end{array}$ <br>  $\begin{array}{ccc}\n & \text{point} & \text{b} \\
 & \text{b} & = & \text{(a, a)}\n \end{array}$  $\,$  5  $\,$  $\,$   $\,$   $\,$ 

 $./\text{src}/\text{tests}/\text{fail}_s \text{tring}_a \text{ssign}_b \text{ool}. \text{plt}$ 

 $\begin{array}{rcl} 1 & \text{string} & \text{a} \\ 2 & \text{a} & = & \text{true} \end{array}$  $\sqrt{3}$  $\,4\,$ 

 $./\textit{src}/\textit{tests}/\textit{fail}_s \textit{tring}_num_f \textit{loat}_a \textit{ssign}.plt$ 

 $\begin{smallmatrix}1& \text{string}& \text{a}\\ \text{2} & \text{a}& = & 5.5\end{smallmatrix}$  $\sqrt{3}$  $\,4$ 

 $./\text{src}/\text{tests}/\text{fail}_s\text{tri}g_n\text{um}_i n t_a\text{ssign}.plt$ 

 $\begin{smallmatrix}1 & \text{string} & \text{a}\\ \text{2} & \text{a} & = & 5\end{smallmatrix}$  $\sqrt{3}$  $\,4$
./src/tests/fail<sub>s</sub>tring<sub>s</sub>um<sub>b</sub>ool

 $\frac{1}{2}$  string a<br> $\frac{1}{2}$  a = "hi" + bool  $\sqrt{3}$  $\,4\,$ 

 $./\text{src}/\text{tests}/\text{fail}_s \text{tring}_s \text{um}_n \text{um}. \text{plt}$ 

 $\begin{array}{cc}\n\text{i} & \text{string} \\
\text{ii} & \text{iii} \\
\text{iii} & \text{iv} \\
\text{iv} & \text{iv} \\
\text{v} & \text{v}\n\end{array}$  $\sqrt{3}$  $\,4$ 

 $./src/tests/fail_string_sumpoint.plt$ 

 $\scriptstyle\mathtt{i}\!\!$  point a  $\frac{1}{2}$  string b<br>  $b = \frac{1}{2}$  + a  $\,4$  $\,$  5  $\,$ 

./src/tests/fail $_{w}$ hile $_{c}$ olon.plt

```
\scriptstyle\rm 1~\,num~a
 \begin{array}{ccc} 2 & a - 1 \\ 3 & \text{while} \\ 4 & \text{print } \\ 5 & a = a + 1 \\ 6 & \text{end} \end{array}\scriptstyle{7}\, 8 \,
```
 $./\text{src}/\text{tests}/\text{fail}_while_cond_sring.plt$ 

```
\begin{tabular}{ll} \hline & string & a \\ 2 & a = "hi" \\ 3 & while (a): \\ 4 & print a \\ 5 & end \\ \hline \end{tabular}\, \, \, \,\tau
```
./src/tests/fail $_{w}$ hile $_{e}$ nd.plt

 $\scriptstyle\rm 1~\,num~$ a  $\frac{1}{3}$  while  $(a < 10)$ : 4 print a  $\,$  5  $\,$  $a = a + 1$  $\,$   $\,$   $\,$  $\bar{\tau}$ 

./src/tests/pass<sub>b</sub>ool<sub>a</sub>ssign.plt

 $\scriptstyle\rm 1\ bol\ a$  $2 \quad a = \text{true}$  $\sqrt{3}$  $\,4\,$ 

 $./$ src/tests/pass<sub>b</sub>ool<sub>d</sub>ecl.plt

 $\scriptstyle\rm 1\ bol\ a$  $\begin{array}{cc} \texttt{2} & \texttt{bool} \texttt{aaa}\\ \texttt{3} & \texttt{bool} \texttt{ ab12pong} \end{array}$  $\,4$  $\,$  5  $\,$ 

 $./\text{src}/\text{tests}/\text{pass}_{b}ool_{u}nassigned.plt$ 

 $\scriptstyle\rm 1\ bol\ a$  $\,$  2  $\,$  print  $\,$  a  $\sqrt{3}$  $\,4$ 

 $./$ src/tests/pass<sub>e</sub>ol.plt

 $\overline{a}$  $\scriptstyle\rm 1~\,num~$ a  $\,2\,$ 

 $154\,$ 

 $./$ src/tests/pass<sub>f</sub>or<sub>r</sub>egular.plt

 $_{\rm 1}$  num $_{\rm a}$ 2 for  $a = 0$ ;  $a < 5$ ;  $a = a + 1$ :  $\begin{array}{cc} 3 & \textbf{print} \\ 4 & \textbf{end} \end{array}$  $\,$  5  $\,$  $\,$  6  $\,$ 

 $./src/tests/pass function_list_param.plt$ 

```
\pm fn printList (list num a):
            num j
 2
            for j=0; j<5; j=j+1 :<br>print a[j]
 \sqrt{3}\,4\, 5 \,end
 6 end
 \tau8 list num a<br>
9 a = [1, 2, 3, 4, 5, 6]<br>
10 printList(a)
1\,11\,2
```
./src/tests/pass $\frac{a}{m}$ *p<sub>n</sub>r.plt* 

```
\begin{array}{ll} \text{\texttt{1}} & \text{\#no parameter no return}\\ \text{\texttt{2}} & \text{\tt fin } \text{addOne}() \text{\texttt{:}} \end{array}\,\rm{num}\,a 
  \,3a = 3\overline{4}5 end
  _{\rm 6}7 \text{ addOne}()8 num a<br>9 a = 5<br>10 a = a*51\,11\,21\sqrt{3}
```
 $./$ src/tests/pass<sub>f</sub>unction<sub>pn</sub>r.plt

```
\pm #1+ parameter no return
  \frac{1}{2} fn addOne(num a, num b, num c):
                   a = a + 1\sqrt{3}b = b + 1\overline{4}c = c + 1<br>print (a+b+c)
  \, 5 \,_{\rm 6}\scriptstyle{7-\varepsilon}end
 \, 8 \,\mathfrak{g} \quad \text{addOne}\left(\left.0\right.,0\right.,0\right)\begin{array}{ccc} \text{\tiny 10} & \text{\small num} & \text{\small a} \\ \text{\tiny 11} & \text{\small a} \ = \ 5 \end{array}12 \quad a = a * 51\sqrt{3}1\,41\,5
```
 $./src/tests/pass function_two_f s.plt$ 

```
_1 fn addOne():
 2 num a
 a = 3a = 35 end
 \, 6 \, fn \, addTwo(num \, aa , \, num \, b) :
 7 num a
 \label{eq:18} \begin{array}{lll} \mathrm{s} & \mathrm{a} \; = \; 5 \end{array}9 print aa + b
10 end
_{\rm 11} \, fn \, addThree(num \, aa ) :
12\, num a
13 a = 3
14 print aa + a
15 end
\begin{array}{cc}\n\text{16} & \text{fn } \text{ addFour (num } \text{aa }, \text{ num } \text{b)}: \\
\text{17} & \text{num } \text{a}\n\end{array}num a
\mathbf{a} \ = \ 419 b = a + aa20 print b
21 end
22
23 addOne ( )
24 \quad \text{addTwo} (3,3)25 \quad \text{addThree} (3)26 \quad \text{addFour} (3, 0)27
28 num a
 29 a = 530 a = a * 531
32
33
```
 $./src/tests/pass_i f. plt$ 

 $\scriptstyle\rm 1\ bol\ a$  $a = true$ <br>3 if a:  $\begin{array}{c} 4 \\ 5 \end{array}$  end  $\begin{array}{c} \text{print} \\ \text{"true"} \end{array}$  $\,$   $\,$   $\,$   $\,$  $\tau$ 

./src/tests/pass<sub>i</sub> $felse. pt$ 

```
\scriptstyle\rm 1~\,num~a
\begin{array}{ccc} 2 & \mathbf{a} = 7 \\ 3 & \text{if} \quad \mathbf{a} \end{array}print "true"
 4\,\, 5 \,if a:
                     print "its still true"
 _{\rm 6}\bar{\tau}print "there is something wrong"<br>end
 \, 8 \,9_{\rm 10} \, end
11\,1\sqrt{2}
```
 $./src/tests/pass_includelib.plt$ 

 $_1$  include plots 2 list num a  $a = [100, 80, 95, 66, 70]$ <sup>4</sup> barGraph ( a ) 5 6

 $./$ src/tests/pass $_{i}$ ine $_{i}$ nt $_{f}$ loat.plt

```
\frac{1}{1} line ((5.5,5), (100,100.5))\,2\,\,3
```
 $./$ src/tests/pass $_{l}$ ine<sub>n</sub>ums.plt

```
\scriptstyle\rm 1~\,num~a
_{\rm 3} \, num \, b \,b = 100.5<br>
5 line ((a,a),(b,b))
\, \, \,\tau
```
 $./$ src/tests/pass<sub>l</sub>ine<sub>n</sub>ums<sub>p</sub>t.plt

```
1 point xx = (500, 500)<br>
y = 1 ine ((10, 10), x)
\,4\, 5 \,
```
./src/tests/pass $_{i}ine_{p}oint_{n}uns.plt$ 

 $1$  point b  $b = (100, 100)$ 3 line  $((5,5), b)$  $\,4$  $\,$  5  $\,$  $\,$   $\,$   $\,$ 

 $./src/tests/pass_{l}ine_{p}oints$ 

```
\scriptstyle\mathtt{i}\!\!\!\mod point \scriptstyle\mathtt{a}\!\!\!\mod2 a = (5,5)<br>
3 point b<br>
4 b = (100,100)<br>
5 line(a, b)
\, \, \,\tau
```
 $./$ src/tests/pass<sub>l</sub>ine<sub>p</sub>t<sub>n</sub>ums.plt

```
1 point x
x = (500, 500)<br>
y = 1 ine (x, (10, 10))
\,4\, 5 \,
```
 $./src/tests/pass_i in e graph. plt$ 

```
\pm include plots
\overline{2}3 list num a<br>
4 a = [50,53, 55, 53, 50, 45, 25, 10, 5, 3, 0, 2, 4, 10, 25, 45, 60]<br>
5 lineGraph(a)
\, \, \,\tau
```
 $./\text{src}/\text{tests}/\text{pass}_list.append.plt$ 

```
\scriptstyle\rm 1 list num a
a = \begin{bmatrix} 3 & 5 & 7 & 9 \end{bmatrix}<br>3 a append (20)
\,4\,\, 5 \,
```
 $./$ src/tests/pass $_{l}$ ist<sub>i</sub>terator.plt

```
\pmlist num aa
  \begin{array}{ll} \text{\, a} & \text{\, a} & \text{\, a} & \text{\, a} & \text{\, b} \\ \text{\, a} & \text{num} & \text{j} & \text{\, b} \end{array} \quad \text{\, a} \; \text{\, a} \; \text{\, b} \; \text{\, b} \; \text{\, c} \; \text{\, b} \; \text{\, d} \; \text{\, b} \; \text{\, d} \; \text{\, d} \; \text{\, d} \; \text{\, e} \; \text{\, d} \; \text{\, e} \; \text{\, d} \; \text{\, e} \; \text{\, d} \; \text{\, e} \; \text{\4 for j=0; j < 5; j=j+1 :<br>5 print aa [j]
  \scriptstyle{7}\, 8 \,
```
 $./$ src/tests/pass $_{l}$ *ist*<sub>l</sub>ength.plt

 $\scriptstyle\rm 1~\,num~$ a 2 list num b<br>3 b =  $[1, 2, 3, 4]$ <br>4 a = b.length ()<br>5 print a  $\,$   $\,$   $\,$  $\tau$ 

./src/tests/pass $_{i}$ ist<sub>p</sub>op.plt

```
\mathbf{1}list num a
a = [10, 20, 30, 40]a. pop()\,4\, 5 \,
```
./src/tests/pass $_{l}ist_{r}emove.plt$ 

```
\begin{tabular}{ll} $\begin{array}{l} 1 \  \  \, \text{list} \  \  \, \text{num} \  \  \, \text{a} \end{tabular} $ \begin{tabular}{l} 1 \  \  \, \text{d} \end{tabular} $ \begin{tabular}{l} 2 \  \  \, \text{d} \end{tabular} $ \begin{tabular}{l} 2 \  \  \, \text{d} \end{tabular} $ \begin{tabular}{l} 2 \  \  \, \text{d} \end{tabular} $ \begin{tabular}{l} 3 \  \  \, \text{d} \end{tabular} $ \begin{tabular}{l} 3 \  \  \, \text{d} \end\,4\,\, 5 \,
```
 $./src/tests/pass_{m}ulti_{l}ine_{c}oment.plt$ 

```
1 /* \,\mathrm{yo}this
 \overline{2}\,3\,\mathbf{i} s
          \ast MULTI LINR COMMENT
  \overline{4}\,\rm{num}\,a 
 \rm 5print b
 \, \, \,num num num string;<br>these are not parsed
 \tau\, 8 \,9 */1\,0\, 11 \, print " Hello World"
\begin{array}{ccc} & \text{if } \\ 12 & \text{if } \\ 13 & \text{Line} \text{ comment} \end{array}hi */ print "hello again"
1\,41\,5_{16} /* backk */ \,1\,71\,8
```
./src/tests/ $pass_num_assign_float.plt$ 

 $\scriptstyle\rm 1~\,num~$ a  $\sqrt{3}$  $\,4\,$ 

 $./\text{src}/\text{tests}/\text{pass}_num_assign_int.plt$ 

 $\scriptstyle\rm 1~\,num~$ a  $\sqrt{3}$  $\,4\,$ 

 $./$ src/tests/pass<sub>n</sub>um<sub>d</sub>ecl.plt

 $\overline{a}$  $\scriptstyle\rm 1~\,num~$ a

 $\sqrt{2}$  – num $\,$ abc

 $_{\rm 3}$   $\,$  num A123  $\,$ 

 $\rm 5$ 

 $_{\rm 6}$ 

 $./$ src/tests/pass<sub>n</sub>um<sub>d</sub>iff.plt

 $\scriptstyle\rm 1\ mm\ a$  $\sqrt{3}$  $4\,$ 

 $./$ src/tests/pass<sub>n</sub>um<sub>s</sub>um.plt

 $\scriptstyle\rm 1\ mm\ a$  $\sqrt{3}$  $\,4\,$
$./\textit{src}/\textit{tests}/\textit{pass}_num_unssigned.plt$ 

 $\scriptstyle\rm 1~\,num~$ a  $\sqrt{3}$  $\,4\,$ 

 $./$ src/tests/pass $_{p}oint_{d}ecl_{f}loat.$ plt

 $\scriptstyle\rm 1~point~a$  $a = (5.5, 5.5)$  $\sqrt{3}$  $\,4\,$ 

./src/tests/ $\text{pass}_point_declint.plt$ 

 $1$  point a  $a = (5, 5)$  $\sqrt{3}$  $\,4\,$ 

 $./$ src/tests/pass<sub>p</sub>oint<sub>d</sub>ecl<sub>n</sub>um.plt

```
\scriptstyle\rm 1~\,num~a
 \begin{array}{ccc} 3 & \text{point} & \text{b} \\ 4 & \text{b} = (\text{a}, \text{a}) \\ 5 & \text{num } \text{aA01a} \end{array}_{\rm 6}\tau – a = 5
s point b007Bond<br>
\frac{1}{9} b007Bond = (aA01a, aA01a)
10\,1\,1
```
 $./src/tests/pass\_point_d ecl_n um\_um\_plt$ 

 $\scriptstyle\rm 1~\,num~$ a 3 point p<br>4  $p = (a+5, a+15)$  $\,$  5  $\,$  $_{\rm 6}$ 

 $./src/tests/pass<sub>p</sub>rint<sub>b</sub>ool.pdf$ 

 $\scriptstyle\rm 1\ bol\ a$  $2 \quad a = true$  $\,4$  $\,$  5  $\,$ 

./src/tests/pass $_{p}rint_{n}$ um.plt

 $\scriptstyle\rm 1~\,num~$ a  $\,4$  $\,$  5  $\,$ 

./src/tests/pass $_{p}rint_{p}oint.plt$ 

 $i$  print  $(1,2)$  $\,2\,$  $\sqrt{3}$ 

 $./$ src/tests/pass<sub>p</sub> $rint_s$ tring.plt

 $\begin{array}{ccc} \texttt{1} & \texttt{string} & \texttt{a} \\ \texttt{2} & \texttt{a} = "hi" \\ \texttt{3} & \texttt{print} & \texttt{a} \end{array}$  $\,4$  $\,$  5  $\,$ 

./src/tests/pass $_{p}rintXY.plt$ 

```
\scriptstyle\rm 1~\,numi
2 for i=0; i < 10; i=i+1:
\, 5 \,\, \, \,
```
 $./$ src/tests/pass<sub>r</sub>eturn<sub>s</sub>tmt.plt

```
\scriptstyle\rm 1~\,num~a
a = 8<br>3 if a > 5:
\frac{4}{5} else :
\frac{6}{7} end print "something wrong"
\, 8 \,\,9
```
 $\mathbf{r}$ 

 $./\textit{src}/\textit{tests}/\textit{pass}\textit{single}\textit{time}\textit{comment}.plt$ 

 $\scriptstyle\rm 1~\,num~$ a  $\,2\,$  $\frac{1}{3}$  # this is a single line comment  $\,4$  $\,$  5  $\,$  $\,$   $\,$   $\,$ 

 $./src/tests/pass_striangle\,sign{\bf .}plt$ 

 $\begin{array}{lll} \text{\!1} & \text{\!strang} & \text{\!a} \\ \text{\!2} & \text{\!a} & \text{\!=} & \text{\!}^n \text{\!hi} \end{array}$  $\sqrt{3}$  $\,4$ 

 $./\textit{src}/\textit{tests}/\textit{pass}\textit{string}\textit{aecl}\textit{.plt}$ 

 $\begin{tabular}{cc} 1 & string & a \\ 2 & string & abc \\ 3 & string & A123 \\ 4 & string & a0 \end{tabular}$  $\,$  5  $\,$  $\,$   $\,$   $\,$ 

 $./\text{src}/\text{tests}/\text{pass}\_string_u nassigned.plt$ 

 $1 \ \mathrm{string}$ a  $2$  print a  $\sqrt{3}$  $\,4$ 

 $./src/tests/pass_while.plt$ 

```
\scriptstyle\rm 1\ mm\ a\begin{array}{ccc} 2 & a - 1 \\ 3 & \text{while} \\ 4 & \text{print } \\ 5 & a = a + 1 \\ 6 & \text{end} \end{array}\, \, \,\, 8 \,9\,
```
./src/tests/ $\text{pass}_w hile_cond_bool.plt$ 

 $\scriptstyle\rm 1\ mm\ a$  $\overline{\text{while } ((a<5))}:$  $\begin{array}{ccc} 4 & \text{prime} & ((a < 3)) \\ 4 & \text{print} & a \\ 5 & a = a + 1 \\ 6 & \text{end} \end{array}$ 

./src/tests/pass<sub>w</sub>hile.ord<sub>n</sub>um.plt

```
\scriptstyle\rm 1~\,num~a
 \overline{\text{while}}(\text{a}):print a
 4\,\mathbf{a} \ = \ \mathbf{a} \ + \ 1\rm 5if a == 5:
 _{\rm 6}\mathrm{a}{=}0\tau_{\rm end}\, 8 \,_{\tiny \odot} \, end
1\,01\,1
```
 $./src/tests/test_hello.plt$ 

<sup>1</sup> print "Hello world"  $\begin{array}{c} 2 \\ 3 \end{array}$ 

 $./$ src/tests/test $_s$ um.plt

 $\scriptstyle\rm 1\ mm\ a$  $\begin{array}{rcl} \text{a} & = & -5 + 10 \\ \text{a} & \text{print} & \text{a} \end{array}$  $\,4$  $\,$  5  $\,$ 

./src/tests/test $_{v}$ decl.plt

 $\mathbf{1} \quad \mathbf{string} \quad \mathbf{a}$  $2$  num  $\overline{b}$  $\,4\,$  $\,$  5  $\,$